### **RODRIGO SIEGA**

# **UMA ABORDAGEM 3D PARA SEGMENTAÇÃO DO ENCÉFALO EM IMAGENS DE RM**

Dissertação de Mestrado apresentada ao Programa de Pós-Graduação em Informática da Pontifícia Universidade Católica do Paraná.

> **CURITIBA 2015**

### **RODRIGO SIEGA**

# **UMA ABORDAGEM 3D PARA SEGMENTAÇÃO DO ENCÉFALO EM IMAGENS DE RM**

Dissertação de Mestrado apresentado ao Programa de Pós-Graduação em Informática da Pontifícia Universidade Católica do Paraná como requisito parcial para obtenção do título de Mestre em Informática.

Área de Concentração: *Ciência da Computação*

Orientador: Prof. Dr. Edson José Rodrigues Justino Co-orientador: Prof. Dr. Jacques Facon Co-orientador: Prof. Dr. Flávio Bortolozzi

### **CURITIBA 2015**

Siega, Rodrigo

Uma abordagem 3D para a segmentação do encéfalo em imagens de RM. Curitiba, 2015. 100p.

Dissertação de Mestrado – Pontifícia Universidade Católica do Paraná. Programa de Pós-Graduação em Informática.

1. RM. 2. Segmentação. 3. 3D. 4. Encéfalo. 5. Cérebro. I. Pontifícia Universidade Católica do Paraná. Centro de Ciências Exatas e de Tecnologia. II. Programa de Pós-Graduação em Informática.

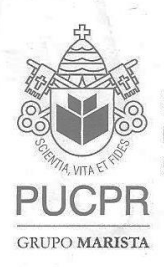

Pontifícia Universidade Católica do Paraná Escola Politécnica Programa de Pós-Graduação em Informática

#### ATA DE DEFESA DE DISSERTAÇÃO DE MESTRADO PROGRAMA DE PÓS-GRADUAÇÃO EM INFORMÁTICA

#### DEFESA DE DISSERTAÇÃO DE MESTRADO № 11/2015

Aos 09 dias do mês de Outubro de 2015 realizou-se a sessão pública de Defesa da Dissertação "Uma Abordagem 3D para Segmentação do Encéfalo em Imagens de RM" apresentado pelo aluno Rodrigo Siega, como requisito parcial para a obtenção do título de Mestre em Informática, perante uma Banca Examinadora composta pelos seguintes membros:

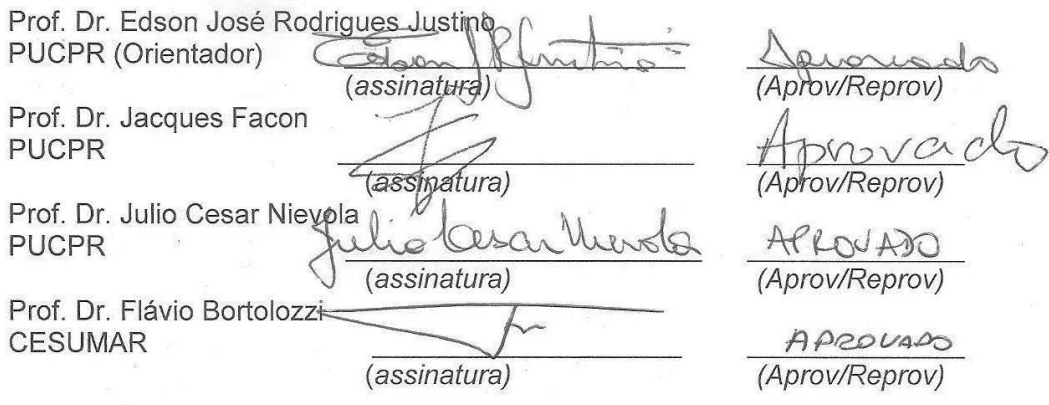

Conforme as normas regimentais do PPGIa e da PUCPR, o trabalho apresentado foi considerado (aprovado/reprovado),  $\sim$  $QQ$ segundo avaliação da maioria dos membros desta Banca Examinadora. Este resultado está condicionado ao cumprimento integral das solicitações da Banca Examinadora registradas no Livro de Defesas do programa.

 $Gradu_{ac}$  $865$ Incell Se Prof<sup>/a</sup> Dr<sup>a</sup> Andreia Malucelli.  $\infty$ Coordenadora do Programa de Pós-Gadua ormática. iporc

Rua Imaculada Conceição, 1155 Prado Velho CEP 80215 901 Curitiba Paraná Brasil Tel.: (41) 3271 1669 Fax.: (41) 3271 2121 www.ppgia.pucpr.br

À Deus por ter me iluminado e me protegido durante esta caminhada. Também dedico este trabalho à Kelly, minha esposa e companheira, e aos meus anjinhos Theodoro e Miguel.

### **Agradecimentos**

<span id="page-5-0"></span>A Deus, pela oportunidade e pelo privilégio que me foi dado em compartilhar tamanha experiência e, ao frequentar este programa de mestrado, perceber e atentar para a relevância de temas que não faziam parte, em profundidade, de minha vida. Obrigado, Senhor!

Agradeço a minha esposa Kelly e aos meus pequenos anjinhos Miguel e Theodoro por terem sempre me incentivado e me amparado, mesmo que, em muitos momentos tiveram que se privar de minha companhia. Agradeço também, a toda minha família, pelos estímulos que me impulsionaram a buscar vida nova a cada dia.

A todos os professores, em especial ao meu orientador professor Dr. Edson Justino que contribuiu para o meu enriquecimento cultural ao longo desse tempo de estudos, compartilhando parte de sua sabedoria, conduzindo o trabalho de maneira firme, porém de forma amiga, deixando uma contribuição extremamente importante e positiva nesta fase da minha vida. Também gostaria de agradecer os meus co-orientadores professor Dr. Jacques Facon e professor Dr. Flávio Bortolozzi, pelos momentos de apoio e relevantes auxílios durante o trabalho.

Agradeço aos professores e médicos Dr. Luiz Roberto Aguiar e Dr. Sérgio Murilo Georgeto pela motivação, direcionamento à respeito do tema e pela criação e disponibilização da base de imagens utilizadas neste trabalho.

Aos colegas, minha gratidão por terem compartilhado comigo seus conhecimentos, colocando ao meu alcance ferramentas necessárias para abrir novos horizontes, rumo à satisfação plena de novos ideais profissionais, mas principalmente por terem sido meus "amigos de verdade". Meus agradecimentos especiais aos colegas André, Patrícia, Alonso, Flávio, Márcia, Fabiano, Grasieli, Irapuru, Francis, Bruno, Ronan, Cheila e todos os outros que dividiram momentos de alegrias e angústias juntos.

Agradeço à CAPES pela concessão de bolsa durante todo o período deste mestrado.

E finalmente, têm a minha simpatia todos os que, de uma forma direta ou indireta, contribuíram com ideias, explicações e motivações para o desenvolvimento deste trabalho.

## Sumário

<span id="page-6-0"></span>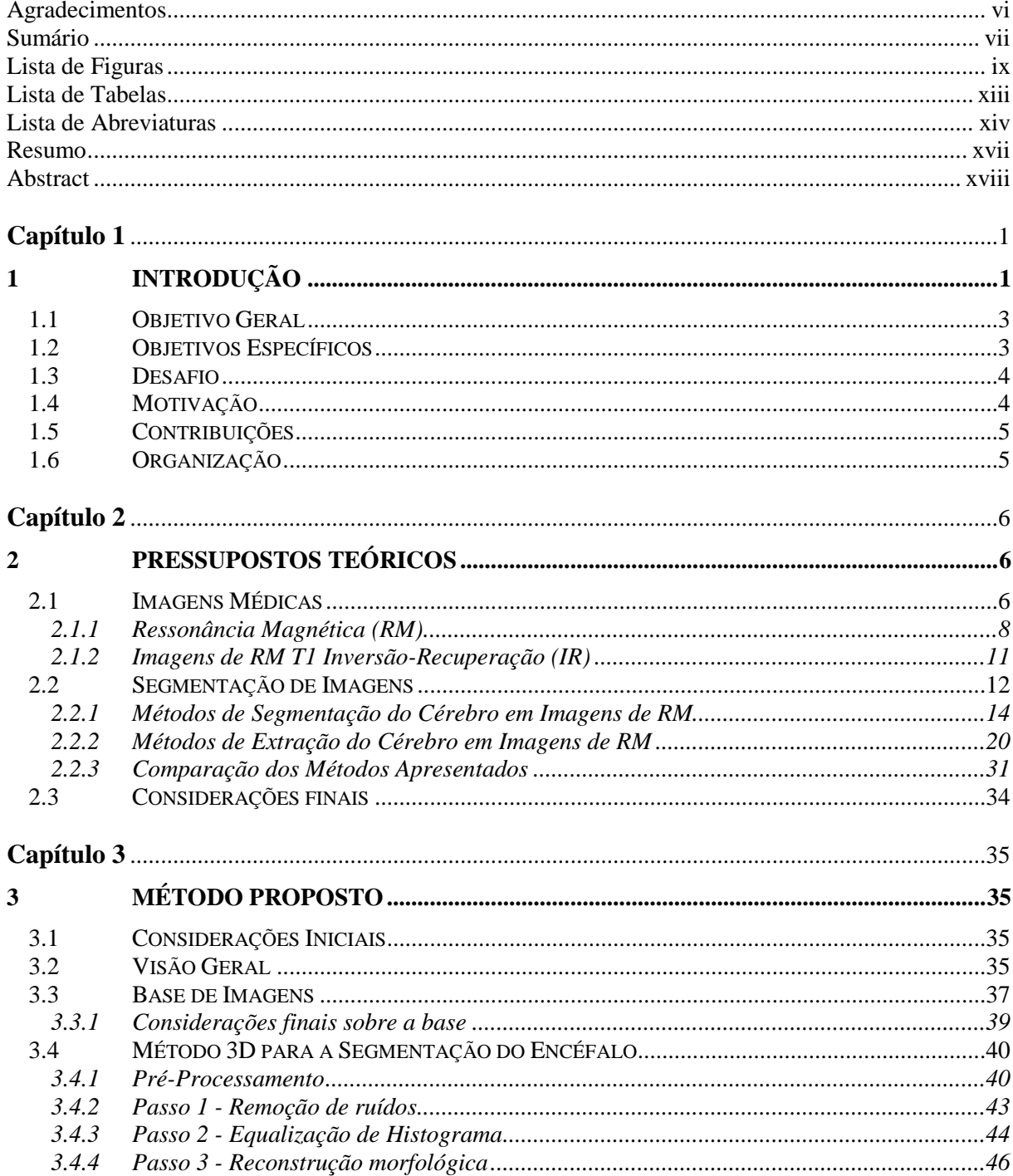

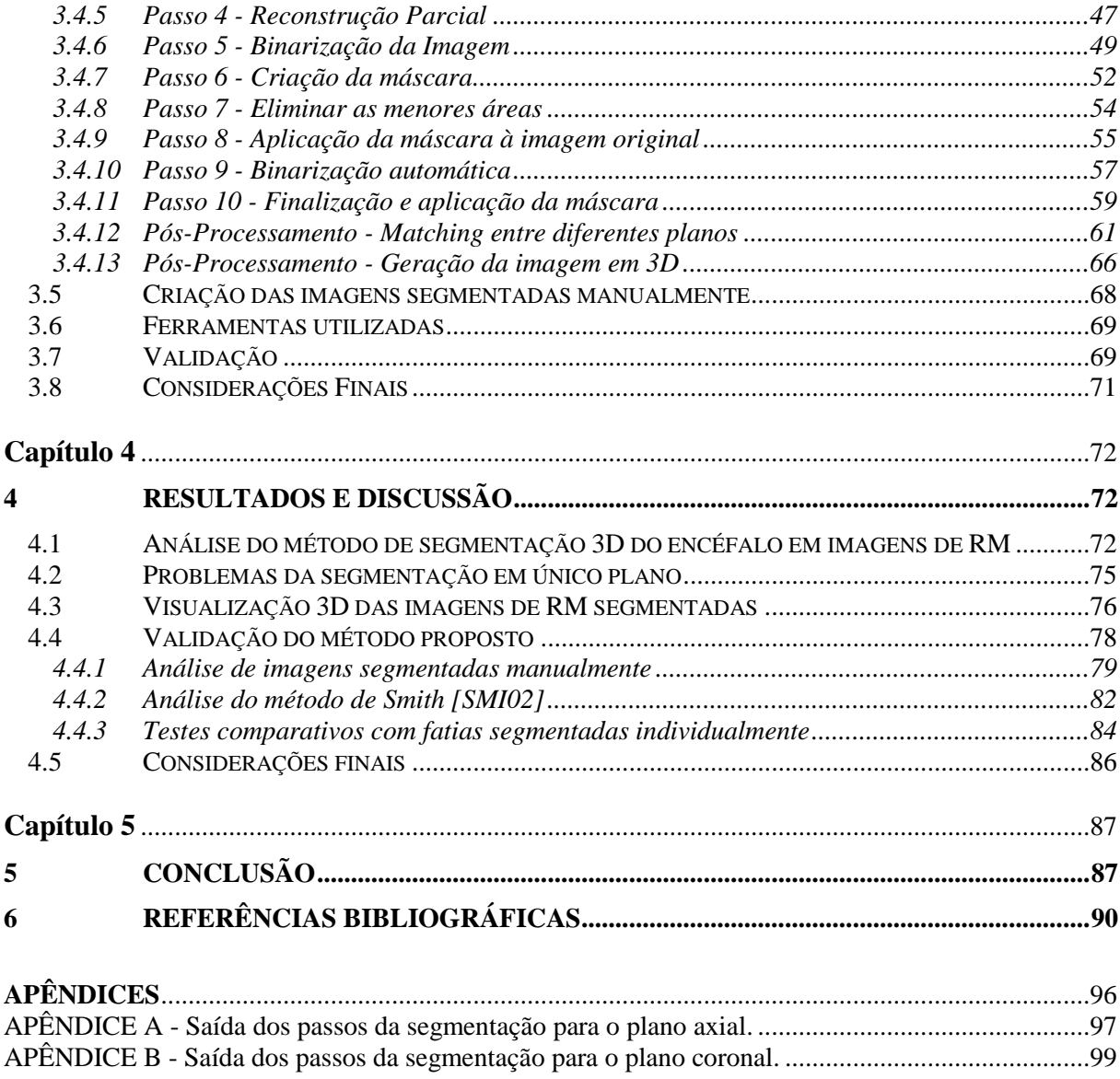

# **Lista de Figuras**

<span id="page-8-0"></span>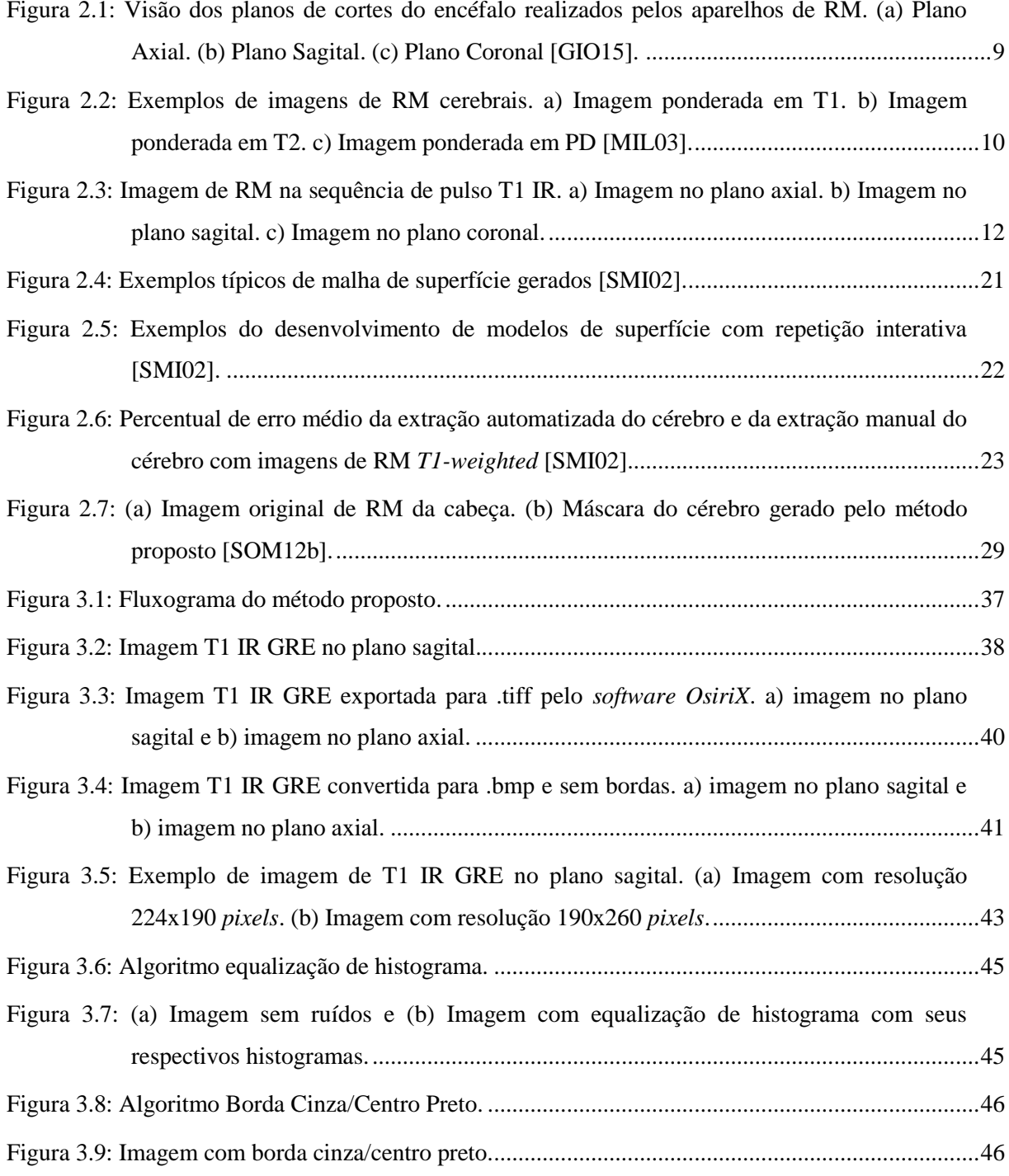

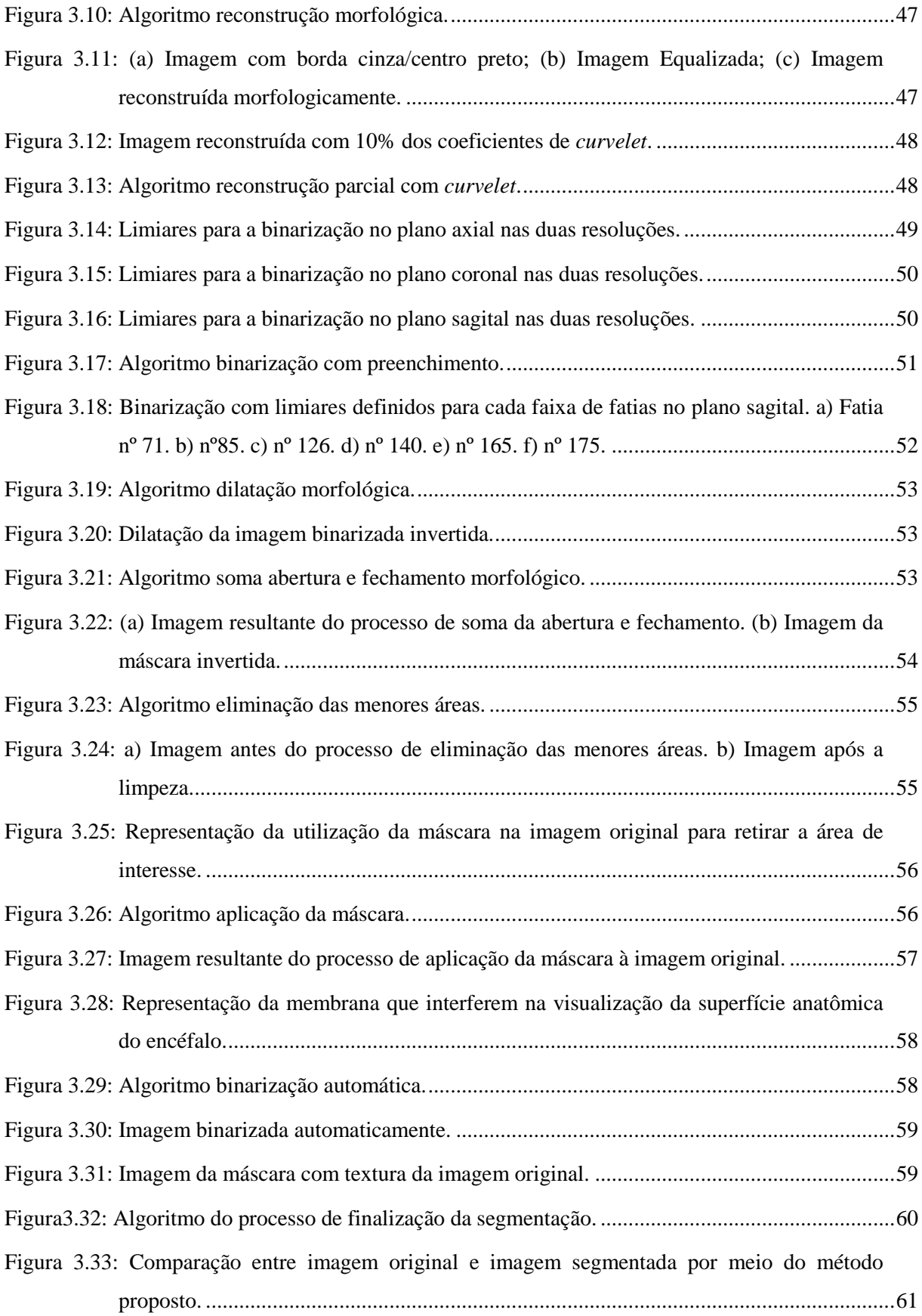

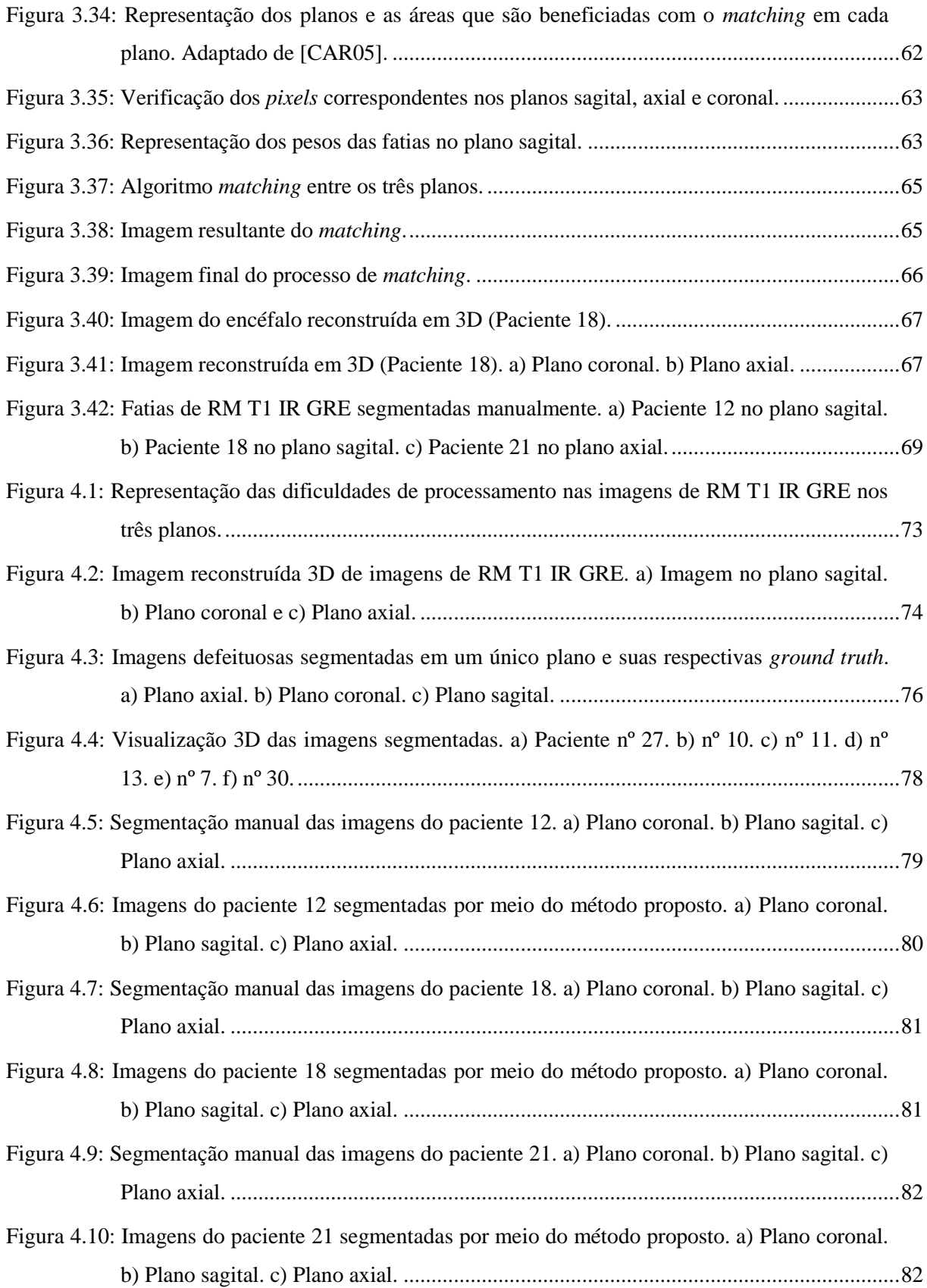

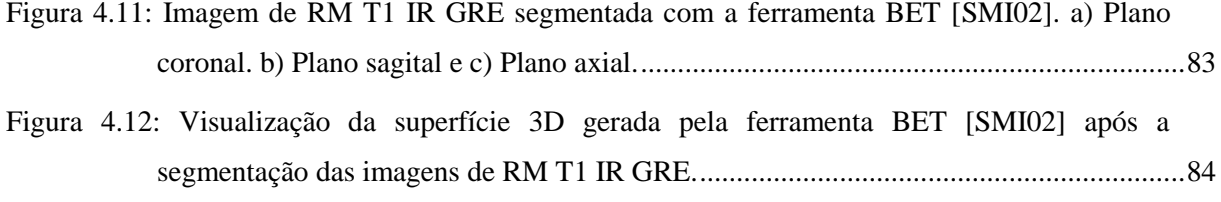

## **Lista de Tabelas**

<span id="page-12-0"></span>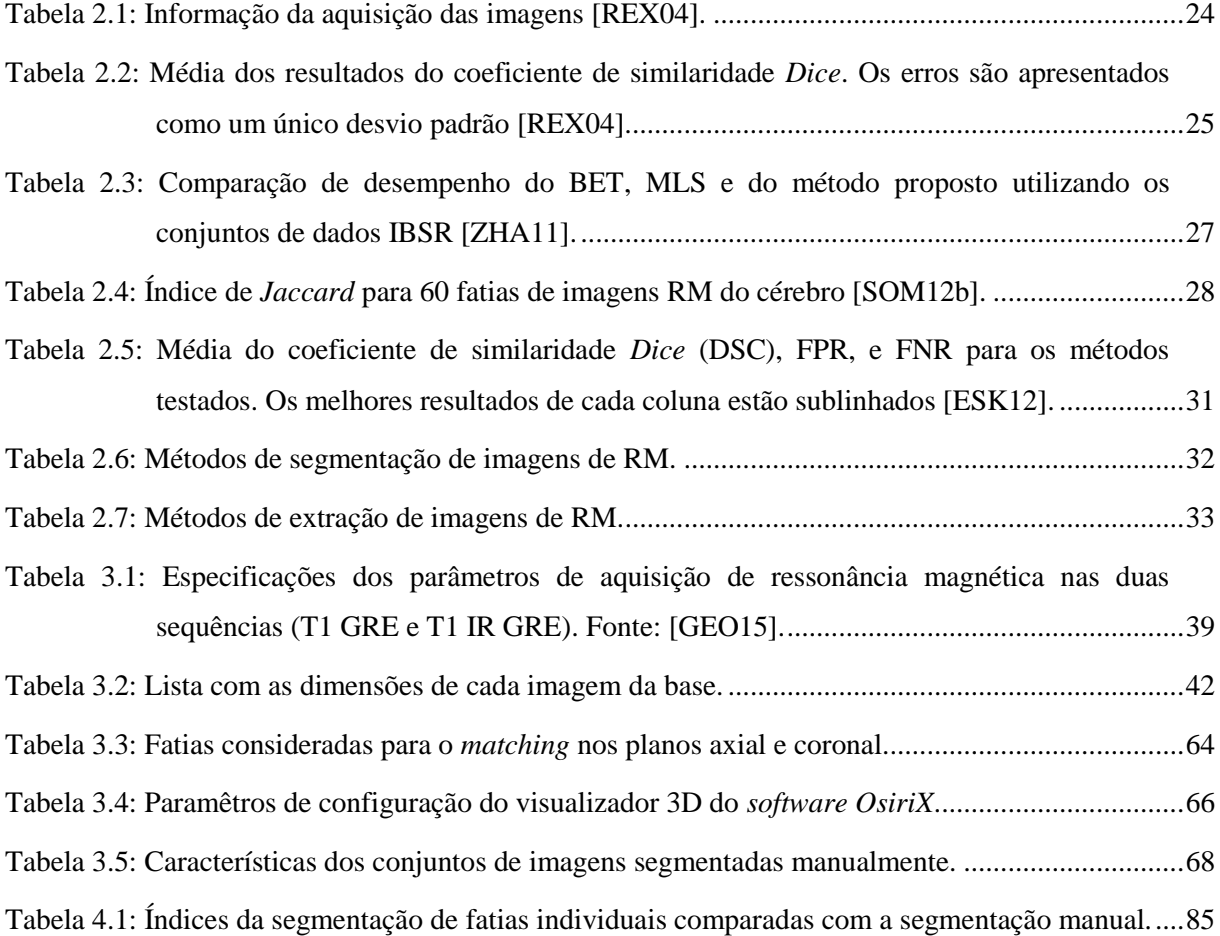

## **Lista de Abreviaturas**

<span id="page-13-0"></span>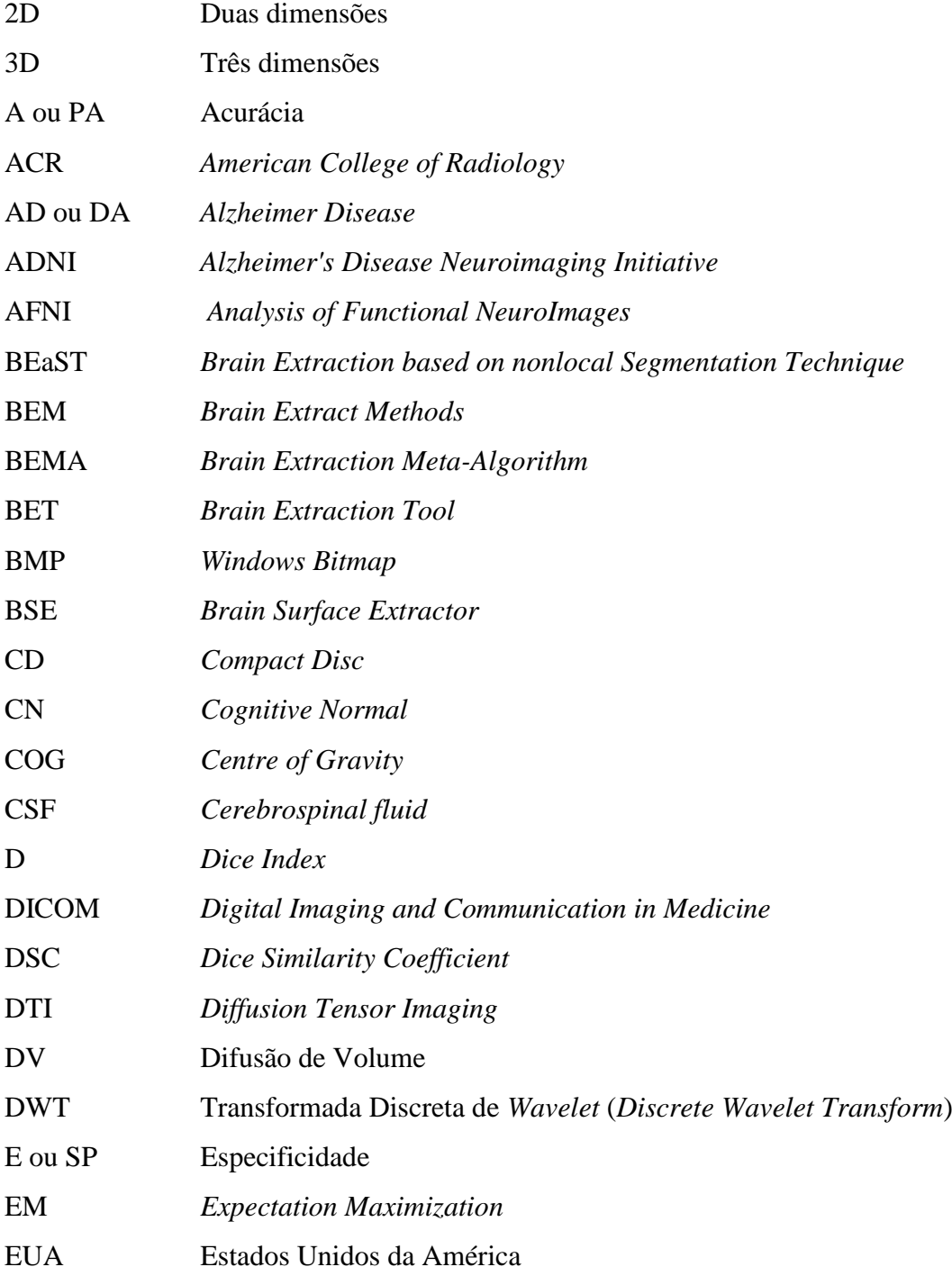

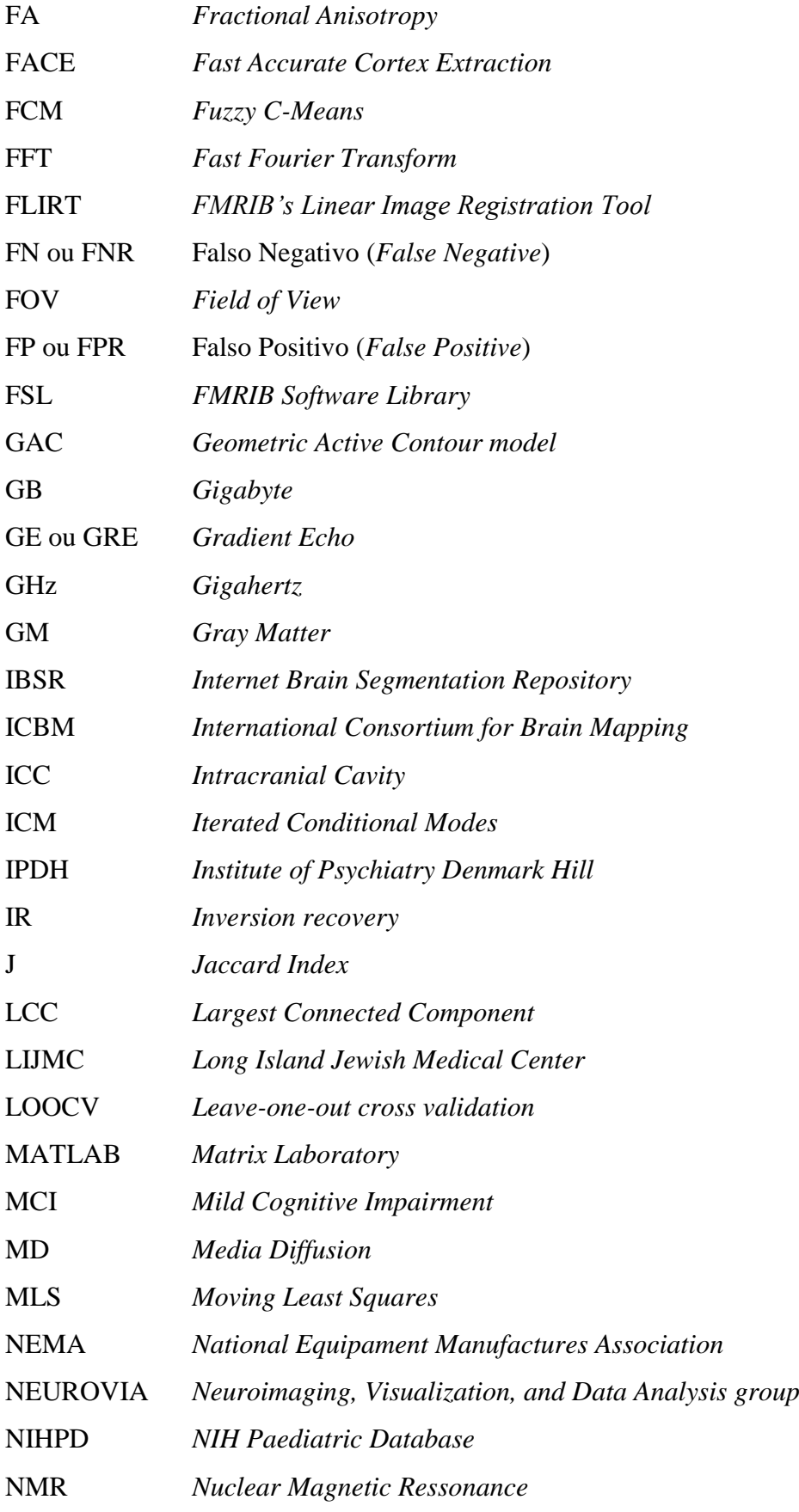

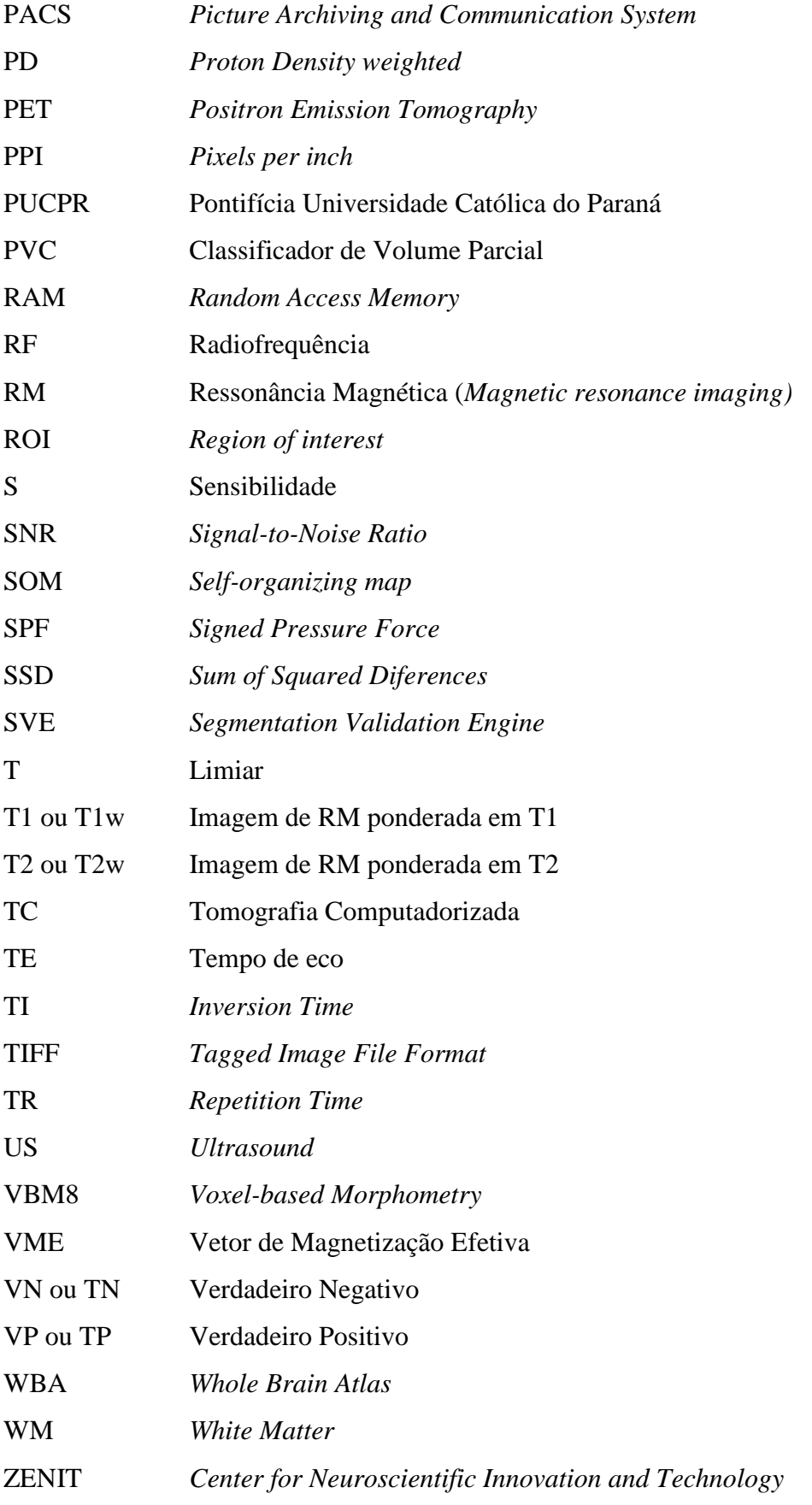

### **Resumo**

<span id="page-16-0"></span>Este trabalho apresenta uma abordagem 3D para a segmentação do encéfalo em imagens de RM na sequência T1 inversão-recuperação (IR) que permitam o estudo da superfície anatômica. Através de técnicas de processamento de imagens como *wavelets*, *curvelets*, morfologia matemática, limiarização, *matching* entre diferentes planos e outras, apresenta-se como resultado, um método automatizado de segmentação do encéfalo capaz de evidenciar a superfície anatômica do encéfalo para a realização de estudos dos padrões cerebrais. A aplicação do método proposto em base real de imagens de RM T1 IR GRE do grupo de pesquisas médicas da PUC-PR, composta por 30 imagens de pacientes, obteve acuidade visual adequada para a realização de estudos. O método também apresentou índices médios de 98.13% na segmentação individual de fatias.

**Palavras-Chave**: RM, Segmentação, 3D, Encéfalo, Cérebro.

### **Abstract**

<span id="page-17-0"></span>This paper presents a 3D approach for segmentation of the encephalon in MRI in the sequence T1 inversion-recovery (IR) that enable the study of anatomical surface. Through image processing techniques such as wavelets, curvelets, mathematical morphology, thresholding, matching between diferente planes and other, It presents as a result, an automated method of segmentation of brain able to demonstrate the anatomical surface of the encephalon to carry out studies of brain patterns. The application of the proposed method in real basis of MRI images T1 IR GRE of medical research group PUC-PR, composed by 30 images of patients, obtained adequate visual acuity for performing studies. The method also showed mean rates of 98,13% on targeting individual slices.

**Keywords:** MRI, Segmentation, 3D, Encephalon, Brain.

### <span id="page-18-0"></span>**Capítulo 1**

### <span id="page-18-1"></span>**1 Introdução**

Com o avanço da tecnologia e com o aperfeiçoamento dos aparelhos de diagnóstico por imagem, a área médica obteve melhoras significativas na qualidade dos exames realizados. Através dos aparelhos de imaginologia médica, em especial a ressonância magnética (RM), tornou-se possível a realização de estudos e análises em tempo real, com grande número de indivíduos e padronizações de amostras nunca antes imaginadas [GEO15].

A possibilidade de realização de estudos em pacientes vivos garante maior confiança nos resultados, pois as características topográficas do encéfalo não sofrem alterações como no período *post mortem* [GEO15]. Os processos de aquisição das imagens por meio de RM também se mostra vantajoso em relação à outros procedimentos, sendo menos invasivo e permitindo um conhecimento maior sobre áreas críticas. A combinação de imagens obtidas pelas diferentes sequências de RM, com técnicas de monitorização neurofisiológica intraoperatória, como a estimulação cortical, é um dos pilares dos procedimentos neurocirúrgicos modernos [DUF11].

Mesmo com toda a modernidade existente em muitas áreas da medicina, estudos de padrões cerebrais ainda são um problema, primeiro pela forma como o encéfalo ou imagens dele serão obtidos e segundo pela dificuldade de realização com um número grande de pessoas. A falta de processos automatizados para a obtenção das imagens do encéfalo em 3D que apresente a superfície anatômica, enfatizando as estruturas cerebrais, e a dificuldade de realização deste processo manualmente acabam inviabilizando estudos mais complexos.

Os aparelhos de RM fornecem imagens no padrão *DICOM* (*Digital Imaging and Communications in Medicine*), desenvolvido pelo Colégio Americano de Radiologia (ACR) e pela Associação Nacional de Indústrias Elétricas (NEMA), que é um padrão em imagens

médicas e permite a integração com os diversos tipos de aparelhos disponíveis no mercado [NEM06], juntamente com várias informações a respeito da imagem e do paciente.

As sequências de pulso das imagens de RM permitem controlar o modo pelo qual o sistema aplica pulsos e gradientes, determinando a qualidade e a ponderação da imagem. Dentre as várias sequências disponíveis nos aparelhos de RM, optou-se pela sequência de pulso T1 inversão-recuperação (IR) gradiente-eco (GRE). Segundo [MEY96], as imagens de RM T1 IR GRE promovem um melhor realce entre substância cinzenta e branca no nível das circunvoluções entre os giros, apresentando um maior realce na imagem.

O processamento digital de imagens permite que as imagens geradas pelos aparelhos de RM possam ser combinadas, melhoradas e segmentadas permitindo assim, análises mais precisas. Na literatura vários métodos já foram propostos com o objetivo de segmentar ou extrair o cérebro, são os casos dos trabalhos [SMI02], [REX04], [ZHA11], [SOM12b], [ESK12], [TIA10] e [WEG11], dentre outros. Os maiores problemas dos métodos apresentados estão relacionados a segmentação parcial do encéfalo, ou mesmo, da segmentação total mas sem enfatizar a estrutura anatômica.

A segmentação do encéfalo em imagens de RM é uma tarefa da área de processamento digital de imagens que permite a utilização de técnicas computacionais para a separação de um grupo de *pixels* representativos que caracterizam a área de interesse. Esse processo permite a redução da complexidade na análise das imagens e diminui consideravelmente o tempo de processamento, se comparado à processos manuais.

Neste contexto, este trabalho tem por objetivo a criação de um método automatizado para a segmentação de imagens de RM T1 IR GRE do encéfalo, que possua definição suficiente das estruturas anatômicas do cérebro, destacando os sulcos e giros para a realização de estudos da superfície cerebral. Para a realização do mesmo, foram utilizadas técnicas de remoção de ruídos, morfologia matemática, técnicas no domínio da frequência, limiarização, equalização de histograma, *matching* entre diferentes planos e visualização tridimensional. A avaliação do método foi realizada de maneira visual, verificando se o resultado do processo possui acuidade visual adequada para os estudos de padrões cerebrais e também comparando com resultados da segmentação manual, bem como análise estatística das segmentações de fatias individuais. O método foi testado em uma base de 30 conjuntos de imagens de RM e realiza o processamento fatia a fatia.

Os resultados obtidos irão permitir o aprofundamento dos estudos topográficos das estruturas anatômicas do cérebro, bem como estudos neurocientíficos. As vantagens relacionadas a padronização da amostra, tempo de realização dos processos e maior confiança dos resultados através da repetitividade e reprodutibilidade dos testes, garantem a eficiência do método proposto.

Computacionalmente, o método proposto também se destaca pela simplicidade dos processos, pela variedade de processos utilizados na segmentação, pela utilização da segmentação em três planos distintos, garantindo maior precisão nos resultados, pela utilização de bases de imagens reais e por fim, pelos resultados obtidos. Ainda, como não há uma base de imagens ideais para RM na sequência de pulso T1 IR GRE, o método poderá ser utilizado como um gerador automatizado de imagens *ground truth* nesta sequência de pulso.

#### <span id="page-20-0"></span>**1.1 Objetivo Geral**

O objetivo desse trabalho é segmentar o encéfalo em imagens de ressonância magnética (RM) utilizando abordagens 3D que permitam o estudo da superfície anatômica.

### <span id="page-20-1"></span>**1.2 Objetivos Específicos**

Esse trabalho tem como objetivos específicos:

- estudar e analisar os métodos de segmentação do encéfalo por meio de imagens de RM;
- propor um método de segmentação do encéfalo baseado em abordagens utilizando os três planos das imagens de RM T1 IR GRE;
- avaliar o desempenho do método proposto utilizando a base de dados de RM T1 IR GRE disponível no grupo de pesquisa de imagens médicas da PUC/PR;
- apresentar os resultados obtidos com o método de [SMI02] através da ferramenta *Brain Extraction Tool* (BET) para imagens de RM T1 IR GRE; e
- Avaliar visualmente o método de segmentação utilizando imagens de RM T1 GRE;

#### <span id="page-21-0"></span>**1.3 Desafio**

Na neuroanatomia um dos desafios existentes ainda hoje é a obtenção de uma imagem segmentada do encéfalo com uma qualidade que permita a visualização adequada dos sulcos e giros. Nesse trabalho assume-se que qualidade significa a acuidade visual adequada para a visualização dos sulcos e giros do cérebro. Os procedimentos semi-automáticos e manuais das ferramentas atuais, tornam esse trabalho impreciso e tedioso, dada a quantidade de informação envolvida.

Outro desafio importante é tratar os diferentes tipos de sequências de pulso das imagens que os aparelhos de RM normalmente podem gerar, T1, T2 e PD. Cada sequência de pulso apresenta intensidades e características totalmente distintas, sendo que a T1 permite uma definição melhor para a anatomia e para a substância branca. Já as imagens na sequência T2 apresentam de forma mais clara o líquor, a desmielinização, áreas de edema cerebral e são utilizadas nos estudos de mudança de funções do organismo. Nas imagens PD (densidade protônica), o contraste é definido pela quantidade de prótons dos tecidos. Propor um método que possa gerar melhores resultados em cada uma das sequências é o grande desafio.

#### <span id="page-21-1"></span>**1.4 Motivação**

A área tecnológica vem há muito tempo auxiliando a medicina na resolução de vários problemas pontuais, tais como exames e diagnósticos por imagens, cirurgias auxiliadas por computadores, descoberta de novos medicamentos, criação de órgãos artificiais, entre tantos outros.

A principal motivação da realização deste estudo se dá pela necessidade de segmentação do encéfalo em imagens de RM, permitindo assim estudos dos padrões da superfície do cérebro. Através deste trabalho será possível o desenvolvimento de outras pesquisas que possam analisar estruturas, padrões cerebrais e suas semelhanças entre indivíduos ou grupos de indivíduos.

A segmentação de tecidos do corpo humano é um fator motivacional dada a baixa resolução das imagens utilizadas atualmente em diagnósticos por imagem de RM. O desafio a ser vencido envolve técnicas mais sofisticadas de segmentação e filtragem.

### <span id="page-22-0"></span>**1.5 Contribuições**

Este estudo apresenta as seguintes contribuições:

- desenvolvimento de uma técnica robusta para a segmentação e extração do encéfalo em imagens de RM recuperação da inversão (T1 IR GRE); e
- permitir vários trabalhos futuros de análise morfológica da superfície cerebral, bem como padrões e estruturas.

### <span id="page-22-1"></span>**1.6 Organização**

Esta dissertação é apresentada em seis capítulos sendo eles: no primeiro capítulo a introdução, onde é apresentada uma breve contextualização do trabalho, os desafios encontrados, a motivação e os objetivos desta pesquisa. No segundo capítulo discutem-se algumas das principais pesquisas sobre segmentação e extração do cérebro bem como a fundamentação teórica dos principais assuntos que o trabalho trata, incluindo características das imagens médicas. No terceiro capítulo, encontram-se as etapas do método proposto, informações sobre a base, parâmetros da segmentação manual e critérios utilizados na validação do método proposto. Os resultados e comparações do método proposto são apresentados no quarto capítulo e, por último, o quinto capítulo apresenta a conclusão do trabalho e as propostas futuras. Em seguida encontram-se as referências bibliográficas.

### <span id="page-23-0"></span>**Capítulo 2**

### <span id="page-23-1"></span>**2 Pressupostos Teóricos**

Este capítulo apresenta uma revisão bibliográfica dos tópicos fundamentais da pesquisa desenvolvida. Na primeira parte são abordados os conceitos das imagens médicas, da ressonância mágnética e das imagens de RM na sequência de pulso T1 inversão da recuperação. A segunda parte apresenta a visão geral da segmentação de imagens, bem como várias técnicas já utilizadas por autores em trabalhos de segmentação e extração do cérebro em imagens de RM. Por fim, é apresentada uma comparação entre alguns dos métodos de segmentação e extração do cérebro utilizadas como base neste trabalho.

#### <span id="page-23-2"></span>**2.1 Imagens Médicas**

Desde a descoberta da radiação de raios-X por Wilhelm Conrad Roentgen, em 1895, o campo da imaginologia médica tornou-se uma enorme disciplina científica. A análise dos dados dos pacientes, adquiridos por modalidades de imagem corrente, como o raio-X, tomografia computadorizada (TC), ressonância magnética (RM), tomografia por emissão de pósitrons (PET), ultra-som (US), oferecem oportunidades nunca alcançadas antes para o diagnóstico, planejamento e avaliação terapêutica [RIT11].

Muitos foram os benefícios que a tecnologia de processamento de imagens trouxe para a medicina, como a melhora nos diagnósticos e nos tratamentos realizados e também a possibilidade de realizar melhores planejamentos cirúrgicos. Tem por objetivo a avaliação médica de tecidos e funções orgânicas do corpo humano, normais e anormais através de representação pictórica.

Os avanços recentes em uma ampla gama de tecnologias de imagens médicas revolucionaram a forma de visualização dos eventos funcionais e patológicos no corpo e definem estruturas anatômicas em que esses eventos ocorrem. Essas tecnologias de imagem médica permitem imagens 2D e 3D capturando ao vivo as informações [HUA09].

A partir do advento da TC (1972), o uso de computadores na medicina tem se desenvolvido bastante, sendo utilizados principalmente na aquisição das imagens. Porém, vários estudos estão sendo desenvolvidos com objetivos de melhoramento, segmentação, registro, quantização e reconstrução 3D das imagens médicas.

O ajuste dos paramêtros no processo de aquisição das imagens médicas é essencial para a realização das análises dessas imagens. A partir das imagens resultantes dos exames médicos é possível realizar todo o processamento digital para a interpretação, sem comprometer os resultados ou gerar um diagnóstico não preciso. Dentro do processamento digital de imagens ou pós-processamento (termo usual da área médica), algumas etapas podem ocorrer, como destaca [RIT11]:

- melhoramento da imagem: remoção de ruídos, distorções, heterogeneidades ou melhoramento de contorno, contraste e outras propriedades;
- segmentação: identificação ou separação de uma estrutura anatômica ou órgão;
- registro: transformação espacial de uma imagem de tal forma que ela corresponda diretamente a uma dada imagem de referência;
- quantificação: determinação de propriedades geométricas (volumes, diâmetro e curvatura) ou propriedades fisiológicas (perfusão, características ou composição do tecido);
- visualização: exibição dos dados em 2D ou 3D, e
- detecção assistida por computador: detecção e caracterização de estruturas e lesões patológicas.

O grande número de dispositivos de imagens médicas bem como os padrões adotados por cada um dos fabricantes tornavam inviável a integração das imagens médicas e a disponibilidade das mesmas entre os profissionais de saúde. Para minimizar esses problemas, em 1985 foi desenvolvido pelo *National Equipament Manufactures Association* (NEMA) e pelo *American College of Radiology* (ACR) um padrão de imagens médicas que permitisse o

armazenamento e a comunicação entre os diversos equipamentos e *softwares* envolvidos no processo.

Primeiramente, esse padrão chamou-se ACR-NEMA, e após sua aceitação pela indústria e profissionais da área médica, tornou-se o padrão *DICOM*. Cada arquivo *DICOM* tem um cabeçalho contendo entre outros itens, informações demográficas do paciente, parâmetros de aquisição, identificadores de operação e dimensões da imagem. A outra parte do arquivo contém os dados de imagem *DICOM*.

O padrão *DICOM* facilita a interoperabilidade entre os equipamentos de imagens médicas, especificando protocolos para as comunicações de rede; sintaxe e semântica de comandos e informações associadas que podem ser trocados; para os meios de comunicação, um conjunto de serviços de armazenamento de mídia, bem como um formato de arquivo e uma estrutura de diretórios médicos para facilitar o acesso às imagens e informações [NEM06]. Pensando ainda em melhorar o gerenciamento das imagens médicas, foi criado o PACS (*Picture Archiving and Communication System*), que é composto por um conjunto de computadores, periféricos e aplicativos que são utilizados na aquisição, transmissão, armazenamento, visualização e gerenciamento de imagens médicas.

#### <span id="page-25-0"></span>**2.1.1 Ressonância Magnética (RM)**

A ressonância magnética (RM) é uma modalidade de imagem médica relativamente recente. Embora o fenômeno físico da ressonância magnética nuclear (NMR) é conhecido desde o início da década de 1940, sua aplicação prática para o campo da imaginologia médica só foi realizado em 1973, quando Paul C. Lauterbur fez a primeira imagem de NMR através da introdução de gradientes no campo magnético. Em 1974, Peter Mansfield apresentou a teoria matemática para digitalização rápida e reconstrução de imagens. Lauterbur e Mansfield dividiram o Prêmio Nobel de Medicina e Fisiologia em 2003 [SUE09].

A RM apresenta vantagens em relação a outras técnicas de imagem: permite proporcionar dados tridimensionais (3D) com elevado contraste entre tecidos moles [YON01]. Ao contrário de exames convencionais como raio-X e TC, a RM não depende de radiação ionizante. Em vez disso, a RM utiliza um poderoso campo magnético, pulsos de rádio frequência e um computador para produzir imagens detalhadas de órgãos, tecidos moles, osso e de outras estruturas internas do corpo. As imagens podem então ser examinadas em um monitor de computador, impressas ou copiadas para CDs e *pendrives* [YI10].

Na figura 2.1, é possível observar os planos de cortes (*slices*) do encéfalo que são realizados pelos aparelhos de RM.

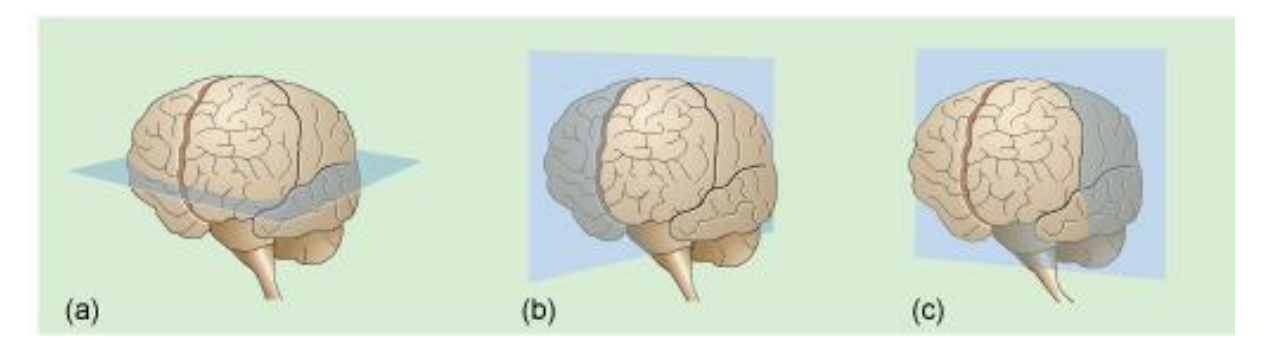

<span id="page-26-0"></span>Figura 2.1: Visão dos planos de cortes do encéfalo realizados pelos aparelhos de RM. (a) Plano Axial. (b) Plano Sagital. (c) Plano Coronal [GIO15].

De acordo com [AMA01], a técnica fundamenta-se em três etapas:

- alinhamento propriedade magnética de núcleos de alguns átomos que tendem a se orientar paralelamente a um campo magnético. O núcleo de hidrogênio (próton) é o elemento utilizado para produzir imagens em seres humanos. Para que os átomos sejam orientados é necessário um campo magnético intenso (normalmente 1,5 Tesla).
- excitação através da vibração dos núcleos de hidrogênio o aparelho emite uma onda eletromagnética na mesma frequência, fazendo com que ocorra uma transferência de energia da onda emitida pelo aparelho para os átomos de hidrogênio (fenômeno conhecido como ressonância).
- detecção de radiofrequência é a geração da imagem. Após a energização dos núcleos, o equipamento detecta as ondas e determina a posição no espaço e a intensidade de energia.

O contraste nas imagens é baseado em primeiro lugar nas propriedades dos diferentes tecidos relacionados à densidade de núcleos de hidrogênio e aos tempos de relaxamento dos núcleos de hidrogênio naquele material. Basicamente, existem três tipos de sequências de pulsos para as imagens (T1, T2 e PD) e elas são controladas por parâmetros fornecidos pelo operador, tempo de eco e o tempo de repetição [MIL03]. A energia transferida aos prótons pelo pulso de radiofrequência é transferida ao ambiente ou quadratura e é chamada de relaxação *Spin*-rede, sendo que as imagens T1 representam o tempo necessário para que a

magnetização longitudinal recupere seu valor inicial (tempo de relaxação longitudinal). As imagens T2 representam a velocidade com que a magnetização transversal diminui e é chamada de tempo de relaxação transversal ou tempo de relaxação *Spin*-*Spin*. Nas imagens PD, os constrastes T1 e T2 precisam ser diminuídos para que domine a ponderação por densidade protônica, sendo esta obtida pela diferença entre os números de prótons livres de hidrogênio por unidade de volume naquele paciente [WES13].

As imagens ponderadas em T1 são utilizadas para representar a anatomia, a substância branca é mais clara que a cinzenta e áreas com alto conteúdo protéico e tecido adiposo em geral tem mais sinal. As imagens ponderadas em T2 são mais utilizadas em estudos de processos de mudança de funções do organismo, onde os líquidos (líquor), desmielinização e áreas de edema no tecido cerebral se mostram mais claros. Em imagens ponderadas em densidade protônica (PD) o contraste é observado pela quantidade de prótons de um elemento, por exemplo, gordura e o fluido espinhal possuem alta densidade de prótons [MIL03] [AMA01].

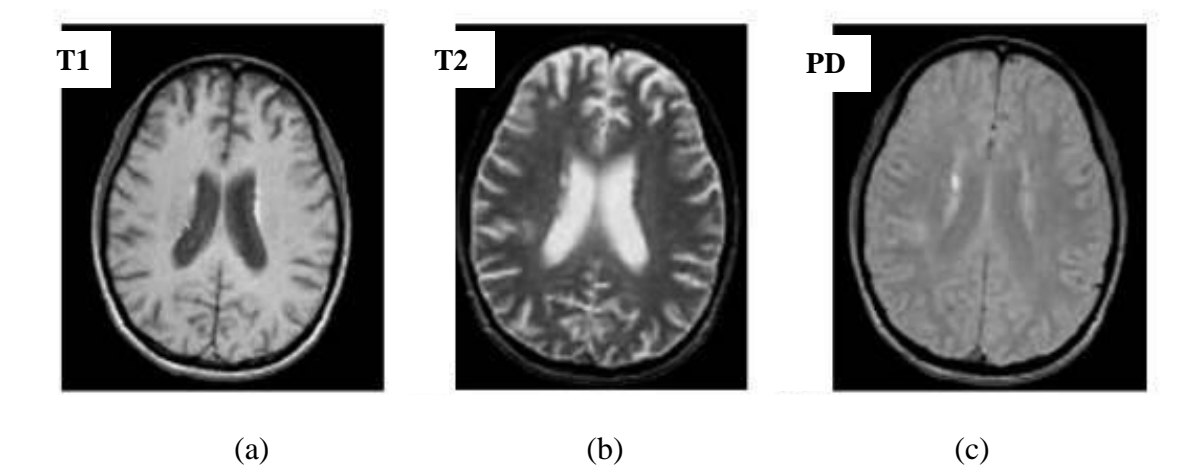

<span id="page-27-0"></span>Figura 2.2: Exemplos de imagens de RM cerebrais. a) Imagem ponderada em T1*.* b) Imagem ponderada em T2. c) Imagem ponderada em PD [MIL03].

Alguns tipos de agentes de contraste também podem ser utilizados na RM para realçar determinadas áreas da imagem. Dois tipos de agentes são utilizados, sendo que o primeiro, gadolínio, tem a mesma biodistribuição dos agentes de contraste da TC e não é capturado pelas células. O segundo tipo, óxido de ferro, é absorvido pelas células específicas como é o caso de agentes de contraste (marcadores radioativos) na medicina nuclear [SUE09].

As principais vantagens do uso de ressonância magnética sobre TC são a não utilização de radiações ionizantes e a possibilidade de usar agentes de contraste intrínsecos

através de variações nos tempos de espera entre emissões de radiofrequência. Assim, os contrastes produzidos em tecidos moles são superiores aos obtidos por outras modalidades de aquisição de imagens [MIL03]. Apesar de representar menor risco para a saúde, visto que a RM pode ser utilizada em gestantes, pacientes com claustrofobia ou com marcapassos e/ou objetos metálicos dentro do corpo (parafusos de fixação, próteses, etc) tem limitações a esse tipo de exame.

#### <span id="page-28-0"></span>**2.1.2 Imagens de RM T1 Inversão-Recuperação (IR)**

As sequências de pulso permitem controlar o modo pelo qual o sistema aplica pulsos e gradientes, determinando a qualidade e a ponderação da imagem. A sequência de pulso pode ser entendida como uma série de pulsos de radiofrequência (RF), aplicações de gradiente e intervalos de tempo de intervenção que são cuidadosamente coordenados para gerar um tipo específico de contraste da imagem [WES13].

A técnica de inversão-recuperação (IR) foi desenvolvida logo no princípio da RM para fornecer bom contraste T1 em sistemas de baixo campo, porém, como os tempos de escaneamento eram longos e com a utilização de sistemas de alto campo, essa sequência acabou tornando-se redundante. Com o avanço nos aparelhos de RM a sequência de pulso T1 IR GRE deixou de ser inviável do ponto de vista econômico, podendo ser incluída nas aquisições de rotina [GEO15].

Segundo [MEY96], as imagens de RM T1 IR GRE promovem um melhor realce entre substância cinzenta e branca no nível das circunvoluções entre os giros, pois a água que está contida na região cortical, concentrada principalmente no citoplasma dos neurônios e das células gliais, apresenta um maior realce quando se procede uma recuperação da inversão para formar o sinal que dará origem a imagem por RM.

A recuperação de inversão é uma sequência que se inicia por um pulso de inversão de 180º, isto é, do vetor de magnetização efetiva (VME), até a saturação plena. Ao se neutralizar o pulso de inversão, o VME relaxa de volta ao eixo  $B_0$ , quando então um novo pulso de excitação de 90º é aplicado. A imagem obtida através desta seqüência é fortemente ponderada em T1 e ela demonstra com muita clareza a anatomia [WES13]. A imagem gerada por essa sequência apresenta um forte contraste em T1, característico dessas imagens. Cada tecido tem uma intensidade de magnetização longitudinal dependendo do seu T1, o que explica as diferenças de contraste encontradas nas imagens obtidas por essa ponderação [GEO15].

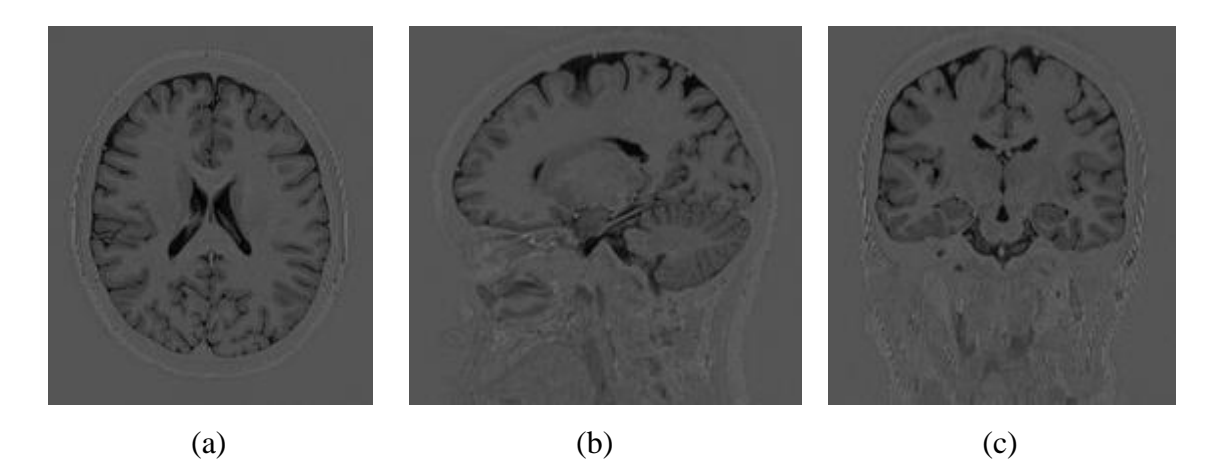

Figura 2.3: Imagem de RM na sequência de pulso T1 IR. a) Imagem no plano axial. b) Imagem no plano sagital. c) Imagem no plano coronal.

<span id="page-29-1"></span>As imagens de RM na sequência T1 IR permitem uma melhora no contraste das imagens enfatizando as diferenças entre as substâncias presentes no cérebro, possibilitando uma identificação mais facilitada dos sulcos e giros (figura 2.3). A escolha desta sequência de imagem vem de encontro aos objetivos deste trabalho, cujo propósito é segmentar o encéfalo permitindo assim a definição da superfície anatômica do cérebro.

### <span id="page-29-0"></span>**2.2 Segmentação de Imagens**

A segmentação de imagens é uma tarefa comum e uma das mais difícies da área de processamento digital de imagens [FAC96][HUA06a]. É aplicada em múltiplas áreas, como na medicina, nas indústrias, em imagens de satélite, reconhecimento de padrões, visão computacional, entre outras.

O processo de segmentação consiste em subdividir a imagem em "unidades significantes" que podem ser regiões, bordas e texturas com atributos similares. Seu objetivo é simplificar ou alterar a representação de uma imagem, com a finalidade de facilitar sua análise, eliminando informações irrelevantes e preservando as que auxiliam na compreensão da imagem [FAC96].

Até hoje não existe uma teoria única de segmentação de imagens, pelo contrário, existem múltiplas abordagens. Para realizar uma boa segmentação, Haralick e Shapiro estabeleceram algumas diretrizes de qualidade, sendo [HAR85][WAN98]:

- as "unidades significantes" de segmentação de uma imagem devem ser uniformes e homogêneas em relação a algumas características, tais como escala de cinza ou textura;
- as "unidades significantes" interiores devem ser simples e sem muitos pequenos orifícios;
- as "unidades significantes" adjacentes de uma segmentação devem ter valores significativamente diferentes no que diz respeito à característica em que eles são uniformes; e
- os limites de cada unidade significante devem ser simples, não irregulares e devem ser espacialmente precisos.

Em geral, as primitivas usadas nas abordagens de segmentação são naturais e podese dividir as abordagens de segmentação em três categorias: por região; contorno ou textura;

A segmentação por regiões permite a classificação de uma imagem através de características espaciais, verificando se um determinado ponto pertence a uma região. "Uma região pode ser definida como sendo um conjunto de pontos que respeitam um mesmo predicado de homogeneidade. A escolha da propriedade de homogeneidade é com certeza o parâmetro decisivo para extrair boas regiões" .[FAC01]

A detecção de regiões numa imagem pode ser feita com um dos dois objetivos:

- extrair uma determinada região; e
- dividir (particionar) a imagem num conjunto de regiões disjuntas cuja união representa a imagem inteira.

Existem algumas técnicas comumente utilizadas na segmentação por região, como crescimento de regiões (*Region Growing*), divisão e fusão (*Split and Merge*), limiarização (*Threshold*) e bácias hidrográficas (*Watershed*).

A segmentação por contorno consiste em localizar pontos onde ocorram estas mudanças bruscas entre os níveis de cinza [PIN05], permitindo assim a identificação dos objetos. Um contorno, ou borda, representa a fronteira entre duas regiões caracterizada pela mudança brusca do nível de cinza entre duas regiões relativamente homogêneas. Ele pode aparecer como uma sequência de pontos, uma linha, um segmento, uma curva ou uma forte variação do nível de cinza médio.

Normalmente, as abordagens de segmentação por contorno seguem alguns passos como o cálculo das bordas de uma imagem contendo todos os contornos ( plausíveis ) de uma imagem original , em seguida processar os contornos da imagem de modo que apenas os objetos com limites fechados permaneçam, e por fim gerar a imagem segmentada. O problema muitas vezes está em transformar um contorno em uma imagem de limites fechados, pois em alguns casos, este processo requer a remoção de arestas que são causadas por ruídos ou outros artefatos.

A segmentação por textura permite a colocação em evidência dos motivos da imagem, considerando-se as propriedades de regularidade e de repetição de um padrão [TAM78]. A noção de textura supõe que o motivo seja um agrupamento aleatório ou não aleatório de subconjuntos da imagem; as entidades detectadas sejam uniformes e tenham aproximadamente as mesmas dimensões em qualquer lugar da imagem; e o motivo local seja repetido numa região comparativamente larga em relação ao tamanho desse motivo;

#### <span id="page-31-0"></span>**2.2.1 Métodos de Segmentação do Cérebro em Imagens de RM**

Vários métodos de segmentação de imagens cerebrais através de RM surgiram nos últimos anos, nesta seção são apresentados alguns dos estudos mais recentes. O objetivo deste estudo é demonstrar quais são as técnicas mais utilizadas e que contribuíram para o desenvolvimento deste trabalho. Alguns métodos existente seguem abordagens por limiarização, baseados em região, detecção de bordas, métodos de agrupamento, etc.

Zhang [ZHA07] apresenta um método de segmentação de imagens cerebrais baseado em algoritmos genéticos. O método realiza uma análise quantitativa dos tecidos cerebrais, classificando-os como massa cinzenta (GM), massa branca (WM) e líquor (CSF). É proposto um método que utiliza o agrupamento *K-means objective function* combinado com algoritmo genético.

Segundo Zhang [ZHA07], vários estudos recentes foram desenvolvidos com o objetivo de melhorar os métodos de agrupamento do *Fuzzy C-Means* (FCM), porém a única coisa que conseguiram foi aumentar a velocidade de processamento e não a precisão do mesmo. A inserção de algoritmos genéticos na segmentação de imagens médicas se dá pela excelente capacidade de busca do ótimo global.

O método opera fatia por fatia através de três passos principais, remoção dos tecidos não cerebrais, utilizando o método proposto por Osher e Sethian [OSH88], correção do viés, através do método de Wells [WEL96], e a classificação dos tecidos cerebrais, realizada pela combinação do *K-means objective function* com algoritmos genéticos.

Os algoritmos genéticos utilizados por [ZHA07] são divididos em quatro etapas, como: codificação dos indivíduos e Inicialização da população, função fitness, concepção da operação genética e conjunto de parâmetros de controle. A influência dos quatro parâmetros foi testada pela capacidade do algoritmo genético encontrar o ótimo global para imagens de RM do cérebro parecidas. Os testes foram aplicados em 20 imagens do cérebro humano no plano coronal disponíveis no repositório de segmentação do cérebro na internet (IBSR) com segmentação padrão. As imagens de RM foram adquiridas pelo *GE Signa MR System* com 1,5 tesla, tendo os seguintes parâmetros:  $TR = 50$  ms,  $TE = 9$  ms, ângulo de inclinação = 50 graus,  $FOV = 24$  centímetros, espessura de corte = contígua 3.0mm e matriz = 256x256. O desempenho do método de segmentação foi avaliado por comparação com o algoritmo fuzzy c-means (FCM) e obteve precisão maior em 3,21%.

No trabalho de Huang [HUA06b] uma técnica de segmentação híbrida que incorpora modelos estatísticos e geométricos em um esquema unificado é apresentada para a segmentação dos tecidos cerebrais a partir de imagens de RM. Para tanto, foi ajustado o método de contorno ativo geodésico, combinando as probabilidades dos *voxelwise* com gradientes de imagem e informações da curvatura para segmentar os tecidos da massa cinzenta (GM) e da massa branca (WM).

Antes do processamento da RM, foi utilizada a ferramenta *brain extraction tool* (BET) para a remoção do crânio e do fundo da imagem. A ferramenta utiliza um modelo de superfície deformável para a segmentação automática e a estimativa do centro de gravidade. Para resolver problemas encontrados no BET, o autor cita o desenvolvimento de um algoritmo de extração próprio. Um filtro de redução de ruído é então introduzido para melhorar o formato da imagem da relação sinal-ruído (SNR). Como a informação de borda é essencial para a propagação de contorno ativo, um filtro de difusão anisotrópica de preservação da borda é aplicado.

Para determinar a probabilidade de cada *voxel* pertencer a certo tipo de tecido, analisase o histograma de intensidade da imagem. Cada tipo de tecido é modelado por uma distribuição Gaussiana com a média determinada pela posição do pico e a variância determinada pela largura. Com base nas médias das estimativas de intensidade, derivadas das estruturas em árvore do algoritmo *K-means*, para a matéria cinzenta (GM), substância branca

(WM) e líquor (CSF), são gerados três modelos gaussianos para o histograma de intensidade usando o algoritmo de maximização da expectativa (EM) obtendo os conjuntos de parâmetros e mapas de probabilidade, que mostram a probabilidade de cada *voxel* ser de cada classe.

Um framework de contorno ativo geodésico transforma o problema tradicional de minimização de energia no espaço de *Riemannian*. O contorno inicial é definido por meio do mapa de probabilidade, escolhendo um contorno adequado para cada região, e depois são realizados o afinamento morfológico e o desbaste. Foi proposta uma modificação na função característica que é ponderada com base na probabilidade dos *voxels*.

A função ponderada determina a propagação ou o encolhimento do contorno para estabilizar a convergência da solução. A probabilidade do tecido é de 0,5 e é usada como um ponto de mudança para a direção da evolução, porque quando a probabilidade posterior de um *voxel* é superior a 50%, a competição e a classificação entre tecido/não-tecido pode ser determinada. A função de ponderação proposta é derivada da função sigmoide e cada contorno tem o seu próprio mapa de característica baseada na função de característica proposta. Segundo Huang [HUA06b], a combinação de informações estatísticas e geométricas no processo de segmentação pode gerar resultados mais confiáveis.

Nos testes de [HUA06b] foram utilizados 18 volumes sintéticos obtidos a partir da base de dados de simulação de cérebro *BrainWeb*. Os dados ponderados em T1possuem espaçamento de 1mm. O nível de ruído varia de 0%, 1%, 3%, 5%, 7% e 9%, e a intensidade não uniforme varia em 0%, 20% e 40%. Outros 20 conjuntos de imagens segmentados manualmente foram fornecidas pelo centro de análise morfométrica do *Massachusetts General Hospital* (repositório de segmentação do cérebro na internet - IBSR), sendo que destes, foram selecionados apenas 10 devido a problemas com heterogeneidade e intensidade dos demais. Nas imagens da base *BrainWeb* o método de [HUA06b] apresentou resultados de 91,40% para a GM e 94,45% para WM e na base IBSR obteve 80,03% de similaridade para a GM e 83,69% para a WM.

O método proposto por Somasundaram [SOM12a] segmenta o cérebro através do método da transformada rápida de *Fourier* (FFT), removendo os ruídos de baixa intensidade. As imagens ponderadas em T2 são primeiramente transformadas para o domínio da frequência. A multiplicação da FFT com filtro de passa alta, gera a imagem filtrada. O inverso da função transformada é utilizado para obter a parte real da imagem filtrada. Por meio da técnica de limiarização, foram removidas as baixas intensidades da imagem filtrada. A técnica

*largest connected component* (LCC) juntamente com a rotulagem é usada para obter a máscara a partir da qual o cérebro é segmentado.

Somasundaram [SOM12a] utilizou um volume de RM ponderado em T2 no plano axial do conjunto de dados coletados a partir do *Whole Brain Atlas* (WBA) mantido pelo departamento de radiologia e neurologia em *Brigham* e do hospital da mulher, *Harward Medical School*, *Boston,* EUA. Este conjunto de dados contém 55 fatias, cada uma com 5 mm de espessura e tamanho de 256x256 pixels. Os resultados do método apresentam o valor médio do coeficiente de *Jaccard* igual a 0.0998 e o valor do coeficiente de *Dice* de 0.999. A taxa de falsos positivos média é aproximadamente 0, e a taxa de falso negativo é 0,002.

Selvaraj [SEL10] propõe uma abordagem de segmentação do cérebro através de imagens de RM ponderadas em T1. Esse método é baseado na limiarização por intensidade e visa obter os limites entre o líquor (CSF), massa cinzenta (GM), massa branca (WM) e outros. Primeiramente faz-se a remoção do crânio por algoritmos de morfologia matemática (erosão e dilatação e suas composições, de abertura e de fechamento) e posteriormente inicia-se a segmentação cérebro. O CSF é segmentado usando uma transformação polinomial ortogonal. Por fim, a massa cinzenta e as regiões de massa branca na RM são segmentadas com base nos valores de intensidade.

A abordagem de [SEL10] possui duas etapas, um é o pré-processamento e o segundo é a segmentação. Os passos para a remoção do crânio consistem na binarização de cada imagem; operações de abertura e fechamento em cada imagem da sequência; e aplicar a máscara binária para a imagem de RM recebida como entrada. A partir da máscara obtida, aplica-se à imagem original e como resultado a imagem do cérebro é gerada sem o crânio. Para segmentar o CSF aplica-se a transformação polinomial ortogonal sobre a imagem resultante da remoção do crânio.

Na segmentação da GM e da WM, como entrada utiliza-se a imagem resultante da remoção do crânio e aplica-se o filtro Gaussiano para suavizar a imagem. Em seguida, a imagem binarizada é submetida aos operadores morfológicos binários de abertura e fechamento que são aplicados principalmente para o propósito de remover qualquer um dos obstáculos e ruídos da imagem. O método de [SEL10] utilizou imagens de RM da base *BrainWeb*.

El-Aff [ELA12] apresenta um método de segmentação dos tecidos cerebrais através de imagens por tensor de difusão (DTI). Alguns métodos de segmentação, como *Otsu*, *K-Means*

e Modas Condicionais Iterativas (ICM) são utilizadas para distinguir os três componentes do cérebro que são a massa cinzenta (GM), massa branca (WM) e líquor (CSF). Para a separação dos componentes do cérebro foi empregada a quantificação por difusão de Volume (DV) na segmentação do CSF e não-CSF utilizando o método ICM. A segmentação de WM e não-WM é feito usando o método ICM, empregando a anisotropia fracional (FA) nas imagens após a remoção da CSF. Antes do processo de segmentação, todas as matérias ruidosas e outros tecidos (couro cabeludo, crânio e pele) são removidos.

Os conjuntos de dados utilizados [ELA12] foram adquiridos do *site* do *John Hopkins Medical Institute* e são compostos por volumes de cérebros de dados DTI. Cada volume DTI contém 50 fatias de 256x256 *voxels* por fatia e possui 35 orientações de gradiente para calcular dados dos tensores. Em cada fatia, o *voxel* possui dimensões de 0,9375 x 0,9375 mm e o espaço entre duas fatias sucessivas é de 2,5 mm.

Segundo [ELA12], referindo-se ao erro relativo calculado, os melhores valores para a segmentação de CSF e não-CSF seriam: Otsu4-DV (17%), K-Means4-DV (16%), ICM4-MD (12%) e-ICM2 DV (18%). As taxas de CSF, WM e GM nos mapas finais de agrupamento foram quase 18%, 34% e 48%, respectivamente.

O trabalho de [WEG11] propõe um algoritmo de segmentação do cérebro através da abordagem por crescimento de regiões com objetivo de segmentar a área do cérebro afetada por um tumor. A escolha da abordagem por crescimento de regiões se dá em particular pela necessidade de informações mais precisas de lesões cerebrais, obtendo como resposta o tamanho e o volume das lesões.

O algoritmo apresentado por [WEG11] funciona em cinco etapas principais, melhoramento da imagem, um filtro de mediana é aplicado para redução de ruídos da imagem; construção do classificador de *pixel* baseado em conhecimento, desenvolveu-se um modelo de classificação de *pixels* simples, considerando três parâmetros, como a intensidade de um *pixel* central em um *kernel*, a média aritmética e o padrão desvio dos *pixels* adjacentes; remoção de informações redundantes conectadas com as bordas de áreas distintas, mas semelhantes através da intensidade; extração do cérebro e do tumor por meio do crescimento de regiões no conjunto de dados de RM 3D, sendo que a indicação da semente inicial para a segmentação do tumor cerebral necessita de interação humana. O crescimento é limitado pelo limiar que determina o valor da diferença admissível de intensidade entre o ponto inicial e o próximo *pixel* candidato, sendo que no trabalho de [WEG11] o valor escolhido foi fixado em
0,2; e por fim, o pós-processamento, que visa eliminar ruído e pequenos fragmentos do processo de segmentação. Para tanto são utilizados o filtro de mediana e as operações morfológicas de erosão e dilatação.

[WEG11] utilizou-se de conjuntos de dados de RM composto de cerca de 20 a 25 arquivos, correspondentes às fatias do cérebro humano com resolução de 512x512 *pixels*. Os dados foram armazenados como imagens em tons de cinza, codificados em 16 *bits*. Os resultados da segmentação do cérebro são apresentados somente de maneira visual, não apresentando comparações estatísticas.

No trabalho de Tian [TIA10], o objetivo é segmentar as estruturas dos tecidos cerebrais. O algoritmo de segmentação é baseado em rede neural SOM (*self-organizing map*) com compressão no pré-processamento através da transformada *wavelet*. A ideia da compressão de imagem originou-se da teoria da estrutura piramidal, o que pode aumentar a representação de extração de características de imagem mais tarde sem afetar as informações da estrutura do tecido cerebral. Em comparação com o método tradicional individual de rede SOM, o método híbrido pode melhorar a qualidade da formação da rede através da aplicação de informação estatística da intensidade dos *pixels* da imagem comprimida como vetores de entrada da rede.

A compressão da imagem com transformada de *Wavelet* foi utilizada para reduzir o tempo de treinamento da rede neural sem afetar estrutura anatômica do tecido cerebral. As características são extraídas em um vetor estatístico normalizado bidimensional, sendo a média e a variância de um *pixel* e dos seus 8 vizinhos. O vetor é utilizado como entrada da rede neural SOM podendo reduzir o tamanho da rede e acelerar o treinamento e execução.

A ideia básica por trás do método SOM é mover os pesos em direção ao centro dos *clusters* através da atualização dos pesos de cada valor de entrada. Quando se usa uma imagem como sinal de entrada para um método SOM, é gerado uma matriz com dimensões da imagem e cada posição possui um valor para o nível de cinza. O vetor é considerado a entrada da rede. Em seguida, o SOM realiza o agrupamento não supervisionado em quatro classes (para imagens de RM normais do cérebro): massa cinzenta, massa branca, líquor e fundo. Nas imagens de tumores, os *pixels* são classificados em: tecidos normais, tumor, edema e necrose, se presente. O mapeamento pode ser realizado usando o treinamento de máxima probabilidade, um esquema de aprendizado supervisionado. O método consiste em contar as melhores unidades correspondentes no mapa correspondente aos dados de treino [TIA10].

No trabalho de [TIA10] foram utilizadas duas imagens de RM do cérebro da base *BrainWeb*. O ruído é de 0% e 5%, respectivamente, e a intensidade não uniforme é de 0% e 20%, respectivamente. Todos os conjuntos de dados são imagens de RM do cérebro ponderadas em T1 com fatias de 1,0 mm, e os tamanhos das imagens são de 258x258. Não é apresentado resultado quantitativo no trabalho de Tian, somente análise visual da aplicação do método.

### **2.2.2 Métodos de Extração do Cérebro em Imagens de RM**

Na literatura são encontrados métodos que são definidos como extratores de cérebro, essa classificação se dá pelo entendimento dos autores de que serão segmentadas todas as fatias de cada uma das imagens de RM e posteriormente o resultado será o cérebro extraído. Mesmo com a classificação dada pelos autores, dentro da área de processamento digital de imagens, entende-se que esse processo é considerado como a segmentação do cérebro. Alguns dos métodos mais relevantes de extração do cérebro através de RM são apresentados nesta seção.

O trabalho de Smith [SMI02] apresenta um método automatizado para a segmentação completa do cérebro e não cérebro, sendo que este não tem a intenção de modelar a superfície do cérebro, por exemplo, realçando os sulcos ou separando córtex do cerebelo. O método busca primeiramente a intensidade mínima e máxima, ignorando um pequeno número de *voxels* com valores muito diferentes do resto da imagem. As intensidades são analisadas através do histograma da imagem, assim t2 é a intensidade mínima (abaixo de 2% do histograma acumulado) e t98 é a intensidade máxima (acima de 98% do histograma acumulado). Após a análise das intensidades, é escolhido um limiar (t) aproximado a fim de distinguir massa encefálica e fundo. Este t é ajustado para estar 10% do caminho entre t2 e t98.

Através do limiar t, o centro de gravidade (COG) da imagem do cérebro/cabeça é estimado, onde os *voxels* com intensidade maior do que t tem sua intensidade (massa) utilizada em uma soma ponderada das posições. Em seguida é estimado o raio da média do cérebro/cabeça, servindo para inicializar o modelo de superfície do cérebro, gerando assim um cérebro esférico. Finalmente, é possível encontar a intensidade média (tm) de todos os pontos dentro da esfera do raio estimado e centrado no COG estimado.

Na fase seguinte do método de [SMI02], a superfície do cérebro é modelada por um mosaíco de superfície usando triângulos ligados. No modelo inicial é tecida uma esfera, começando com um icosaedro e iterativamente subdividindo cada triângulo em quatro triângulos menores, enquanto ajusta cada distância do vértice a partir do centro para formar uma superfície tão esférica quanto possível. Inicialmente a esfera é centrada no COG, com seu raio definido para a metade do raio estimado do cérebro/cabeça, permitindo que a superfície possa crescer.

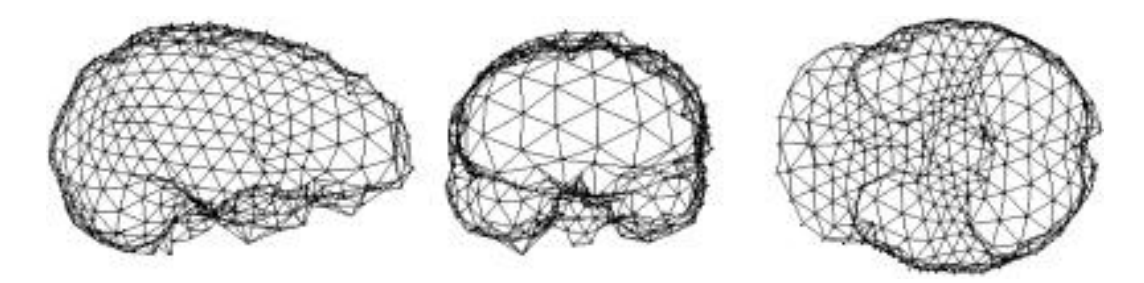

Figura 2.4: Exemplos típicos de malha de superfície gerados [SMI02].

O modelo proposto apresenta uma limitação quanto à auto-intersecção dos pontos da superfície do cérebro, sendo que no algoritmo apresentado raramente 5% dos pontos resultam em auto intersecção. Melhorar este valor é extremamente caro computacionalmente, uma vez que envolve a comparação da posição de cada vértice com a de qualquer outro em cada iteração. A alternativa mais viável seria executar o algoritmo padrão e, em seguida, executar uma verificação de auto intersecção.

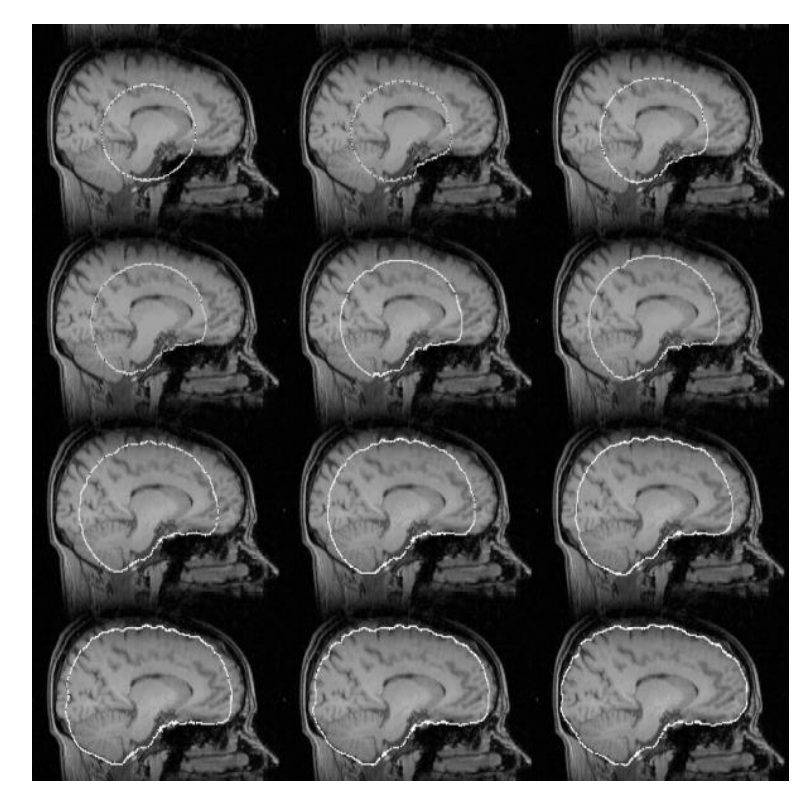

Figura 2.5: Exemplos do desenvolvimento de modelos de superfície com repetição interativa [SMI02].

Smith [SMI02] também realiza a estimativa da superfície do crânio após a identificação do cérebro pela ferramenta BET.

Smith realizou vários testes quantitativos e objetivos de BET, sendo utilizadas 45 imagens de RM, tomadas a partir de 15 scanners diferentes (a maioria entre 1.5 Tesla e 3 Tesla, de 6 fabricantes diferentes), com grande variedade de espessuras de corte (de 0,8 a 6 mm) e sequências variadas (35 *T1-weighted*, 6 *T2-weighted* e 4 *PD-weighted*). Foi realizada também a segmentação manual dessas imagens em cérebro/não cérebro e foram testadas contra as ferramentas BET v.1.1 e dois outros métodos automatizados (AFNI v.2.29 e BSE v.2.09). Os resultados dos três métodos foram avaliados utilizando uma formulação simples de erro de 0,5 x 100 x volume (total não intersecção)/volume(máscara manual). Na figura 2.6 é possível observar o percentual de erro médio.

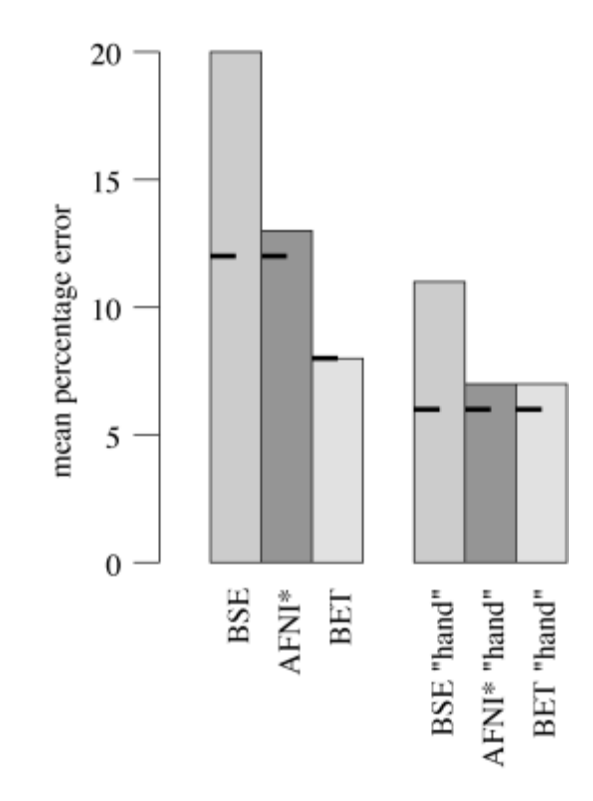

Figura 2.6: Percentual de erro médio da extração automatizada do cérebro e da extração manual do cérebro com imagens de RM *T1-weighted* [SMI02].

O método proposto por [SMI02] demonstrou ser bastante interessante na tarefa de extração do cérebro. Além de ser automatizado, apresenta bons resultados em vários tipos de imagens de RM (T1, T2 e PD). A ferramenta BET também é bastante ágil, leva cerca de 5 a 20 segundos para realizar o processo.

Rex [REX04] propôs um meta algoritmo de extração do cérebro (BEMA) que executa quatro algoritmos de extração e um procedimento de registro de volume linear em paralelo para combinar os resultados de forma inteligente e obter melhores resultados. Usando um atlas *space*, BEMA executa uma análise *voxelwise* de dados de treinamento para determinar a ótima combinação booleana dos algoritmos de extração para produzir o resultado.

O processo de registro é utilizado para gerar um atlas cerebral e identificar qual dos algoritmos funciona melhor em cada região anatômica. Os extratores utilizados em BEMA incluem: *Brain Surface Extractor* (BSE), *Brain Extraction Tool* (BET), *3dIntracranial* e MRI *Watershed*. Para os registros dos volumes foi utilizado o *FMRIB's Linear Image Registration Tool* (FLIRT).

O pré-processamento dos conjuntos de dados para cada um dos algoritmos de extração foi realizado começando com o registro FLIRT da média de ICBM152 para cada imagem. Uma máscara de cérebro é refeita para identificar uma região que deve conter o cérebro todo, através do alinhamento de 200 imagens de indivíduos de ICBM152 limitando o espaço do cérebro. O volume resultante é passado, em paralelo, a BSE e BET para a extração. A ferramenta *3dIntracranial* é utilizada no BEMA para estimar a localização do cérebro de forma aproximada, tendo como finalidade estimar os limites de intensidade de massa cinzenta e massa branca. O classificador de volume parcial (PVC) é utilizado para classificar o cérebro estimado em massa cinzenta, substância branca e CSF. O volume normalizado é processado com *MRI Watershed* e a máscara resultante é novamente amostrada de volta para o espaço nativo com interpolação do vizinho mais próximo.

O resultado individual dos 4 extratores de cérebro são combinados pelo BEMA para gerar uma máscara final do cérebro. Para determinar qual a combinação de extratores funciona melhor em cada localização anatômica, foi implementada uma etapa de treinamento.

A base de dados utilizada por [REX04] é composta por 275 imagens de *T1-weighte*d de RM da cabeça, obtidas por três tipos diferentes de scanner com cinco protocolos de varredura diferente. As imagens foram obtidas através do *International Consortium for Brain Mapping* (ICBM), *Center for Neuroscientific Innovation and Technology* (ZENIT), *Neuroimaging, Visualization, and Data Analysis group* (NEUROVIA), *Institute of Psychiatry Denmark Hill* (IPDH) e *Long Island Jewish Medical Center* (LIJMC). Do total de imagens, cada uma das bases forneceu algumas imagens, sendo: base ICBM - imagens de 50 pessoas (23 homens e 27 mulheres); base IPDH - imagens de 53 pessoas (30 homens e 23 mulheres); base LIJMC – imagens de 96 pessoas (62 homens e 34 mulheres); base ZENIT – imagens de 60 pessoas (30 homens e 30 mulheres); e base NEUROVIA – imagens de 16 pessoas (8 homens e 8 mulheres).

| Data set        | Scanner                | Voxel size (mm)                     | Acquisition<br>plane | Acquisition sequence                                                     |
|-----------------|------------------------|-------------------------------------|----------------------|--------------------------------------------------------------------------|
| <b>ICBM</b>     | 3 T General Electric   | $0.9375 \times 0.9375 \times 1.2$   | Sagittal             | 3D-SPGR, TR = 24 ms, TE = 4 ms, FA = $35^{\circ}$                        |
| <b>IPDH</b>     | 1.5 T General Electric | $0.78125 \times 0.78125 \times 1.5$ | Coronal              | 3D-SPGR, $TR = 35$ ms, $TE = 5$ ms, $FA = 35^{\circ}$                    |
| LIJMC           | 1.5 T General Electric | $0.86 \times 0.86 \times 1.5$       | Coronal              | 3D-SPGR with inversion recovery.<br>$TR = 14.7$ ms, $TE = 5.5$ ms        |
| <b>ZENIT</b>    | 1.5 T General Electric | $0.97 \times 0.97 \times 1.5$       | Sagittal             | 3D-SPGR, TR = 24 ms, TE = 8 ms, FA = $30^{\circ}$                        |
| <b>NEUROVIA</b> | 1.5 T Siemens          | $0.86 \times 0.86 \times 1.0$       | Transverse           | 3D-FLASH, TR = $35 \text{ ms}$ , TE = $6 \text{ ms}$ , FA = $45^{\circ}$ |

Tabela 2.1: Informação da aquisição das imagens [REX04].

BEMA foi treinado com 25 imagens do conjunto ICBM, 27 do IPDH, 48 do LIJMC, 30 do ZENIT e 10 do NEUROVIA, sendo separados em três grupos para treinamento e testes. As imagens de treinamento de ICBM, IPDH, e LIJMC foram combinadas em um conjunto de 100 imagens para produzirem uma única chave de combinação para os três conjuntos de análises. As imagens de ZENIT e NEUROVIA foram mantidas separadas do primeiro grupo e de cada uma delas para produzir duas combinações adicionais para seus respectivos conjuntos de dados. Um único conjunto de treinamento adicional foi derivado usando 10 imagens de cada um dos cinco conjuntos de dados para testar o meta-algoritmo em todos os conjuntos de dados.

As imagens restantes foram usadas para testar o BEMA e os extratores. Foram executados 135 testes para cada extrator e o BEMA foi executado em 99 imagens de teste de ICBM, IPDH e LIJMC usando as combinações geradas no treinamento. Na base ZENIT, BEMA foi executado em 30 imagens de teste e na base NEUROVIA, foi executado em 6 imagens. Além disso, BEMA foi executado usando todas as 135 imagens para avaliar a habilidade de generalização.

Para avaliar o eficiência foi utilizado o coeficiente de similaridade *Dice*, comparando os resultados dos extratores com os "*gold standard*" derivados manualmente. O coeficiente *Dice* é 1 se as máscaras são exatamente as mesmas e 0 se as máscaras não compartilham *voxels* comuns.

Tabela 2.2: Média dos resultados do coeficiente de similaridade *Dice*. Os erros são apresentados como um único desvio padrão [REX04].

|              | <b>MRI</b> Watershed                                                | 3d Intracranial                               |                   | Raw BET                                   | BET                                                                                           |
|--------------|---------------------------------------------------------------------|-----------------------------------------------|-------------------|-------------------------------------------|-----------------------------------------------------------------------------------------------|
| <b>ICBM</b>  |                                                                     |                                               |                   |                                           | $0.951$ ** $\pm$ 0.0116 0.922 ** $\pm$ 0.117 0.959 ** $\pm$ 0.00632 0.961 ** $\pm$ 0.00410    |
| <b>IPDH</b>  |                                                                     |                                               |                   |                                           | $0.958$ ** $\pm$ 0.00721 0.954 ** $\pm$ 0.00537 0.967 ** $\pm$ 0.00526 0.968 ** $\pm$ 0.00393 |
| LIJMC        |                                                                     | $0.944$ ** $\pm$ 0.0145 0.943 ** $\pm$ 0.0140 |                   | $0.895$ ** $\pm$ 0.0753                   | $0.959$ ** + 0.00820                                                                          |
| <b>ZENIT</b> |                                                                     |                                               |                   |                                           | $0.932$ ** $\pm$ 0.00796 0.975 ** $\pm$ 0.00363 0.895 ** $\pm$ 0.0153 0.948 ** $\pm$ 0.00512  |
|              |                                                                     |                                               |                   |                                           | NEUROVIA $0.952 * + 0.0216$ $0.947 * + 0.0233$ $0.882 * + 0.0755$ $0.970 * + 0.00508$         |
| All data     |                                                                     |                                               |                   |                                           | $0.946** + 0.0147$ 0.949 ** $\pm$ 0.0536 0.920 ** $\pm$ 0.0583 0.959 ** $\pm$ 0.00933         |
|              |                                                                     |                                               |                   |                                           |                                                                                               |
|              | Raw BSE                                                             | <b>BSE</b>                                    |                   | BEMA (three keys) BEMA (pooled key) Human |                                                                                               |
| <b>ICBM</b>  | $0.953$ ** $\pm$ 0.00640 0.952 ** $\pm$ 0.00668 0.970 $\pm$ 0.00381 |                                               |                   | $0.968$ ** + 0.00592                      |                                                                                               |
| <b>IPDH</b>  | $0.944$ ** + 0.0491                                                 | $0.965$ ** + 0.00347 0.977 + 0.00259          |                   | $0.976$ ** + $0.00272$                    |                                                                                               |
| <b>LIJMC</b> | $0.922$ ** + 0.0982                                                 | $0.956$ ** + 0.0116 0.974 + 0.00470           |                   | $0.972$ ** + 0.00439                      |                                                                                               |
| <b>ZENIT</b> | $0.973$ ** $\pm$ 0.00492 0.974 ** $\pm$ 0.00507 0.980 $\pm$ 0.00374 |                                               |                   | $0.962$ ** + 0.00558                      |                                                                                               |
|              | NEUROVIA $0.810 * + 0.117$                                          | $0.860 * + 0.133$                             | $0.978 + 0.00221$ |                                           | $0.967 + 0.00962 + 0.968 * + 0.00523$                                                         |
| All data     | $0.938***$ $\pm 0.0743$ $0.957**$ $\pm 0.035$                       |                                               | $0.975 + 0.00529$ |                                           | $0.969$ ** + 0.00696 0.970 * + 0.00521                                                        |

O método proposto foi capaz de produzir resultados superiores e mais robustos quando comparados com os algoritmos de extração do cérebro utilizados individualmente. Também foi possível verificar que o BEMA se mostrou bastante eficiente mesmo utilizando imagens de diferentes formas de aquisição e aparelhos, gerando resultados superiores à própria segmentação manual [REX04].

No trabalho de Zhang [ZHA11] foi proposto um método de extração do cérebro totalmente automatizado, utilizando um modelo melhorado dos contornos ativos geométricos (GAC). O método pode resolver problemas como o vazamento de fronteira e também é menos sensível à falta de homogeneidade das intensidades, pois utiliza uma função *signed pressure force* (SPF) local baseada em região. O método é composto por três etapas principais: primeiramente são estimados os parâmetros de intensidade da imagem e uma imagem binária da imagem é calculada para os procedimentos de segmentação seguintes. Em seguida, o contorno inicial é automaticamente determinado na região do cérebro. Finalmente, o modelo proposto de contorno ativo geométrico é aplicado para extrair a região do cérebro em cada um dos cortes.

A estimativa da variação da intensidade foi realizada da mesma maneira que o trabalho de [SMI02]. A inicialização automática é exigida para a extração de cérebro totalmente automatizado e pode afetar a precisão dos resultados da segmentação, portanto o contorno inicial é inicializado suficientemente perto das verdadeiras fronteiras entre a região de cérebro e não cérebro. A segmentação começa na fatia que representa um décimo do volume de imagens e finaliza na fatia que representa nove décimos, para cada orientação. Isso acontece porque nas primeiras fatias e nas últimas, normalmente existem poucas informações.

O método de [ZHA11] foi implementado em *Matlab* 7.0 e foi testado em 10 imagens normais do cérebro T1 RM. Cada volume consistiu de 176 fatias, com 448×512 *pixels* por fatia e a espessura do corte é de 1mm.

Para medir a precisão, 10 conjuntos de dados cerebrais normais de RM e as segmentações manuais correspondentes foram obtidos a partir do *Internet Brain Segmentation Repository* (IBSR). Cada volume tem cerca de 65 cortes coronais, com 256x256 *pixels* por fatia e a espessura de corte é de 3,1mm. Foram calculados a sensibilidade, especificidade, coeficiente de similaridade de *Jaccard* e de *Dice* e a taxa de falsos positivos (*FP\_Rate*) dos resultados de segmentação do método proposto comparando com os resultados da segmentação manual fornecidos pelo IBSR. Além disso, [ZHA11] comparou o algoritmo proposto com outros dois métodos populares de extração do cérebro, BET e MLS.

| Method     | <b>Sensitivity</b> | <b>Specificity</b> | Jaccard      | <b>Dice</b>  | FP rate      |
|------------|--------------------|--------------------|--------------|--------------|--------------|
| - BET      | 0.999(0.001)       | 0.982(0.005)       | 0.896(0.045) | 0.945(0.026) | 0.115(0.063) |
| MLS.       | 0.982(0.03)        | 0.991(0.008)       | 0.925(0.041) | 0.961(0.022) | 0.069(0.055) |
| Our method | 0.973(0.01)        | 0.993(0.003)       | 0.923(0.022) | 0.960(0.012) | 0.05(0.022)  |

Tabela 2.3: Comparação de desempenho do BET, MLS e do método proposto utilizando os conjuntos de dados IBSR [ZHA11].

O trabalho de [ZHA11] propôs um método automatizado de extração cerebral usando modelo melhorado de contorno ativo geométrico. É possível observar algumas vantagens em relação aos algoritmos de extração de cérebro existentes como a eliminação da reinicialização dos algoritmos, o método não só utiliza a informação estatística da imagem para construir uma nova função SPF local baseada em região, mas também corrige o vazamento através de fronteiras extremamente fracas, e o contorno inicial pode ser definido automaticamente dentro do cérebro.

Outro método proposto é o de Somasundaram [SOM12b], que realiza a extração do cérebro em imagens de RM utilizando contorno ativo e operação morfológica. O método proposto é uma forma modificada do algoritmo *brain extract methods* (BEM). A imagem é processada através de um filtro de ruído e em seguida, através do método de *Riddler`s* é encontrado o limiar para a formação da área de interesse na região da cabeça.

No método de [SOM12b], após o limiar ser definido, o mesmo é aplicado à imagem de entrada e uma imagem binária é obtida. A imagem binária é utilizada para segmentar os tecidos cerebrais, traçando o contorno da cabeça, sendo que cada linha da imagem é percorrida da esquerda para a direita e da direita para a esquerda até que seja encontrado o primeiro valor branco, sendo este identificado como 1. A coleção de todos os pontos marcados como 1 formam o contorno envolvendo a cabeça e os demais são definidos como 0.

A partir da imagem binária do contorno da cabeça, é criada uma máscara da cabeça preenchendo todos os *pixels* internos a área demarcada com valor 1. O passo seguinte consiste em subtrair a imagem limiarizada da imagem do contorno da cabeça, obtendo uma imagem que dá o contorno envolvendo a região do cérebro e outras regiões de não cérebro. Na sequência são preenchidas as lacunas entre um par de pontos brilhantes com valor 1. O preenchimento resulta em várias regiões ligadas, sendo aplicadas operações morfológicas para remover pontos isolados e pequenas regiões fracamente ligadas. A análise da área de interesse considera o maior componente ligado na imagem, sendo esse o tecido cerebral, descartando as outras regiões.

O método proposto por [SOM12b] foi aplicado em um conjunto de volumes do IBSR e as imagens segmentadas a mão (*gold standard*) foram obtidas da IBSR 202. A parte do cérebro segmentado é avaliada com o coeficiente de similaridade de *Jaccard*.

| Slice No               | <b>Jaccard</b><br>similarity | Slice No                           | Jaccard<br>similarity | Slice No | <b>Jaccard</b><br>similarity |
|------------------------|------------------------------|------------------------------------|-----------------------|----------|------------------------------|
| 202 3 1                |                              | 202 3 21                           | 0.9718                | 202 3 41 | 0.8687                       |
| 202 3 2                |                              | 202 3 22                           | 0.9696                | 202 3 42 | 0.9606                       |
| $202 \quad 3 \quad 3$  |                              | $202 \underline{3} \underline{23}$ | 0.9609                | 202 3 43 | 0.9685                       |
| 202 3 4                | 0.9782                       | 202 3 24                           | 0.9638                | 202 3 44 | 0.9546                       |
| 202 3 5                | 0.9810                       | 202 3 25                           | 0.8415                | 202 3 45 | 0.9593                       |
| 202 3 6                | 0.9817                       | 202 3 26                           | 0.8410                | 202 3 46 | 0.9682                       |
| 202 3 7                | 0.9891                       | 202 3 27                           | 0.9341                | 202 3 47 | 0.9700                       |
| 202 3 8                | 0.9924                       | 202 3 28                           | 0.8676                | 202 3 48 | 0.9908                       |
| $202 \quad 3 \quad 9$  | 0.9874                       | 202 3 29                           | 0.9650                | 202 3 49 | 0.9916                       |
| 202 3 10               | 0.9847                       | 202 3 30                           | 0.9671                | 202 3 50 | 0.9896                       |
| 202 3 11               | 0.9827                       | 202 3 31                           | 0.9327                | 202 3 51 | 0.9911                       |
| 202 3 12               | 0.9808                       | 202 3 32                           | 0.8667                | 202 3 52 | 0.9899                       |
| 202 3 13               | 0.9823                       | 202 3 33                           | 0.8485                | 202 3 53 | 0.9913                       |
| 202 3 14               | 0.9892                       | 202 3 34                           | 0.8154                | 202 3 54 | 0.9919                       |
| 202 3 15               | 0.9825                       | 202 3 35                           | 0.8069                | 202 3 55 | 0.9891                       |
| $202 \quad 3 \quad 16$ | 0.9762                       | 202 3 36                           | 0.8031                | 202 3 56 | 0.9892                       |
| 202 3 17               | 0.9809                       | 202 3 37                           | 0.8078                | 202 3 57 | 0.9890                       |
| 202 3 18               | 0.9808                       | 202 3 38                           | 0.8209                | 202 3 58 | 0.9823                       |
| 202 3 19               | 0.9820                       | 202 3 39                           | 0.8118                | 202 3 59 | 0.9700                       |
| 202 3 20               | 0.9790                       | 202 3 40                           | 0.8520                | 202 3 60 | 0.9592                       |
|                        |                              | Avg.                               |                       |          | 0.9442                       |

Tabela 2.4: Índice de *Jaccard* para 60 fatias de imagens RM do cérebro [SOM12b].

Apesar de apresentar uma média de 0,9442 de similaridade entre a extração automática e a segmentação manual para volumes de RM, em alguns casos onde a imagem apresentava tecidos com níveis de intensidade parecidos, o método proposto não conseguiu obter bons resultados.

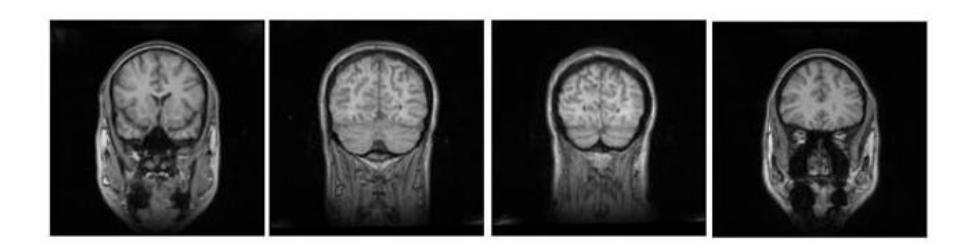

 $(a)$ 

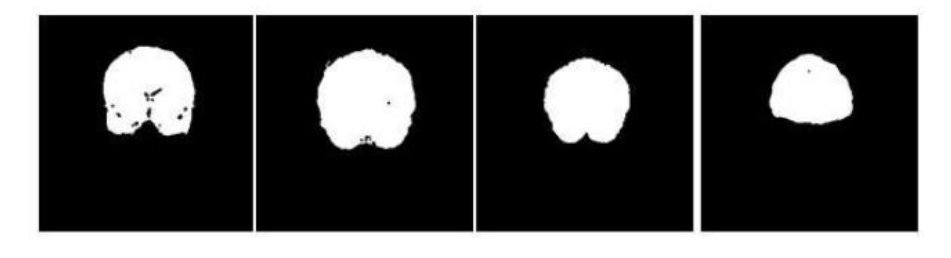

 $(b)$ 

Figura 2.7: (a) Imagem original de RM da cabeça. (b) Máscara do cérebro gerado pelo método proposto [SOM12b].

Eskildsen [ESK12] propõe um método de extração do cérebro baseado na segmentação *nonlocal* incorporado a uma estrutura multi-resolução chamado *Brain Extraction based on nonlocal Segmentation Technique* (BEaST). É apresentado uma adaptação da segmentação *patch-based*, já que a aplicação do método sozinho gera alguns problemas como a susceptibilidade de ocorrência de falsos positivos e a elevada complexidade computacional.

De acordo com [ESK12], antes da construção da biblioteca de segmentações prévias, foi realizada a normalização de intensidade e a normalização espacial das imagens. A biblioteca foi construída a partir de vários conjuntos de dados: NIHPD (*NIH Paediatric Database*), ICBM (*International Consortium for Brain Mapping*) e ADNI (*Alzheimer's Disease Neuroimaging Initiative*). Foram escolhidas 10 imagens aleatórias do tipo *T1 weigthed* de RM de cada um dos bancos de dados NIHPD e ICBM. Do banco de dados ADNI optou-se por 20 imagens aleatórias T1 de RM de cada classe (CN (*cognitive normal*), MCI (*mild cognitive impairment*) e AD (*Alzheimer Disease*)). No total, a biblioteca consiste de 80 modelos de imagens de RM com suas máscaras do cérebro associadas. Todos os exames foram adquiridos utilizando 1.5 tesla de intensidade do campo.

Para a criação da biblioteca com a segmentação prévia foram utilizadas duas estratégias automatizadas, dependendo do tipo de dado. Nas bases NIHPD e ICBM, as imagens T1, T2 e PD tiveram suas intensidades combinadas, obtendo assim uma imagem com um sinal muito elevado para a cavidade intracraniana (ICC) que posteriormente foi extraída através da ferramenta BET. A partir do ICC, usou-se o *Fast Accurate Cortex Extraction* (FACE) para delinear a fronteira entre GM e CSF no cérebro. O cerebelo e o tronco cerebral foram adicionados por máscaras apropriadas não lineares no espaço estereotáxico. Por fim, correções manuais foram realizadas. Na base ADNI, foram utilizadas segmentações semiautomáticas em mapas e por fim foram realizadas as correções manuais. As 80 imagens da biblioteca foram invertidas ao longo do plano médio-sagital para aumentar o tamanho da biblioteca utilizando as propriedades de simetria do cérebro humano, produzindo 160 imagens (original e invertida).

O método BEaST foi inspirado nos trabalhos de Coupé [COU10] e [COU11], sendo que uma etiqueta é aplicada a um determinado *voxel* na imagem de destino com base na similaridade do *patch* circundante. Para reduzir o tamanho da área a ser segmentada, uma máscara de inicialização é construída como a união de todas as segmentações prévias menos a interseção de todos. A segmentação *patch-based* é realizada dentro da região de interesse (ROI), reduzindo em 50% em comparação com a união de todas as segmentações prévias e em 85% em comparação com a totalidade do espaço estereotáxico. A semelhança entre as imagens da biblioteca e as imagens alvo é calculada através do SSD (*sum of squared diferences*). Finalmente, para reduzir o número de *patches* a considerar, a pré-seleção dos *patches* mais semelhantes é feito como proposto em [COU11], usando a medida de similaridade estrutural (ss). Somente *patches* com ss > 0.95 são selecionados.

Em resumo, o *framework* multi-resolução proposto por [ESK12] permite à propagação da segmentação através de escalas usando a segmentação resultante a escala anterior para inicializar a segmentação na escala atual. As imagens da biblioteca, etiquetas, máscaras de inicialização, e a imagem alvo na resolução estereotáxica são reamostradas para uma resolução mais baixa e a segmentação *patch-based* é realizada.

Para a validação do método proposto foi utilizado o coeficiente de similaridade *Dice* (DSC) adaptado para imagens binárias. Além disso, foram calculadas as taxas de falsos positivos (FPR), falsos negativos (FNR). Para avaliar a robustez e a precisão do método BEaST, a precisão da segmentação foi medida com *leave-one-out crozz validation* (LOOCV). Cada uma das 80 imagens da biblioteca foi processada com as 79 imagens restantes como antecedentes e a segmentação resultante foi comparada com a segmentação manual. O método proposto também foi comparado com o BET e com o VBM8 (*voxel-based morphometry*).

A comparação dos resultados de BEaST com as segmentações "*gold standard*" foram realizadas através de um conjunto de teste independente disponível *online* no *Segmentation Validation Engine* (SVE). O conjunto de testes é composto por 40 exames de RM T1 (20 masculinos e 20 femininos; faixa etária 19-40 anos).

Tabela 2.5: Média do coeficiente de similaridade *Dice* (DSC), FPR, e FNR para os métodos testados. Os melhores resultados de cada coluna estão sublinhados [ESK12].

|                             | ICBM                                                  |                                                   |                                                 | <b>NIHPD</b>                                              |                                                 |                                                   | ADNI                                                  |                                                 |                                                   |
|-----------------------------|-------------------------------------------------------|---------------------------------------------------|-------------------------------------------------|-----------------------------------------------------------|-------------------------------------------------|---------------------------------------------------|-------------------------------------------------------|-------------------------------------------------|---------------------------------------------------|
| Method                      | <b>DSC</b>                                            | FPR%                                              | FNR%                                            | <b>DSC</b>                                                | FPR%                                            | <b>FNR%</b>                                       | <b>DSC</b>                                            | FPR%                                            | <b>FNR%</b>                                       |
| BET<br>VBM8<br><b>BEaST</b> | $0.975 + 0.003$<br>$0.967 + 0.002$<br>$0.990 + 0.002$ | $1.28 + 0.22$<br>$1.69 + 0.13$<br>$0.41 \pm 0.12$ | $0.45 + 0.13$<br>$0.55 + 0.07$<br>$0.49 + 0.12$ | $0.975 + 0.003$<br>$0.972 \pm 0.003$<br>$0.981 \pm 0.005$ | $1.33 + 0.15$<br>$1.32 + 0.21$<br>$1.02 + 0.27$ | $0.24 + 0.05$<br>$0.84 + 0.23$<br>$0.20 \pm 0.07$ | $0.944 + 0.115$<br>$0.963 + 0.005$<br>$0.985 + 0.011$ | $3.81 + 12.7$<br>$1.88 + 0.43$<br>$0.53 + 0.40$ | $2.71 + 1.25$<br>$0.92 + 0.46$<br>$0.91 \pm 0.40$ |

### **2.2.3 Comparação dos Métodos Apresentados**

Nesta seção é apresentado um resumo dos métodos estudados nas seções anteriores (2.2.1 e 2.2.2) para a segmentação e extração do cérebro de imagens de RM, também são exibidas as bases de imagens utilizadas para a realização dos experimentos e os resultados obtidos nos trabalhos de cada um dos autores analisados.

Existem inúmeros métodos de segmentação de imagens do cérebro que seguem abordagens por limiarização, baseados em região, detecção de bordas, métodos de agrupamento, entre outras. Na literatura são encontrados métodos de segmentação como visto em [ZHA07], que realiza a segmentação de dos tecidos cerebrais por meio de algoritmo genético e o classificador *k-means*, [HUA06b] apresenta um método que visa melhorar o contorno ativo, [SOM12a] propôs a segmentação do cérebro através do método da transformada rápida de *Fourier* (FFT), [SEL10] realiza a segmentação por meio de limiares e morfologia matemática, [ELA12] apresenta um método de segmentação dos tecidos cerebrais através de dados DTI, [WEG11] propõe um algoritmo de segmentação do cérebro através da abordagem por crescimento de regiões e [TIA10] que trabalha com redes neurais e *wavelets* na segmentação do cérebro.

Na tabela 2.6 são apresentados os resultados dos métodos de segmentação de imagens de ressonância magnética (RM) propostos pelos autores estudados.

| <b>AUTOR</b>                                                                                                    | <b>MÉTODO</b>                   | <b>BASE DE DADOS</b>                              | <b>RESULTADOS</b>                                                                                                |  |  |  |  |
|----------------------------------------------------------------------------------------------------|---------------------------------|---------------------------------------------------|----------------------------------------------------------------------------------------------------|--|--|--|--|
| ZHANG [ZHA07]                                                                                                    | K-means e Algoritmo<br>Genético | 20 imagens (IBSR)                                 | 3,21% superior ao<br><b>FCM</b>                                                                                  |  |  |  |  |
| HUANG [HUA06]                                                                                                    | Modelos Estatísticos e          | 18 volumes sintéticos<br>(BrainWeb)               | Coeficiente de<br>Similaridade 91,4%<br>(GM) e 94,45%<br>(WM).                                                   |  |  |  |  |
|                                                                                                    | Geométricos                     | 10 volumes (IBSR)                                 | Coeficiente de<br>Similaridade 80,03%<br>(GM) e 83,69%<br>$(WM)$ .                                               |  |  |  |  |
| SOMASUNDARAM<br>[SOM12a]                                                                                                    | <b>FFT</b>                      | 1conjunto de imagem de RM<br>(WBA)                | Coeficiente de<br>similaridade de<br>Jaccard = $0.0998$ e<br>Coeficiente de<br>similaridade de<br>Dice = $0.999$ |  |  |  |  |
| <b>SELVARAJ</b><br>[SEL10]                                                                                                    | Limiarização por intensidade    | imagens (BrainWeb)                                | Qualitativo - Análise<br>Visual                                                                                  |  |  |  |  |
| EL-AFF [ELA12]                                                                                                    | <b>DTI</b>                      | Dados do John Hopkins<br><b>Medical Institute</b> | ICM2-DV 18% erro<br>relativo calculado                                                                           |  |  |  |  |
| WEGLINSKI<br>[WEG11]                                                                                                    | Crescimento de Regiões          | Conjuntos DICOM com 20 a<br>25 imagens cada       | Oualitativo – Análise<br>Visual                                                                                  |  |  |  |  |
| TIAN [TIA10]                                                                                                    | Wavelet e SOM                   | 2 imagens (BrainWeb)                              | Qualitativo - Análise<br>Visual                                                                                  |  |  |  |  |
| IBSR = Internet Brain Segmentation Repository; FCM = Fuzzy C-Means; GM = massa cinzenta; $\overline{WM}$ = massa<br>branca; WBA = Whole Brain Atlas; ICM2-DV = Iterated Conditional Modes com 2 vizinhos; |                                 |                                                   |                                                                                                    |  |  |  |  |

Tabela 2.6: Métodos de segmentação de imagens de RM.

Apesar da grande variedade de métodos propostos e apresentados na literatura, a grande maioria consiste na segmentação de apenas algumas fatias do cérebro de maneira isolada, salvo em casos que o objetivo é a segmentação de regiões específicas. Além disso, normalmente as segmentações ocorrem em planos únicos. A variação das sequências também impossibilita a comparação dos métodos, visto que cada sequência (T1, T2, PD e outras variações) pode ter características bem distintas. Sendo assim, não é possível classificar nenhuma das técnicas como melhor ou pior, pois cada um dos trabalhos possui objetivos diferentes e muitos utilizam-se de bases de imagens distintas.

Também é possível encontrar na literatura alguns autores que trabalham com a extração do cérebro, [SMI02] apresenta um método automatizado para a extração do cérebro, apesar de que algumas fases devem ser inicializadas manualmente. O método proposto por [SMI02] não tem a intenção de modelar a superfície do cérebro. A modelagem pode ocorrer numa fase de pós-processamento. No trabalho de [REX04] é proposto um meta algoritmo de extração do cérebro (BEMA), que executa muitos algoritmos de extração e um procedimento de registro em paralelo para combinar os resultados. [ZHA11] propôs um método de extração

do cérebro totalmente automatizado, utilizando um modelo melhorado dos contornos ativos geométricos. [ESK12] propõe um método robusto (BEaST) para a extração do cérebro. Este método baseia-se na segmentação nonlocal incorporado a uma estrutura multi-resolução. No trabalho de [SOM12b] observa-se um método de extração do cérebro em imagens de RM usando o método de contorno ativo e operações morfológicas e [ESK12] apresenta um método de extração do cérebro através de uma melhoria na segmentação *nonlocal patchebased*.

| <b>AUTOR</b>                                                                                                    | <b>MÉTODO</b>                                                                                                    | <b>BASE DE DADOS</b>                                                                                            | <b>RESULTADOS</b>                                                                                                    |  |  |  |
|----------------------------------------------------------------------------------------------------|----------------------------------------------------------------------------------------------------|----------------------------------------------------------------------------------------------------|----------------------------------------------------------------------------------------------------|--|--|--|
| SMITH [SMI02]                                                                                                    | Contornos ativos e<br>limiarização                                                                                                  | 35 conjuntos de imagens T1,<br>6 conjuntos de imagens T2 e<br>4 conjuntos de imagens PD<br>(Base não divulgada) | Média de erro de<br>aproximadamente 8%<br>em imagens T1                                                                    |  |  |  |
| REX [REX04]                                                                                                    | Meta algoritmo que combina<br>extratores de cérebro (BSE,<br>BET, 3dIntracranial e MRI<br>Watershed) e registro de<br>volume linear | 275 conjuntos de imagens<br>T1(ICBM, ZENIT,<br>NEUROVIA, IPDH e LIJMC)                                          | Superiores a 97% em<br>todas as bases                                                                                      |  |  |  |
| ZHANG [ZHA11]                                                                                                    | Contornos ativos<br>geométricos (GAC) e Signed<br>Pressure Force (SPF) por<br>regiões                                               | 10 conjuntos de imagens<br>T1(IBSR)                                                                             | Coeficiente de<br>similaridade de<br>$Jaccard = 92,3% e$<br>$Dice = 96\%$ com<br>relação à<br>segmentação manual<br>(IBSR) |  |  |  |
| <b>SOMASUNDARAM</b><br>[SOM12b]                                                                                                    | Contornos ativos e<br>Morfologia Matemática                                                                                         | 1 conjunto de imagens (IBSR)                                                                                    | Média de<br>similaridade de<br>$Jaccard = 94,4%$<br>com relação à<br>segmentação manual<br>(IBSR)                          |  |  |  |
| <b>ESKILDSEN</b><br>[ESK12]                                                                                                    | Segmentação nonlocal<br>patch-based                                                                                                 | 20 conjuntos de imagens T1<br>(NIHPD e ICBM), 60<br>conjuntos de imagens T1<br>(ADNI)                           | Coeficientes de<br>similaridade de Dice<br>superiores a 98%<br>com relação as<br>imagens "gold<br>standard"                |  |  |  |
| ADNI = Alzheimer's Disease Neuroimaging Initiative; IBSR = Internet Brain Segmentation Repository;<br>ICBM = International Consortium for Brain Mapping; IPDH = Institute of Psychiatry Denmark Hill;<br>LIJMC = Long Island Jewish Medical Center; NEUROVIA = Neuroimaging, Visualization, and Data<br>Analysis group; NIHPD = NIH Paediatric Database; ZENIT = Center for Neuroscientific Innovation and<br>Technology |                                                                                                    |                                                                                                    |                                                                                                    |  |  |  |

Tabela 2.7: Métodos de extração de imagens de RM.

A idéia de extração dá a entender a retirada do cérebro de forma integral das imagens de RM, porém nos trabalhos analisados somente [SMI02] e [ESK12] tratam realmente da extração do cérebro como um todo, os demais acabam segmentando apenas partes do cérebro.

Alguns bons resultados são obtidos com os métodos encontrados na literatura, mas ainda assim não são os mais adequados para os estudos dos padrões anatômicos do encéfalo.

As técnicas apresentadas pelos autores tanto na segmentação quanto na extração do cérebro serviram como base para o desenvolvimento do presente trabalho, permitindo que os objetivos e o problema pudessem ser resolvidos de forma mais adequada. Dentre as inúmeras técnicas discutidas e utilizadas nos trabalhos analisados, algumas de forma mais específicas apresentaram potencial e capacidade de auxiliar no método proposto.

Técnicas como morfologia matemática, limiarização, remoção de ruídos por domínio da frequência e eliminação de pequenas áreas e criação de máscaras foram utilizadas de maneira muito presente na segmentação do encéfalo, possibilitando assim que a superfície anatômica pudesse ter definição suficiente para a realização dos estudos dos padrões cerebrais.

# **2.3 Considerações finais**

Este capítulo apresentou a fundamentação teórica e a revisão bibliográfica com foco na segmentação do encéfalo em imagens de ressonância magnética (RM). Foram apresentadas algumas características das imagens médicas, em especial as imagens de RM e imagens de RM na sequência de pulso T1 IR, e também conceitos sobre a segmentação de imagens. Estes aspectos foram fundamentais para o desenvolvimento do presente trabalho, visto que permitiram um conhecimento mais amplo das especificidades de cada uma das áreas envolvidas. A revisão bibliográfica trouxe uma série de conhecimentos a tona, possibilitando assim verificar vários estudos já publicados e produzidos na área, observando os avanços e também as possibilidades ainda existentes.

No próximo capítulo apresenta-se detalhadamente o método proposto para o desenvolvimento da solução pretendida, incluindo a descrição completa de todas as etapas do desenvolvimento e das avaliações.

# **Capítulo 3**

# **3 Método Proposto**

# **3.1 Considerações Iniciais**

Neste capítulo são apresentados os elementos necessários para o desenvolvimento deste trabalho. Neste contexto, na Seção 3.2 apresenta-se a visão geral do método proposto. Na seção 3.3 são descritas e discutidas as informações referentes à base de imagens. A Seção 3.4 apresenta detalhadamente o método proposto, destacando e descrevendo cada uma das etapas que o compõem. A Seção 3.5 aborda o protocolo adotado para a criação e padronização das imagens segmentadas manualmente. Na Seção 3.6 são apresentadas as ferramentas utilizadas no processo de segmentação, validação e visualização do encéfalo. Os métodos de validação serão abordados na seção 3.7 e as considerações finais sobre o capítulo estão na seção 3.8.

## **3.2 Visão Geral**

Há algum tempo a medicina vem se beneficiando de forma muito direta com as imagens geradas pelos aparelhos de imaginologia médica. Além de ser uma ferramenta que auxilia o planejamento das cirurgias e intervenções médicas, possibilita uma série de estudos *in vivo*. Dentro das áreas da medicina, a neurologia destaca-se pela complexidade e importância. Estudos da região do encéfalo necessitam cada vez mais de recursos e técnicas que permitam o entendimento das suas estruturas, do seu funcionamento e que sejam menos invasivas.

Nesse contexto, este trabalho tem por objetivo a segmentação do encéfalo em imagens de RM utilizando abordagens 3D que permitam o estudo da superfície anatômica. O método proposto envolveu a segmentação de imagens de RM T1 IR GRE, nos três planos de orientação das imagens, sendo que posteriormente foi realizado o *matching* entre os planos para a definição da região do encéfalo. Por fim, foi gerado o modelo de visualização 3D com qualidade adequada para a realização dos estudos da superfície anatômica do encéfalo. Para tanto, foi definido, com base em trabalhos descritos na literatura, um método para automatização de tal processo.

A utilização da abordagem de segmentação tridimensional nas imagens de RM tornouse um diferencial dentre os estudos desta área, pois permitiu a obtenção de resultados com melhor acuidade visual no que se refere a definição das estruturas anatômicas do cérebro. Utilizando-se dos três planos foi possível combinar as informações de cada plano, sendo que posteriormente, é gerada a imagem final.

A escolha das imagens de RM na sequência de pulso T1 IR GRE se deu devido a vantagem delas em realçar a diferença entre substância cinzenta e substância branca, melhorando a nitidez e facilitando a identificação dos sulcos e giros na face lateral [POT12].

O método proposto é composto de fases bem distintas que são:

- pré-processamento: onde faz-se a padronização das imagens, formatos e dimensões;
- processamento segmentação global: limpeza da imagem e redução da complexidade de processamento;
- processamento segmentação local: criação de uma máscara da região cerebral e segmentação do encéfalo em cada plano; e
- pós-processamento: *matching* entre os 3 planos da imagem e visualização 3D;

Todas as fases são realizadas em um conjunto de imagem de RM T1 IR GRE em cada um dos três planos, sendo processadas fatia a fatia, somente na fase de pós-processamento que acontece o *matching* entre os três planos ao mesmo tempo. Um conjunto de imagem de RM T1 IR GRE é composto pelas fatias do plano axial mais as fatias do plano coronal mais as fatias do plano sagital, em torno de 672 fatias de um mesmo paciente.

Na figura 3.1 é apresentado o fluxograma do método proposto a fim de permitir uma visão geral dos processos realizados para a segmentação e extração do cérebro.

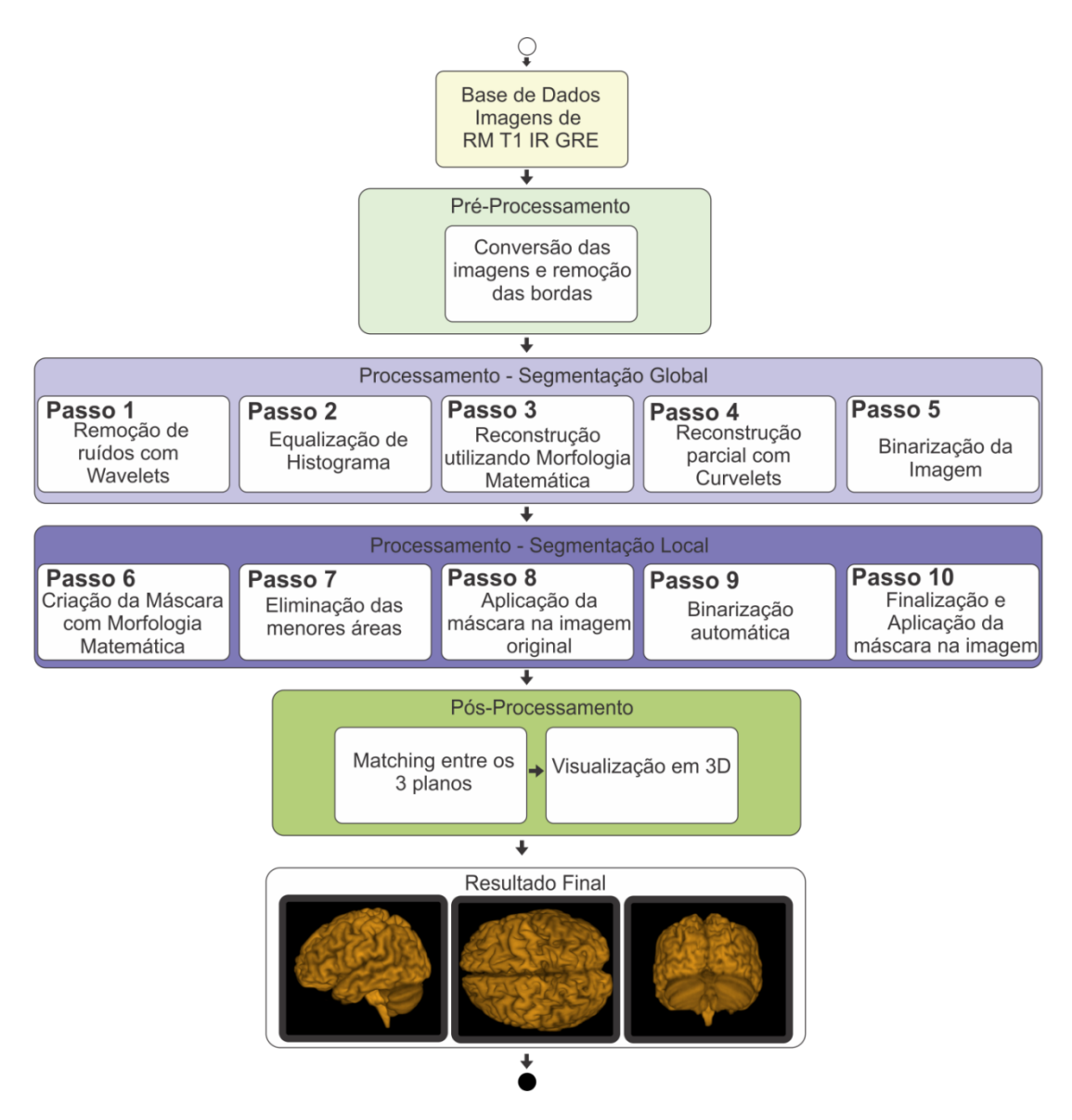

Figura 3.1: Fluxograma do método proposto.

# **3.3 Base de Imagens**

Os resultados obtidos e os testes do método desenvolvido dependem diretamente da base de dados que será utilizada. Alguns aspectos como características das imagens que compõem a base, quantidade de imagens e métodos de aquisição são apresentados nesta seção com o objetivo criar uma base de dados de imagens médicas de RM padronizada.

O presente trabalho utilizou-se da base de imagens de RM recuperação de inversão (T1 IR GRE) de [GEO15], sendo a mesma composta de 30 conjuntos de imagens de voluntários adultos, com média de idade de  $25,3 \pm 7,04$  anos, sendo 16 (53,33%) mulheres e 14 (46,66%) homens. A coleta das imagens foi realizada após a aprovação pelo Comitê de Ética em Pesquisa da PUCPR, protocolo número 746.028. Todos os participantes foram informados dos procedimentos e objetivos do trabalho e assinaram um Termo de Consentimento Livre e Esclarecido no qual demonstraram sua concordância em participar do estudo.

Segundo [GEO15], todos os voluntários foram informados de que as imagens de RM obtidas no presente estudo foram armazenadas de forma anônima, ficando sob a responsabilidade do Prof. Dr. Luiz Roberto Aguiar, orientador do projeto, pelo tempo de 10 anos, sendo apagadas após esse período.

Na criação da base de imagens foi realizada uma única RM de crânio no padrão de rotina para cada um dos 30 indivíduos. As imagens foram obtidas em duas sequências volumétricas: T1 GRE e T1 IR GRE, com equipamento de *Magneton Symphony***®** 1,5T (*SIEMENS*, *Erlangen*, Alemanha), na Clínica X-Leme em Curitiba (PR). O equipamento possui canal de aquisição de imagem de 70 cm de diâmetro e mesa de 1,20 m de comprimento. Na figura 3.2 é possível observar uma imagem T1 IR GRE.

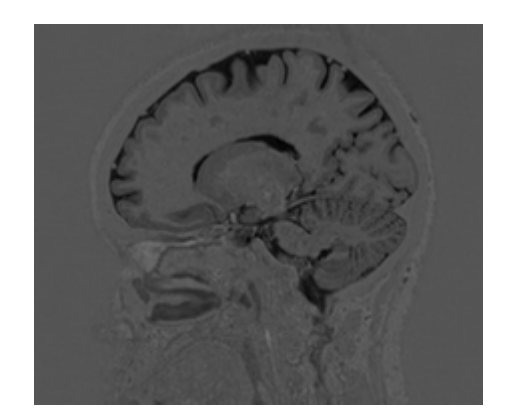

Figura 3.2: Imagem T1 IR GRE no plano sagital.

Os parâmetros de cada aquisição estão delineados na tabela 4.1. Para as imagens T1 GRE foi utilizado flip angle de 15°. Nas imagens T1 IR GRE, o tempo de inversão (TI) foi de 350 milissegundos. Nas duas sequências foram utilizados cortes paralelos à linha intercomissural.

|                        |           | <b>T1 GRE</b>                                        |                     | <b>T1 IR GRE</b>                        |  |
|------------------------|-----------|------------------------------------------------------|---------------------|-----------------------------------------|--|
| Aquisição              |           | Volumétrica sagital gradiente Eco                    | Volumétrica coronal |                                         |  |
| <b>Matrix</b>          |           | 256x256                                              |                     | 256x256                                 |  |
| <b>Voxel</b>           |           | Isotrópico $(1 \times 1 \times 1)$ mm <sup>3</sup> ) |                     | Isotrópico (1 x 1 x 1 mm <sup>3</sup> ) |  |
| <b>Parâmetros</b>      | <b>TR</b> | 1910                                                 | <b>TR</b>           | 4000                                    |  |
|                        | TE        | 3.09                                                 | TE                  | 373                                     |  |
| <b>FOV</b>             |           | 256 mm                                               |                     | $260$ mm                                |  |
| <b>Espessura corte</b> |           | $1 \text{ mm}$                                       |                     | 1mm                                     |  |
| Intervalo entre        |           | Zero                                                 |                     | Zero                                    |  |
| cortes                 |           |                                                      |                     |                                         |  |
| <b>Flip angle</b>      |           | $15^{\circ}$                                         |                     |                                         |  |
| Tempo de inversão      |           |                                                      |                     | $350$ mseg                              |  |

Tabela 3.1: Especificações dos parâmetros de aquisição de ressonância magnética nas duas sequências (T1 GRE e T1 IR GRE). Fonte: [GEO15].

As imagens obtidas foram inicialmente avaliadas por um radiologista experiente, no sentido de excluir as imagens com artefatos de movimento ou inadequadas para avaliação por outros motivos (por exemplo, presença de artefatos devido a próteses ou metais).

Todos os dados obtidos foram gravados no sistema *DICOM* e promoveu-se o anonimato dos voluntários. Para a manipulação dos arquivos foi utilizado o *software OsiriX M.D.*® versão v.5.7.1. 64 *bits* (*Pixmeo SARL*, *Bernex*, Suíça). A visualização foi padronizada, utilizando-se o monitor retina *display* com tamanho de 2880 *pixels* (horizontal) por 1800 *pixels* (vertical), com 220 PPI de resolução [GEO15].

### **3.3.1 Considerações finais sobre a base**

A Seção 3.1 apresentou e caracterizou a base de imagem utilizada no presente trabalho. A definição e construção desta base é de grande importância para trabalhos dessa natureza, uma vez que existem inúmeros parâmetros e configurações possíveis para a aquisição das imagens nos aparelhos de RM e caso não estejam nos padrões desta, os resultados poderão ser bem distintos.

Hoje existem muitas bases de imagens de RM a disposição na internet, porém após pesquisas, não foram encontradas bases disponíveis na sequência T1 IR GRE. No contexto deste trabalho de mestrado foi importante distinguir as características das imagens para que em novos trabalhos o mesmo protocolo seja mantido.

Na próxima seção é apresentado o método proposto para o processo de segmentação 3D do encéfalo em imagens de RM adotado neste trabalho.

# **3.4 Método 3D para a Segmentação do Encéfalo**

Nas próximas seções são apresentados os processos para o desenvolvimento do método proposto, bem como, uma descrição detalhada sobre cada uma das etapas que o constituem.

## **3.4.1 Pré-Processamento**

Com o objetivo de facilitar a manipulação das imagens em várias ferramentas relacionadas a processamento de imagens e também nos processos desenvolvidos, todas as imagens do padrão *Dicom* foram exportadas ao padrão .tiff (*Tagged Image File Format*) utilizando o *software OsiriX*. A exportação das imagens ocorreu nos três planos (axial, coronal e sagital) respeitando o número de fatias presentes em cada plano e mantendo a resolução original. Todas as imagens utilizadas no método estão padronizadas em 8 *bits* de níveis de cinza.

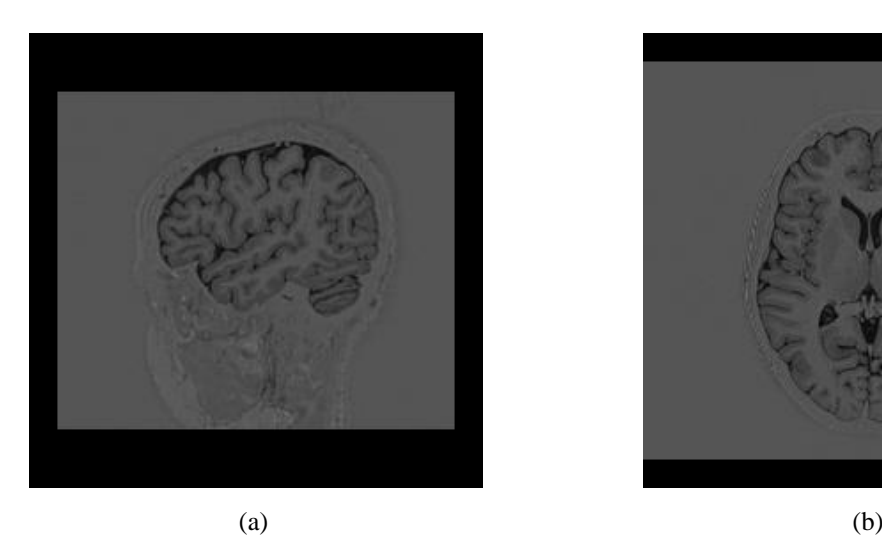

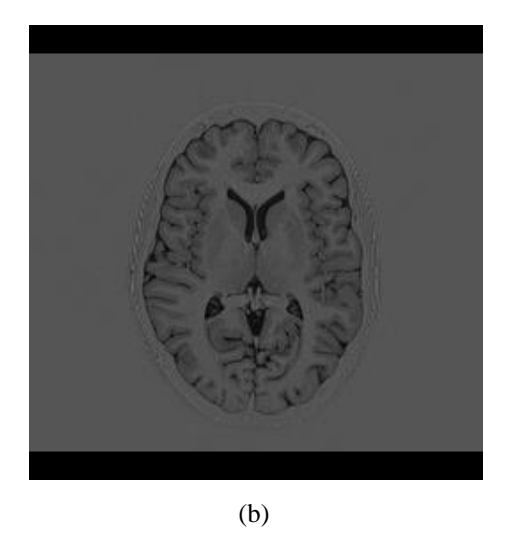

Figura 3.3: Imagem T1 IR GRE exportada para .tiff pelo *software OsiriX*. a) imagem no plano sagital e b) imagem no plano axial.

O processo de exportação por meio do *software Osirix* gerou imagens quadradas e com algumas áreas da imagem completadas com bordas pretas. As bordas pretas alteram as características da imagem e influenciam no processo de *matching* em diferentes planos. A fim de resolver tais problemas é realizada uma etapa de remoção das bordas e conversão para o formato .bmp (*Windows Bitmap*) sem compressão. Esse formato será utilizado em todos os processos posteriores por possuir melhor integração com várias ferramentas utilizadas, tamanhos dos arquivos menores e por preservar todos os detalhes do arquivo original. Na figura 3.4 é possível verificar as imagens sem as bordas pretas.

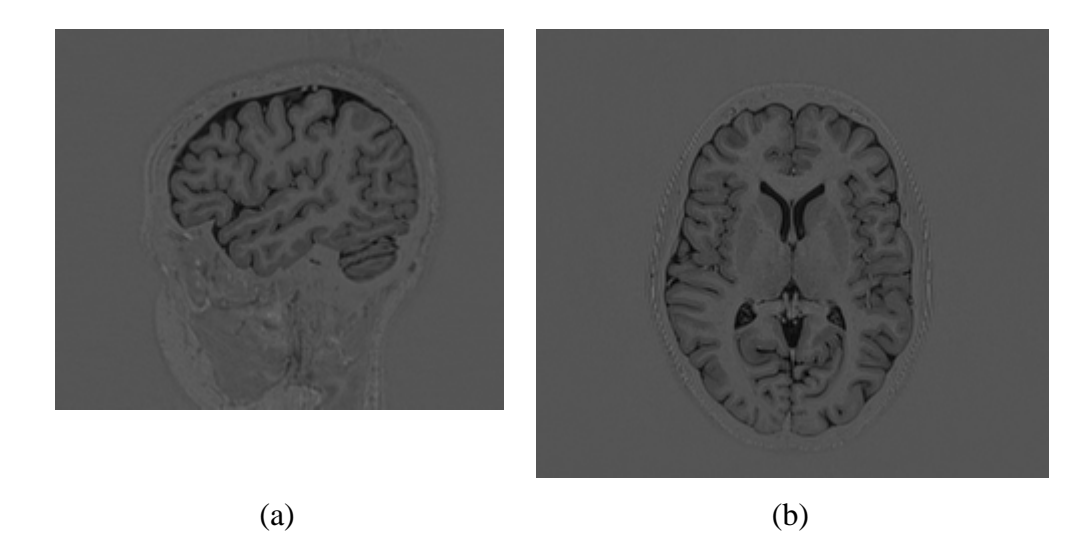

Figura 3.4: Imagem T1 IR GRE convertida para .bmp e sem bordas. a) imagem no plano sagital e b) imagem no plano axial.

As imagens de RM T1 IR GRE padronizadas na fase de pré-processamento são utilizadas como entrada no processo de segmentação 3D do encéfalo. O processo denomina-se 3D pois a segmentação ocorre nos planos axial, sagital e coronal, sendo realizado em um plano de cada vez, fatia a fatia.

Na tabela 3.2 observa-se as imagens da base com suas respectivas dimensões para cada plano. No corpo deste documento é representado o processamento no plano sagital, porém nos apêndices A e B encontram-se as representações da sequência de processamento nos planos axial e coronal, respectivamente.

|                         |         | <b>Axial</b>  |               |         | Coronal       |               | <b>Sagital</b> |               |               |
|-------------------------|---------|---------------|---------------|---------|---------------|---------------|----------------|---------------|---------------|
| Paciente                | Largura | <b>Altura</b> | <b>Fatias</b> | Largura | <b>Altura</b> | <b>Fatias</b> | Largura        | <b>Altura</b> | <b>Fatias</b> |
|                         | 256     | 224           | 192           | 256     | 190           | 224           | 224            | 190           | 256           |
| $\overline{c}$          | 256     | 224           | 192           | 256     | 190           | 224           | 224            | 190           | 256           |
| $\overline{3}$          | 224     | 190           | 256           | 223     | 256           | 192           | 192            | 260           | 224           |
| $\overline{\mathbf{4}}$ | 256     | 224           | 192           | 256     | 190           | 224           | 224            | 190           | 256           |
| $\overline{5}$          | 256     | 224           | 192           | 256     | 190           | 224           | 224            | 190           | 256           |
| 6                       | 256     | 224           | 192           | 256     | 190           | 224           | 224            | 190           | 256           |
| 7                       | 224     | 190           | 256           | 223     | 256           | 192           | 192            | 260           | 224           |
| 8                       | 256     | 224           | 192           | 256     | 190           | 224           | 224            | 190           | 256           |
| 9                       | 256     | 224           | 192           | 256     | 190           | 224           | 224            | 190           | 256           |
| 10                      | 256     | 224           | 192           | 256     | 190           | 224           | 224            | 190           | 256           |
| 11                      | 224     | 190           | 256           | 223     | 256           | 192           | 192            | 260           | 224           |
| 12                      | 224     | 190           | 256           | 223     | 256           | 192           | 192            | 260           | 224           |
| 13                      | 224     | 190           | 256           | 223     | 256           | 192           | 192            | 260           | 224           |
| 14                      | 224     | 190           | 256           | 223     | 256           | 192           | 192            | 260           | 224           |
| 15                      | 224     | 190           | 256           | 223     | 256           | 192           | 192            | 260           | 224           |
| 16                      | 224     | 190           | 256           | 223     | 256           | 192           | 192            | 260           | 224           |
| 17                      | 256     | 224           | 192           | 256     | 190           | 224           | 224            | 190           | 256           |
| 18                      | 256     | 224           | 192           | 256     | 190           | 224           | 224            | 190           | 256           |
| 19                      | 224     | 190           | 256           | 223     | 256           | 192           | 192            | 260           | 224           |
| 20                      | 256     | 224           | 192           | 256     | 190           | 224           | 224            | 190           | 256           |
| 21                      | 224     | 190           | 256           | 223     | 256           | 192           | 192            | 260           | 224           |
| 22                      | 224     | 190           | 256           | 223     | 256           | 192           | 192            | 260           | 224           |
| 23                      | 256     | 224           | 192           | 256     | 190           | 224           | 224            | 190           | 256           |
| 24                      | 224     | 190           | 256           | 223     | 256           | 192           | 192            | 260           | 224           |
| 26                      | 256     | 224           | 192           | 256     | 190           | 224           | 224            | 190           | 256           |
| 27                      | 256     | 224           | 192           | 256     | 190           | 224           | 224            | 190           | 256           |
| 28                      | 224     | 190           | 256           | 223     | 256           | 192           | 192            | 260           | 224           |
| 29                      | 224     | 190           | 256           | 223     | 256           | 192           | 192            | 260           | 224           |
| 30                      | 224     | 190           | 256           | 223     | 256           | 192           | 192            | 260           | 224           |
| 31                      | 224     | 190           | 256           | 223     | 256           | 192           | 192            | 260           | 224           |

Tabela 3.2: Lista com as dimensões de cada imagem da base.

É possivel observar na tabela 3.2 que existem duas resoluções de imagem na base como um todo, utilizando o plano sagital como exemplo, verifica-se que existem imagens com resolução de 192x260 *pixels* (Figura 3.5b) e outras com resolução de 224x190 *pixels* (Figura 3.5a). Considerando estas características, no processo de binarização são adotados procedimentos específicos.

O plano sagital é utilizado como referência no inicio do processo. O processamento neste plano é considerado o mais importante, pois é a partir dele que será gerado o *matching* com os outros planos. As imagens dos planos axial e sagital serão utilizadas apenas como auxiliares na validação dos *pixels* pertencentes ao encéfalo.

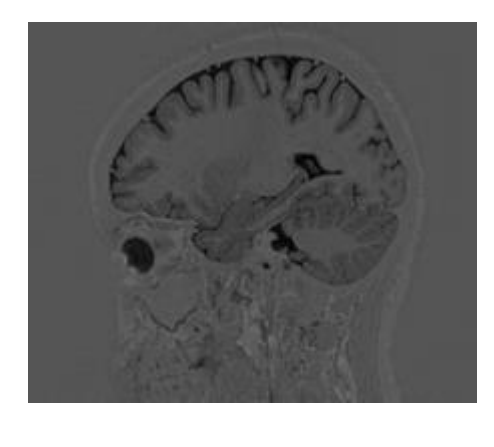

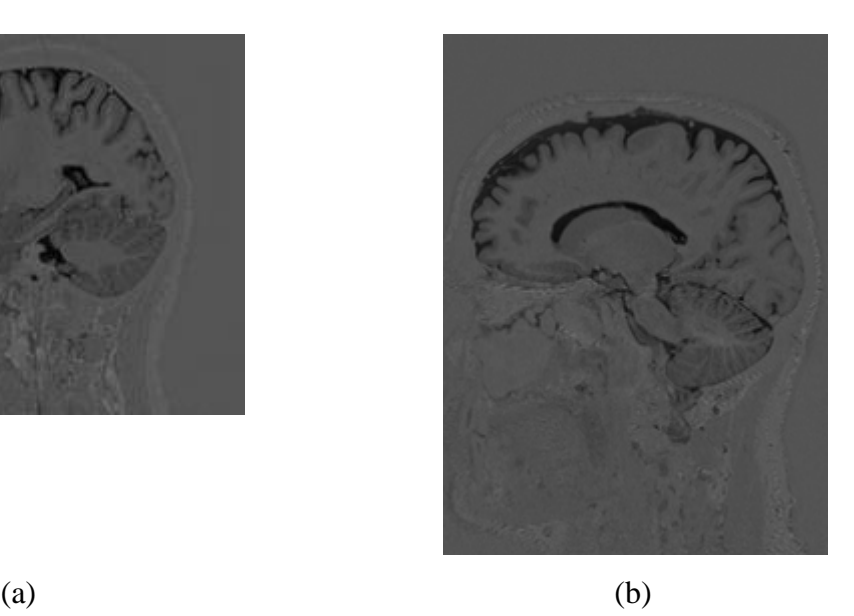

Figura 3.5: Exemplo de imagem de T1 IR GRE no plano sagital. (a) Imagem com resolução 224x190 *pixels*. (b) Imagem com resolução 190x260 *pixels*.

As fatias da RM são processadas individualmente, nos diferentes planos, por meio de várias etapas. O método utiliza a remoção de ruídos e artefatos que prejudicam o processamento, utilizando uma combinação de *wavelets* e *curvelets*, bem como aplicação de operações morfológicas e análise de regiões da imagem.

## **3.4.2 Passo 1 - Remoção de ruídos**

As imagens geradas pelos equipamentos de RM apresentam um grande número de artefatos que comprometem o processamento das mesmas, sendo que no método proposto o excesso de ruídos da imagem acaba prejudicando a geração da máscara para a extração do encéfalo. Várias técnicas foram aplicadas com o objetivo de tornar a imagem mais limpa sem perder informação importante. Filtros de média, mediana, difusão anisotrópica e outros foram testados, mas os resultados não foram satisfatórios na remoção de ruídos.

A decomposição de uma função através de *wavelets* é chamada de transformada de *wavelet* e pode ser contínua ou discreta. Na informática, bem como na área de processamento digital de imagens, utiliza-se a transformada *wavelet* discreta, pela necessidade de representar as informações de maneira lógica, não-contínua. Para [ROC08], a transformada discreta de *wavelet* (DWT, do inglês *Discrete Wavelet Transform*)é a ferramenta mais utilizada para decomposição de sinais via *wavelets* envolvendo aplicações práticas.

A redução de ruído através das *wavelets* é conhecida por *denoising*. O *denoising* por *wavelets* preservam a informação e consistência dos dados do sinal original através dos coeficientes determinados. O objetivo é remover os coeficientes que provocam ruídos na imagem. Por meio da função base e o número de níveis que se deseja decompor a série, as *wavelets* selecionam um número mínimo de coeficientes remanescentes, porém com alta concentração de energia – comparável à energia do sinal em seu estado original [ROC08].

Para o propósito deste trabalho, as *wavelets* apresentaram imagens com menos ruídos do que a imagem original sem danificar as bordas e a estrutura da imagem, com resultados superiores à remoção de ruídos através das *curvelets*. No método proposto foi utilizada a transformada *wavelet* com a função base de *HAAR* com processo de limiarização *hard* com nível 2. A transformada de *HAAR* é um caso particular da *wavelet* pois utiliza um pulso quadrado definido pela função 3.1.

$$
\Psi(x) = \begin{cases}\n1 & 0 \le x \le \frac{1}{2} \\
-1 & \frac{1}{2} < x \le 1 \\
0 & case \end{cases} \qquad \psi_{jk}(x) \equiv \psi(2^{j}x - k)
$$
\n(3.1)

Sendo para j um inteiro não negativo e  $0 \le k \le 2^j - 1$ .

## **3.4.3 Passo 2 - Equalização de Histograma**

As imagens RM T1 IR GRE possuem tonalidades de *pixels* muito homogêneas, tornando a separação das áreas de interesse um processo muito complicado. O processo de equalização de histograma é realizado na imagem sem ruídos. A equalização de histograma possibilita a máxima variância do histograma de uma imagem com um contraste melhorado.

Na equalização aplicada foi realizado um aumento do contraste da imagem em 25 níveis de cinza discretos, pois este valor possibilitou que a área de interesse da imagem, tivesse uma variação de intensidade maior do que o restante da imagem. Após a equalização ainda foi realizada a redução de luminosidade da imagem em 5%, pois foi possível verificar, nas imagens da base, um aumento de contraste significativo, melhorando a definição da região do encéfalo.

|    | Algoritmo: Equalização de Histograma                                    |
|----|-------------------------------------------------------------------------|
|    | Entrada: Imagem após a remoção de ruídos com wavelets (wav)             |
|    | Saída: Imagem com histograma equalizado e redução de luminosidade em 5% |
|    | (ImgEq)                                                                 |
|    | ImgEq $\leftarrow$ <b>Equaliza_histograma</b> (wav, 25);                |
| 2. | $ImgEq \leftarrow ImgEq - 5;$                                           |

Figura 3.6: Algoritmo equalização de histograma.

O processo de equalização permitiu gerar uma imagem mais heterogênea, com intensidades mais diferenciadas entre as regiões. Na figura 3.7 b é observa-se a imagem após o processo. A equalização de histograma preserva as características globais da imagem maximizando o contraste, permitindo assim um histograma mais plano. Os níveis de cinza foram redistribuídos possibilitando que a área da região do encéfalo ficasse em evidência.

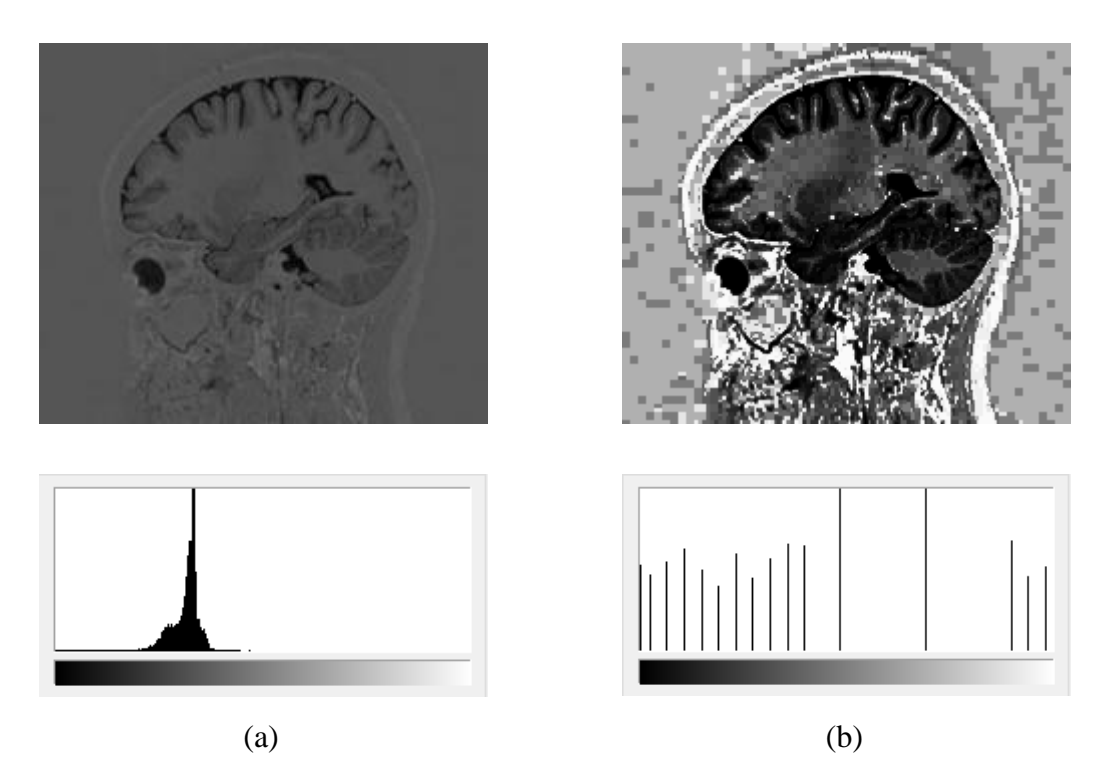

Figura 3.7: (a) Imagem sem ruídos e (b) Imagem com equalização de histograma com seus respectivos histogramas.

## **3.4.4 Passo 3 - Reconstrução morfológica**

Utilizou-se a técnica borda cinza/centro preto na imagem equalizada, como forma de ocultar a maior parte da imagem com a cor preta, deixando apenas as bordas da imagem com a cor normal, o algoritmo é apresentado na figura 3.8.

| <b>Algoritmo:</b> Borda Cinza/Centro Preto                                    |  |  |  |  |
|-------------------------------------------------------------------------------|--|--|--|--|
| <b>Entrada:</b> Imagem com histograma equalizado e redução de luminosidade em |  |  |  |  |
| $5\%$ (ImgEq)                                                                 |  |  |  |  |
| Saída: Imagem descontruída com borda cinza/centro preto (ImgBorda)            |  |  |  |  |
| ImgBorda $\leftarrow$ ImgEq;                                                  |  |  |  |  |
| $[M\ N] \leftarrow$ tamanho(ImgBorda);<br>2.                                  |  |  |  |  |
| <b>Para</b> $i=4$ e vai até M-4 faça<br>3.                                    |  |  |  |  |
| <b>Para</b> j=4 e vai até N-4 faça<br>4.                                      |  |  |  |  |
| ImgBorda(i,j) $\leftarrow$ 0;<br>5.                                           |  |  |  |  |
| 6.<br>Fim para                                                                |  |  |  |  |
| Fim para                                                                      |  |  |  |  |

Figura 3.8: Algoritmo Borda Cinza/Centro Preto.

Esse processo associado a reconstrução morfológica permite que ocorra uma reconstrução com intensidades bem diferentes da imagem processada. A imagem com borda cinza/centro preto é visualizada na figura 3.9.

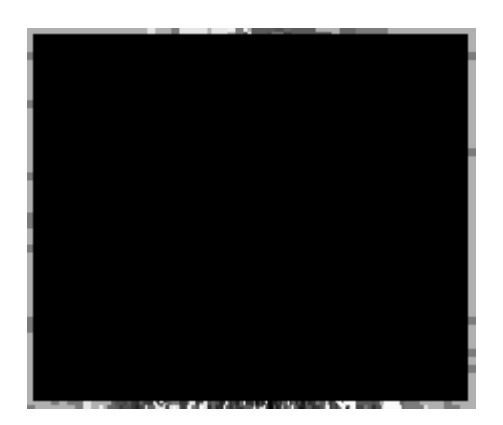

Figura 3.9: Imagem com borda cinza/centro preto.

Utilizando-se imagem apresentada na figura 3.9, foi realizada a reconstrução morfológica em níveis de cinza. Na reconstrução utilizou-se a imagem equalizada como máscara, porém essa imagem passou por um ajuste de contraste de saída. Por meio de experimentos com a base de imagens observou-se a que as informações mais relevantes para o processo mantinham-se com limites de contraste entre 0 e 0.6, sendo que todos os outros valores serão eliminados. Os limites de contraste trabalham com escala entre 0 e 1. Ainda por fim, é aplicado o filtro da mediana em duas dimensões, onde cada *pixel* de saída contém o valor da mediana da vizinhança 3x3 em torno do *pixel* correspondente na imagem de entrada. O filtro da mediana permite remover alguns artefatos indesejados da imagem reconstruída. O algoritmo do passo 3 é demonstrado na figura 3.10.

| Algoritmo: Reconstrução morfológica da imagem borda cinza/centro preto       |  |  |  |
|------------------------------------------------------------------------------|--|--|--|
| Entrada: Imagem borda cinza/centro preto (ImgBorda) e imagem com             |  |  |  |
| histograma equalizado e redução de luminosidade em 5% (ImgEq)                |  |  |  |
| Saída: Imagem reconstruída morfológicamente (ImgRB1) com filtro da           |  |  |  |
| mediana                                                                      |  |  |  |
| ImgRB1 $\leftarrow$ Ajusta_intensidade_imagem (ImgEq, [0 0.6], []);          |  |  |  |
| $ImgRB1 \leftarrow$ <b>Reconstrucao_morfologica</b> (ImgBorda,ImgRB1);<br>2. |  |  |  |
| 3. ImgRB1 $\leftarrow$ Filtro_Mediana(ImgRB1);                               |  |  |  |
|                                                                              |  |  |  |

Figura 3.10: Algoritmo reconstrução morfológica.

Este processo visa reconstituir a imagem com as modificações até que sejam encontrados os limites da imagem que está definida como máscara. Uma diferença significativa nesse processo em imagens em níveis de cinza, é que nessas imagens, a reconstrução não acontece perfeitamente, permitindo assim que a imagem reconstruída possa ter intensidades mais significativas em relação à imagem original. É possível observar que a região do cérebro passa a ter diferença bem marcante do restante da imagem (figura 3.11).

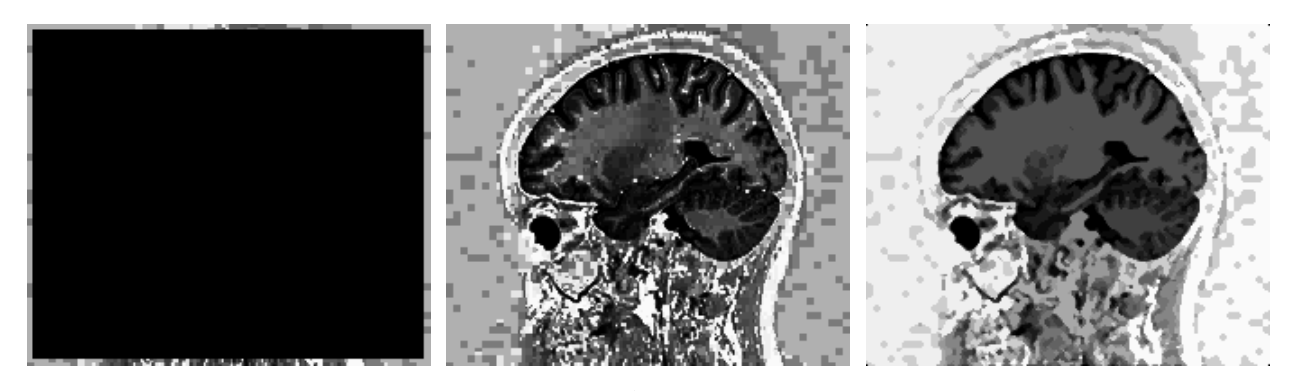

(a)  $(b)$  (c) Figura 3.11: (a) Imagem com borda cinza/centro preto; (b) Imagem Equalizada; (c) Imagem reconstruída morfologicamente.

### **3.4.5 Passo 4 - Reconstrução Parcial**

Uma nova abordagem com o objetivo de representar objetos, sinais e imagens que possuem descontinuidades ao longo de curvas é o *curvelet*. Candès e Donoho [CAN99] criaram a transformada de *curvelet* baseada na transformada de *ridgelet* e vem sendo usada

com sucesso no processamento de imagens para a remoção de ruídos, decomposição de imagens, classificação de texturas, aumento de contraste, entre outras aplicações.

A transformada de *curvelets* tem se mostrado bastante eficiente na identificação de bordas e o custo computacional acaba sendo menor que através das *wavelets*. Os coeficientes *curvelets* podem ser modificados para aumentar ainda mais o contraste da imagem.

Aplicou-se a transformada de *curvelets* e a reconstrução parcial na imagem obtida com a reconstrução morfológica (seção 3.2.4) com o objetivo de tornar a região do encéfalo mais homogênea, diminuindo as diferenças de intensidades naquela região. Em análises nas imagens da base, utilizou-se apenas 10% dos maiores coeficientes (em módulo) no processo de reconstrução, obtendo assim regiões mais definidas, especialmente, a região do encéfalo. Por fim, é realizado o inverso da transformada de *curvelet* para gerar a reconstrução parcial da imagem de entrada (figura 3.12).

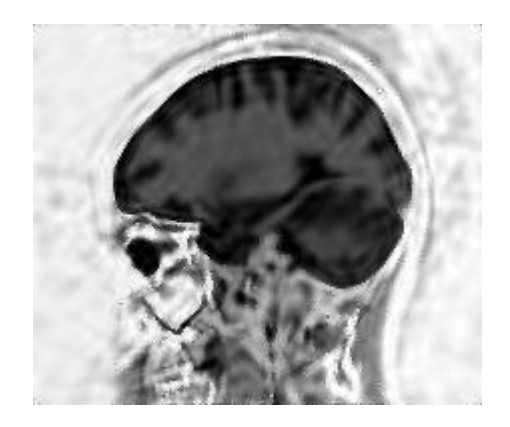

Figura 3.12: Imagem reconstruída com 10% dos coeficientes de *curvelet*.

Para a transformada *curvelet* e reconstrução parcial foi utilizada a função *fdct\_wrapping\_demo\_recon* da ferramenta *Matlab* (figura 3.13).

| Algoritmo: Reconstrução parcial com curvelet                       |                                                        |
|--------------------------------------------------------------------|--------------------------------------------------------|
| <b>Entrada:</b> Imagem reconstruída morfologicamente (ImgRB1)      |                                                        |
| Saída: Imagem reconstruída parcialmente com <i>curvelet</i> (ImgR) |                                                        |
| 1.                                                                 | fdct_wrapping_demo_recon_pctg $\leftarrow$ 0.1;        |
| 2.                                                                 | $ImgR \leftarrow fdet\_wrapping\_demo\_recon(ImgRB1);$ |

Figura 3.13: Algoritmo reconstrução parcial com *curvelet*.

### **3.4.6 Passo 5 - Binarização da Imagem**

A partir da imagem reconstruída por *curvelets* o objetivo do processo é criar uma máscara com a área do encéfalo, permitindo assim uma análise local da imagem, reduzindo a complexidade nos processos seguintes.

O processo de binarização realiza uma limpeza na imagem, sendo que a imagem de saída terá todos os *pixels* da imagem de entrada com luminância maior do que o nível especificado demarcados pela cor branca e para os demais *pixels* a cor preta.

Cada conjunto de imagem de RM T1 IR GRE da base é composto por uma série de imagens, cada uma representando uma fatia do cérebro. Analisando todos os conjuntos de imagens da base, observou-se que um conjunto de imagem de RM pode ter características bem distintas ao longo do decorrer das fatias. As fatias mais próximas ao centro do conjunto de fatias possuem intensidades, volumes e elementos bem diferentes das fatias mais próximas das extremidades. Por isso, dependendo da posição da fatia foi necessário trabalhar com valores de limiar diferentes para a binarização de cada faixa de fatias com características mais próximas.

Como a base apresenta dois padrões de resolução de imagens, o processo de binarização sofre algumas alterações, respeitando as especificidades de cada padrão de imagem. Os demais passos seguem processos únicos, indiferente do padrão de resolução da imagem de entrada.

A figura 3.14 apresenta os limiares para a binarização e as faixas de fatias que foram determinadas para as imagens do plano axial.

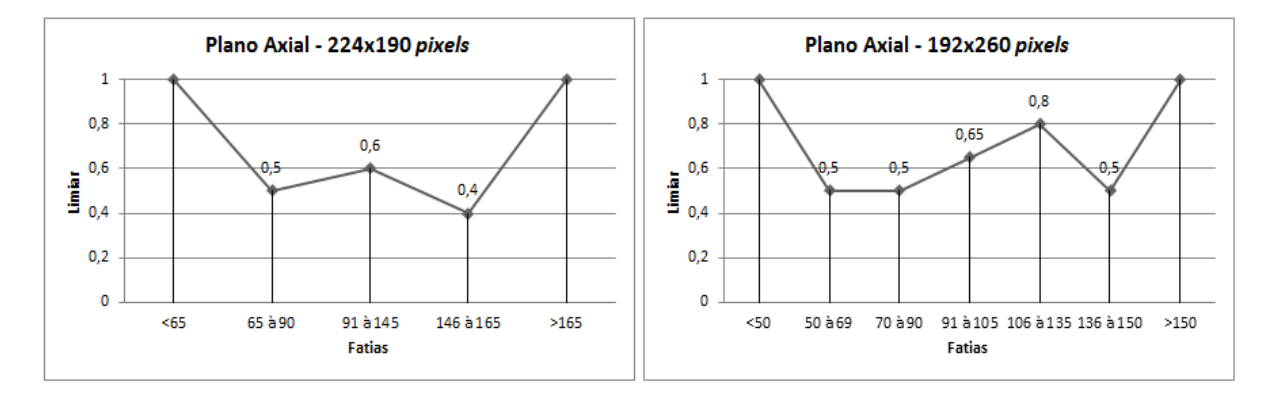

Figura 3.14: Limiares para a binarização no plano axial nas duas resoluções.

Na figura 3.15 é possível visualizar os limiares para a binarização e as faixas de fatias que foram determinadas para as imagens do plano coronal.

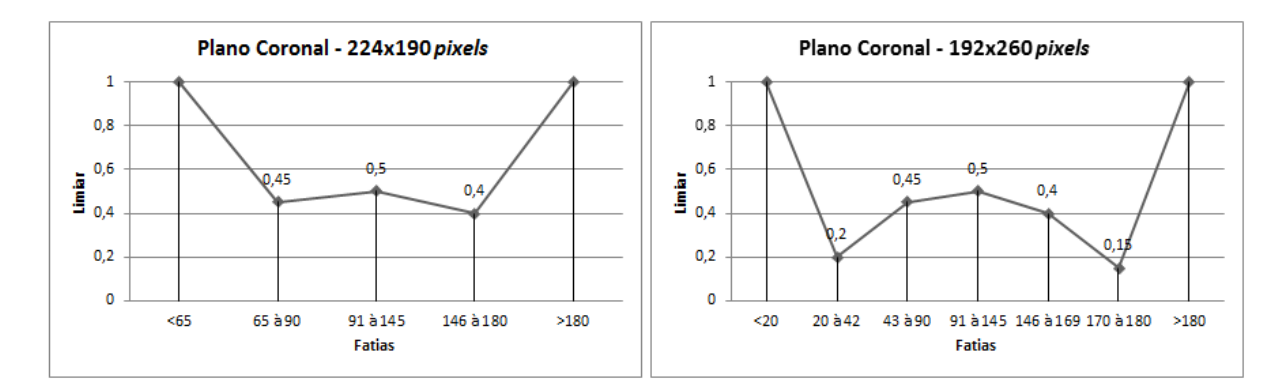

Figura 3.15: Limiares para a binarização no plano coronal nas duas resoluções.

Por fim, na figura 3.16 apresentam-se os limiares e as faixas de fatias para o plano sagital, permitindo assim que em cada um dos planos e resoluções seja criada a máscara do encéfalo respeitando as características de cada grupo de fatias.

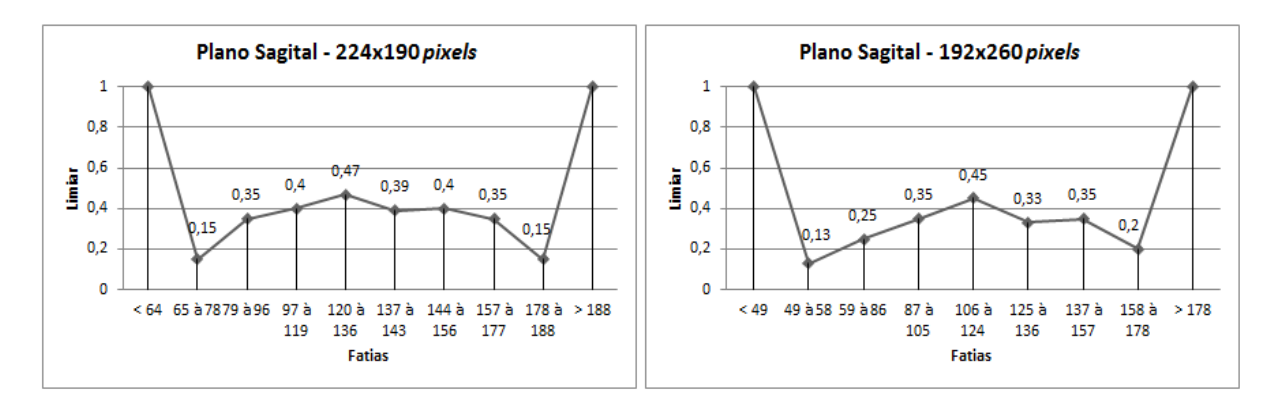

Figura 3.16: Limiares para a binarização no plano sagital nas duas resoluções.

De acordo com as características de cada plano e cada faixa de fatias foram definidos os limiares que apresentaram maior capacidade de demarcar a região do encéfalo para o maior conjunto de imagens da base. Os limiares definidos para as fatias das extremidades de cada plano são altos pois verificou-se que essas regiões não fazem parte da região de interesse, portanto não há a necessidade de realizar uma análise mais complexa.

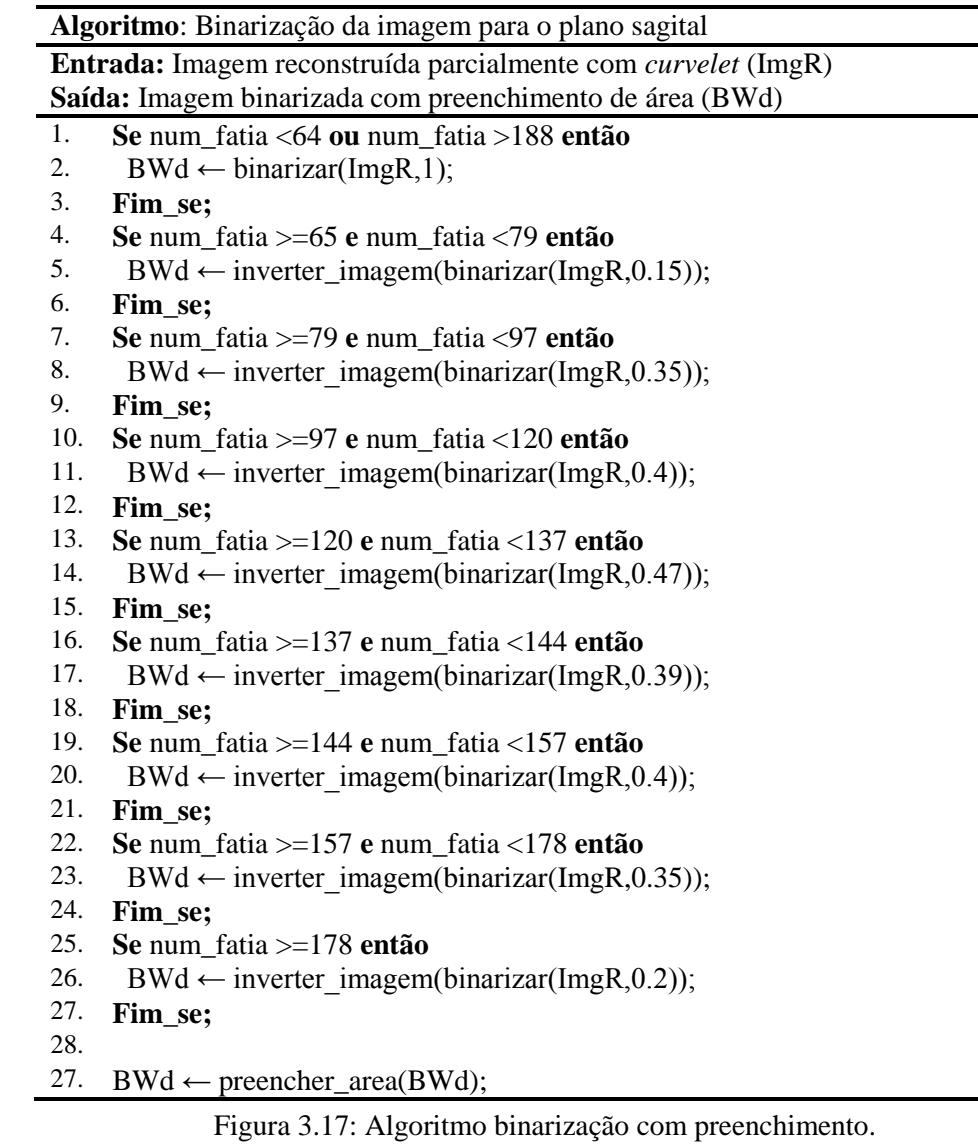

Na figura 3.18 é possível verificar o resultado do processo de binarização com o preenchimento de área.

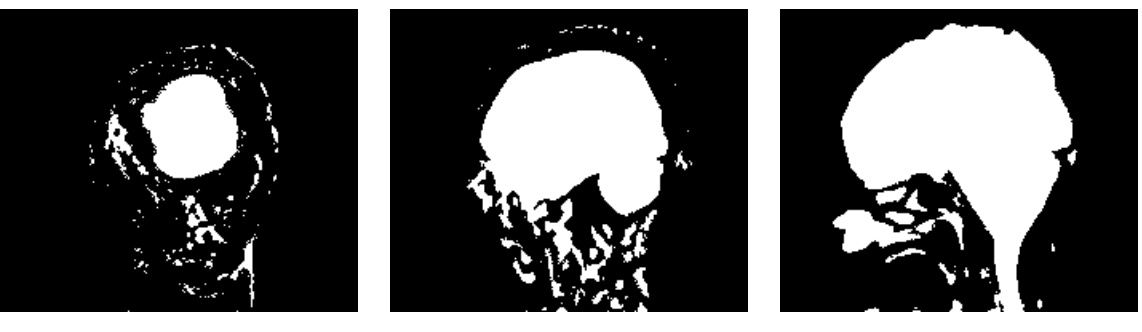

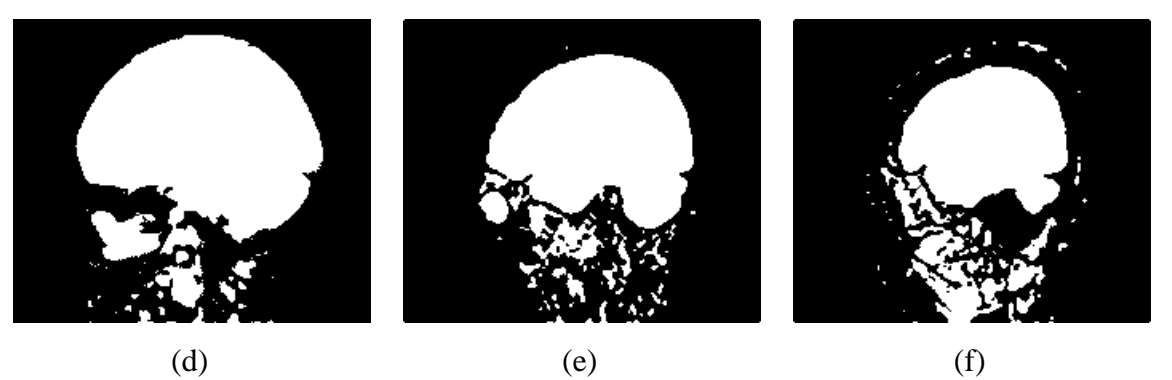

Figura 3.18: Binarização com limiares definidos para cada faixa de fatias no plano sagital. a) Fatia nº 71. b) nº85. c) nº 126. d) nº 140. e) nº 165. f) nº 175.

## **3.4.7 Passo 6 - Criação da máscara**

O processo de binarização da imagem permite a demarcação da área de interesse de forma muito eficaz, o problema é que ainda sobram pequenas áreas e ruídos que não correspondem a região do encéfalo e acabam não sendo removidos. As técnicas de morfologia matemática permitem limpar a imagem e ao mesmo tempo reforçar a área de interesse.

Georges Matheron e Jean Serra iniciaram as pesquisas sobre a morfologia matemática em 1964, sendo que entre 1964 e 1968 surgiram as primeiras noções teóricas [FAC96]. Segundo a definição de [SOI99], a morfologia matemática é uma teoria para análise das estruturas espaciais, pois morfologia consiste na análise da forma e estrutura dos objetos e matemática no sentido que a análise baseia-se na teoria de conjunto, integrais geométricas e álgebra booleana.

A morfologia matemática é um ramo da área de processamento de imagens que consiste em extrair informações relativas à geometria e à topologia do conteúdo de uma imagem. A morfologia matemática quantifica a intuição do pesquisador, analisando as estruturas geométricas da imagem a partir de um conjunto perfeitamente definido e conhecido (forma e tamanho) chamado de: "Elemento Estruturante". O resultado dessa transformação permite gerar novas imagens e avaliar o conteúdo das mesmas [FAC96].

Nessa fase do processo é realizada uma dilatação morfológica na imagem binarizada invertida, sendo utilizado o disco como elemento estruturante com raio dois e apenas uma iteração. Com a imagem invertida, o objetivo da dilatação é remover ou desconstruir pequenas áreas da imagem, diminuindo significativamente os ruídos.

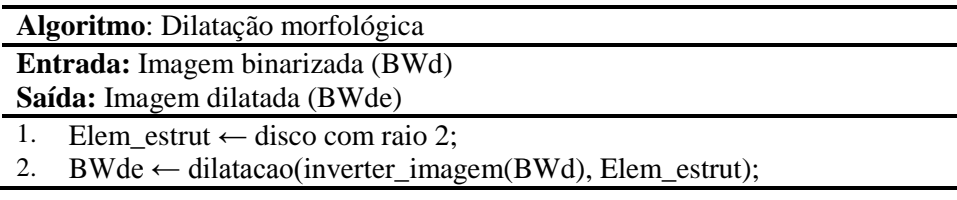

Figura 3.19: Algoritmo dilatação morfológica.

Na figura 3.20 verifica-se o resultado deste processo.

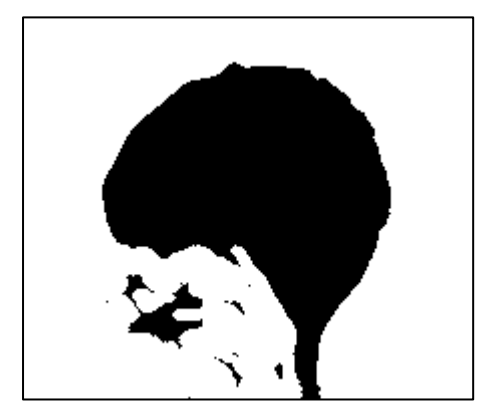

Figura 3.20: Dilatação da imagem binarizada invertida.

Com a dilatação ocorre a limpeza de vários fragmentos que haviam restado dos processos anteriores. O elemento estruturante e o número de iterações são pequenos pois também não pretende-se alterar a estrutura da imagem. Após a dilatação tem-se o objetivo de criar uma máscara para a extração da região encefálica na imagem original. Para tanto, foram realizadas as operações morfológicas de abertura e fechamento na imagem.

No método proposto foi efetuada a soma das operações de abertura e fechamento. Nos testes realizados com a base, as operações morfológicas com elemento estruturante no formato de disco com a medida de raio 9 com 25 iterações possibilitaram a criação da máscara do encéfalo sem danificar a estrutura da imagem e reduzindo os ruídos de maneira muito eficiente.

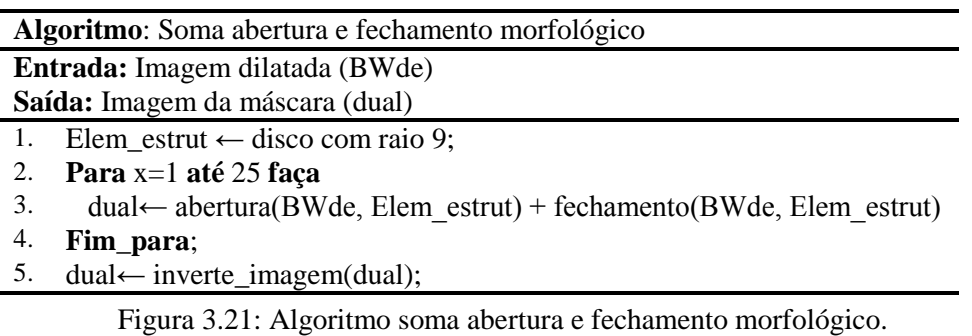

O resultado da soma da abertura e fechamento fornece uma imagem com a região do encéfalo destacada. Essa imagem é utilizada como máscara para o restante do processo, pois somente será considerada esta região da imagem original. Na figura 3.22a pode ser visualizado o resultado do processo de criação da máscara e na figura 3.22b apresenta-se a máscara invertida.

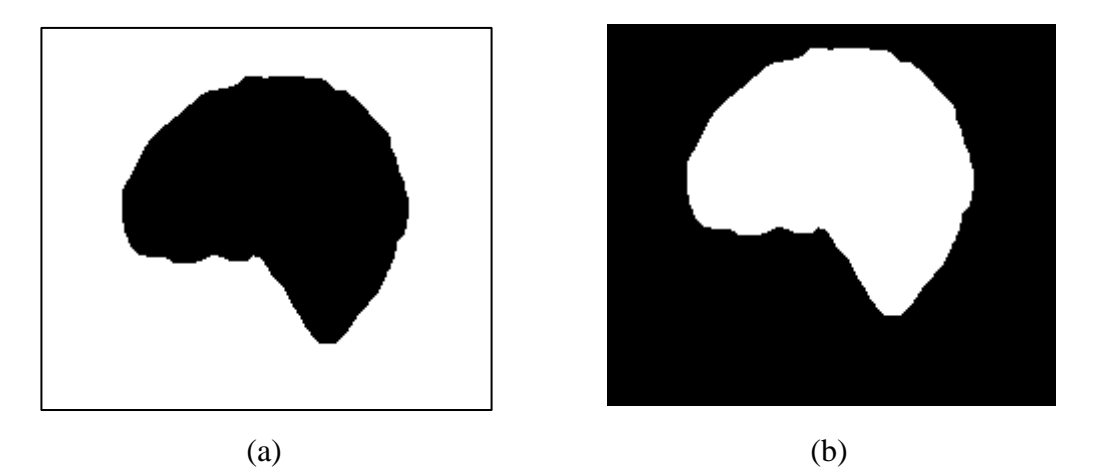

Figura 3.22: (a) Imagem resultante do processo de soma da abertura e fechamento. (b) Imagem da máscara invertida.

## **3.4.8 Passo 7 - Eliminar as menores áreas**

Mesmo após vários processos que visam a limpeza da imagem, algumas áreas menores que a região de interesse podem permanecer. Essas áreas são consideradas ruídos ou mesmo falhas relativas ao processo.

Para garantir maior grau de confiança no método proposto, são identificados todos os agrupamentos de *pixels* na imagem, rotulando cada um, calculando as suas áreas e identificando os centróides de cada área. Após a identificação, são removidos todos os agrupamentos menores que a maior área identificada. Como normalmente a região de interesse é a maior área presente na imagem, torna-se mais fácil a limpeza dos ruídos presentes.
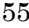

**Algoritmo**: Eliminar menores áreas **Entrada:** Imagem resultante das operações morfológicas (dual) **Saída:** Imagem com máscara definitiva (Bwl) 1. [Matriz Num\_elem]  $\leftarrow$  contar\_elementos(dual); 2. Bwl  $\leftarrow$  dual;<br>3. propriedades 3. propriedades ← **regionprops**(Matriz); 4.  $S \leftarrow 0$ : 5. 6. **Para** maior=1 **até** Num\_elem **faça** 7. **Se** S<propriedades(maior).Area **então** 8. S ← propriedades(maior).Area;<br>9. **Fim se:** 9. **Fim\_se;**  10. **Fim\_para;** 11. 12. menor  $\leftarrow$  contar([propriedades.Area]<S); 13. 14. **Para** n=1 **até** menor **faça** 15. Bwl ← Pintar menores áreas de preto; 16. **Fim\_para;**

Figura 3.23: Algoritmo eliminação das menores áreas.

Um exemplo da limpeza pode ser visto na figura 3.24.

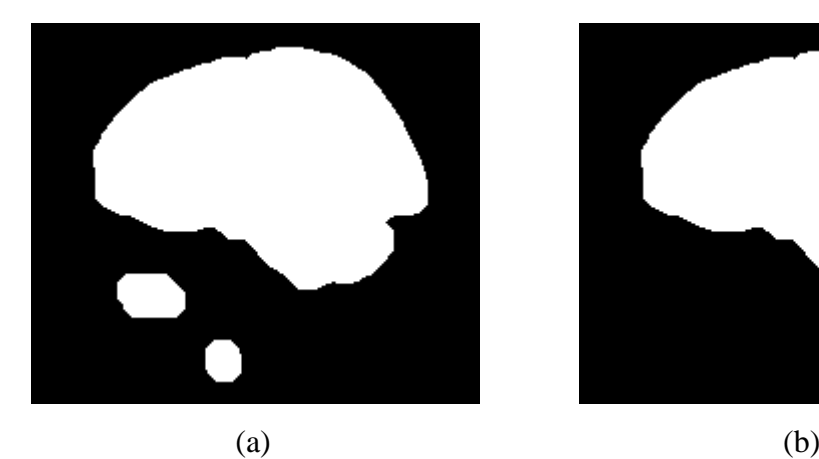

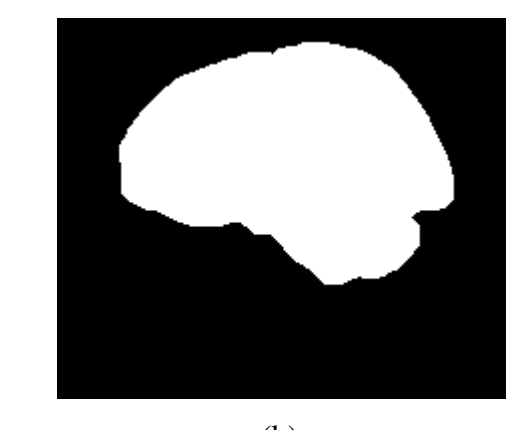

Figura 3.24: a) Imagem antes do processo de eliminação das menores áreas. b) Imagem após a limpeza.

#### **3.4.9 Passo 8 - Aplicação da máscara à imagem original**

O resultado dos processos anteriormente descritos gerou uma imagem considerada a máscara da região de interesse, ou região encefálica, permitindo que todo o restante da imagem pudesse ser descartado. Através da máscara foi possível realizar o processamento da segmentação 3D do encéfalo de maneira mais precisa e confiável.

A máscara serve como um delimitador de região, diminuindo a complexidade do processo de segmentação. Vários testes e técnicas se mostraram ineficazes para a segmentação quando a mesma acontecia na imagem como um todo, apresentando muitos problemas como a permanência de muitos artefatos ruidosos, áreas de interesse danificadas e necessidade de realização de vários outros processos para minimizar os defeitos.

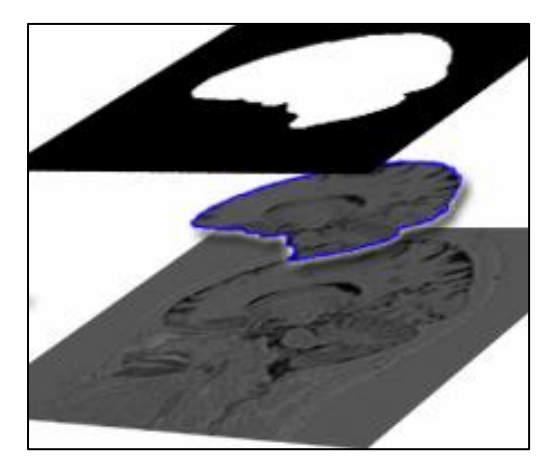

Figura 3.25: Representação da utilização da máscara na imagem original para retirar a área de interesse.

Com a intenção de suavizar a imagem e diminuir o serrilhado na área extraída da imagem original, sem alterar a estrutura da imagem, foi aplicado um filtro de mediana com tamanho de 3x3 *pixels*, onde cada *pixel* de saída contém o valor da mediana da vizinhança 3 por 3 do *pixel* correspondente na imagem de entrada.

| Algoritmo: Aplicação da máscara                    |  |  |  |  |
|----------------------------------------------------|--|--|--|--|
| Entrada: Imagem da máscara (Bwl)                   |  |  |  |  |
| <b>Saída:</b> Imagem da área de interesse (ImgFim) |  |  |  |  |
| ImgFim $\leftarrow$ Bwl;<br>1.                     |  |  |  |  |
| 2.<br>$[Col Lin] \leftarrow$ tamanho(ImgFim);      |  |  |  |  |
| 3.<br>Para $x=1$ até Col faça                      |  |  |  |  |
| 4.<br>Para $y=1$ até Lin faça                      |  |  |  |  |
| 5.<br>Se ImgFim $(x,y)$ for diferente de 0 então   |  |  |  |  |
| $ImgFim(x,y) \leftarrow wav(x,y);$<br>6.           |  |  |  |  |
| 7.<br>Senão                                        |  |  |  |  |
| 8.<br>ImgFim $(x,y) \leftarrow 0$ ;                |  |  |  |  |
| 9.<br>Fim_se;                                      |  |  |  |  |
| 10.<br>Fim_para;                                   |  |  |  |  |
| 11.<br>Fim_para;                                   |  |  |  |  |
| 12.                                                |  |  |  |  |
| 13.<br>ImgFim $\leftarrow$ filtro mediana(ImgFim); |  |  |  |  |

Figura 3.26: Algoritmo aplicação da máscara.

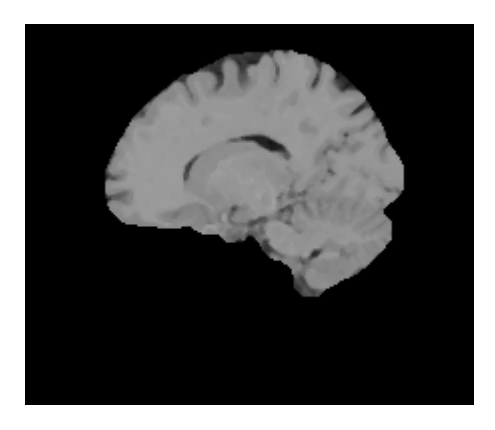

Na figura 3.27 é possível visualizar o resultado do processo.

Figura 3.27: Imagem resultante do processo de aplicação da máscara à imagem original.

#### **3.4.10 Passo 9 - Binarização automática**

A utilização de uma máscara para a redução de complexidade permitiu que o processo de segmentação do cérebro fosse facilitado, visto que o esforço se concentrou em extrair o contorno mais adequado da imagem. A definição das bordas se faz necessária para que seja possível verificar a superfície anatômica do encéfalo.

O processo de aplicação da máscara resultou em uma imagem com a área bem definida, mas uma sombra aparece ao redor de toda a imagem, gerada pela dura-máter, que é uma espécie de capa que recobre toda a área do encéfalo. Essa sombra interfere diretamente na construção 3D da superfície anatômica do encéfalo, pois naquele momento aparece como uma finíssima membrana que oculta os sulcos e giros. A figura 3.28 mostra a sombra na imagem resultante do processo de aplicação da máscara.

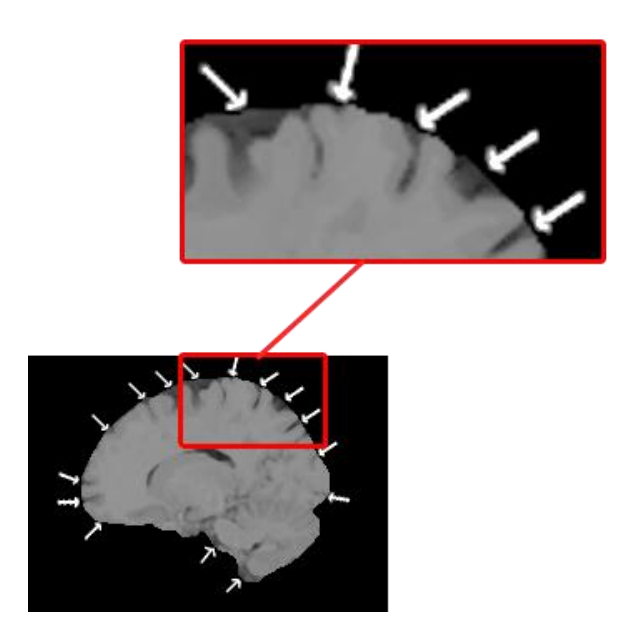

Figura 3.28: Representação da membrana que interferem na visualização da superfície anatômica do encéfalo.

Com a finalidade de remover a sombra existente na imagem e permitir uma melhor definição da superfície anatômica foi realizado o processo de binarização automática da imagem. Esse processo calcula um limiar global automaticamente baseado em *Otsu* [OTS79] e a aplica sobre a imagem de entrada.

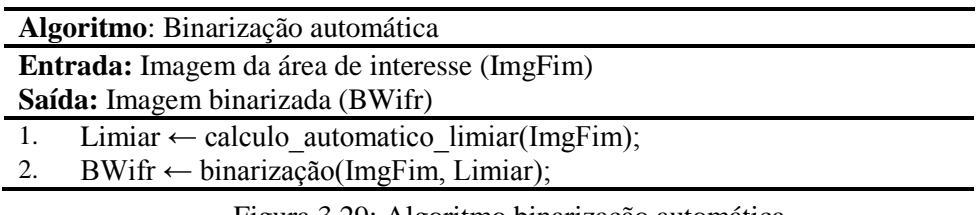

Figura 3.29: Algoritmo binarização automática.

A binarização consegue remover a membrana que atrapalhava a visualização da superfície anatômica do encéfalo, porém, em algumas imagens podem surgir pequenas partes ao redor da área do encéfalo que não correspondem à região de interesse, como pode ser visto no detalhe da figura 3.30.

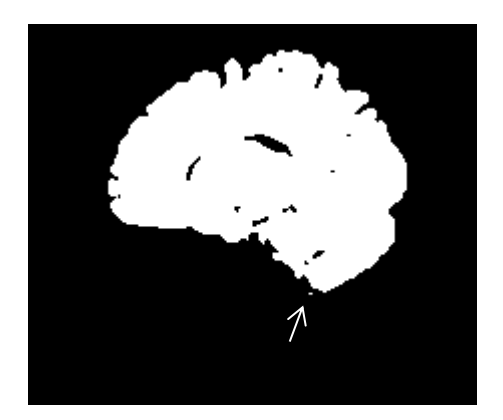

Figura 3.30: Imagem binarizada automaticamente.

Para remover as pequenas partes novamente é realizado o processo de identificação de objetos presentes na imagem, cálculo de área e eliminação das menores áreas presentes, mantendo somente a maior área encontrada, idem passo 7 (seção 3.2.8).

## **3.4.11 Passo 10 - Finalização e aplicação da máscara**

O resultado do processo de binarização possibilitou a criação de uma máscara adequada, ressaltando os detalhes das bordas e aperfeiçoando ainda mais a eliminação de ruídos da imagem.

No processo de finalização, novamente é realizada a combinação da máscara com a imagem original, a fim de aplicar a textura original à imagem final do processo.

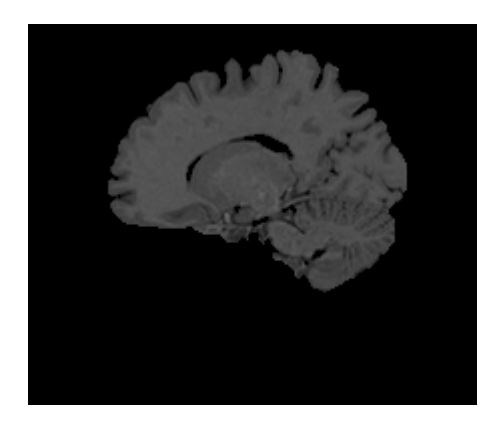

Figura 3.31: Imagem da máscara com textura da imagem original.

A fim de evidenciar mais as estruturas do encéfalo e melhorar o contraste da imagem foi aplicada a equalização adaptativa de histograma com limitação de contraste, que realiza a equalização em pequenas partes da imagem por vez, ao invés de realizar de maneira global. Ao final, para remover alguns pequenos ruídos presentes próximos a borda da imagem e para

aumentar o contraste entre fundo e imagem, é reduzida a luminosidade da imagem em 40%, sendo que este percentual apresentou os resultados mais significativos nas imagens da base sem alterar a estrutura da mesma.

| Algoritmo: Finalização e aplicação da máscara                           |  |  |  |  |  |
|-------------------------------------------------------------------------|--|--|--|--|--|
| <b>Entrada:</b> Imagem da máscara binarizada (BWifr)                    |  |  |  |  |  |
| Saída: Imagem segmentada (ImgProc)                                      |  |  |  |  |  |
| ImgProc $\leftarrow$ BWifr;<br>1.                                       |  |  |  |  |  |
| 2.<br>$[Col Lin] \leftarrow$ tamanho(ImgProc);                          |  |  |  |  |  |
| 3.<br>Para $x=1$ até Col faça                                           |  |  |  |  |  |
| 4.<br>Para y=1 até Lin faça                                             |  |  |  |  |  |
| 5.<br>Se ImgProc $(x, y)$ for diferente de 0 então                      |  |  |  |  |  |
| $ImgProc(x,y) \leftarrow ImpOriginal(x,y);$<br>6.                       |  |  |  |  |  |
| 7.<br>Senão                                                             |  |  |  |  |  |
| 8.<br>$ImgProc(x,y) \leftarrow 0;$                                      |  |  |  |  |  |
| 9.<br>Fim_se;                                                           |  |  |  |  |  |
| 10.<br>Fim_para;                                                        |  |  |  |  |  |
| 11.<br>Fim_para;                                                        |  |  |  |  |  |
| ImgProc $\leftarrow$ equalização histograma adaptativa(ImgProc);<br>12. |  |  |  |  |  |
| 13.<br>ImgProc $\leftarrow$ ImgProc - 40;                               |  |  |  |  |  |
|                                                                         |  |  |  |  |  |

Figura3.32: Algoritmo do processo de finalização da segmentação.

Na figura 3.33 apresentam-se os resultados do processamento para a segmentação nos três planos das imagens de RM T1 IR GRE. Nas imagens 3.33a, 3.33c e 3.33e encontram-se as imagens originais nos planos axial, coronal e sagital, respectivamente. Nas imagens 3.33b, 3.33d e 3.33f, estão as imagens segmentadas nos plano axial, coronal e sagital.

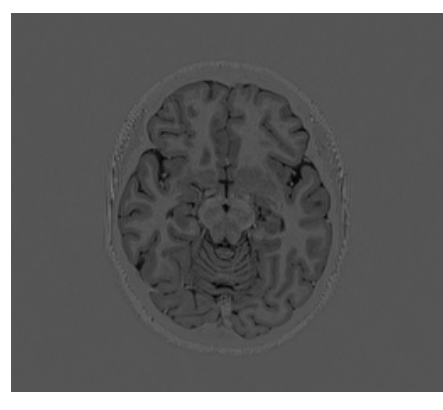

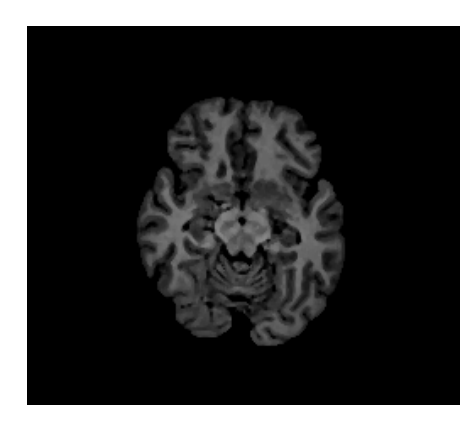

 $(a)$  (b)

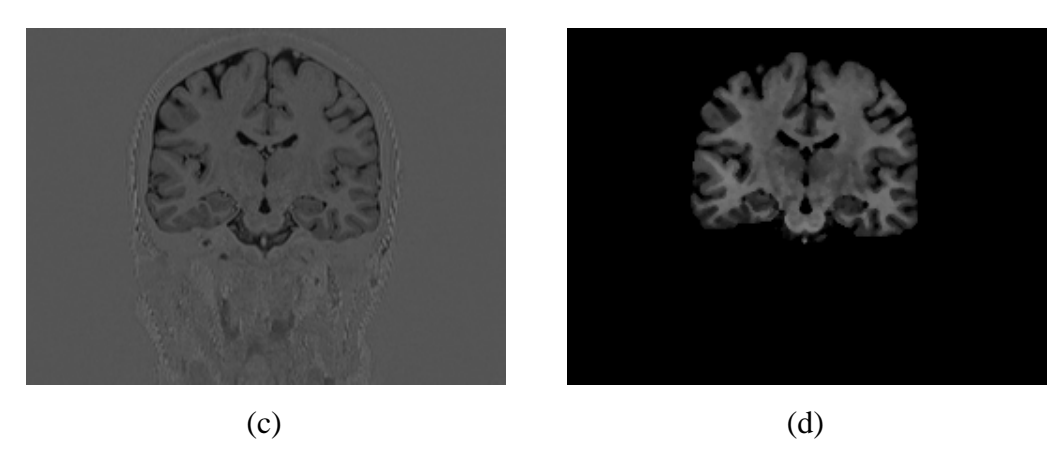

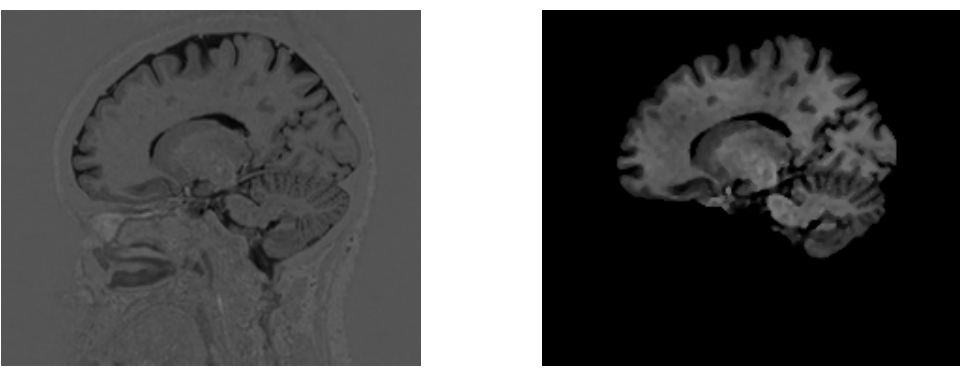

 $(e)$  (f) Figura 3.33: Comparação entre imagem original e imagem segmentada por meio do método proposto.

#### **3.4.12 Pós-Processamento -** *Matching* **entre diferentes planos**

Por meio do método proposto para a segmentação das imagens nos três planos observou-se bons resultados para cada um dos planos. O processo de *matching* é uma combinação *pixel* a *pixel* entre as imagens dos planos axial, coronal e sagital após a segmentação fatia a fatia, com o objetivo de gerar uma imagem única com maior probabilidade de que a área definida realmente pertença a região do encéfalo.

Cada um dos planos apresentou-se bastante eficaz nas fatias mais ao centro, onde normalmente a região do encéfalo é mais notável. Nas extremidades de cada plano, a quantidade de ruídos e artefatos (tecido duro, líquor, etc) são maiores do que nas áreas de interesse, apresentando uma pequena queda na precisão do método de segmentação.

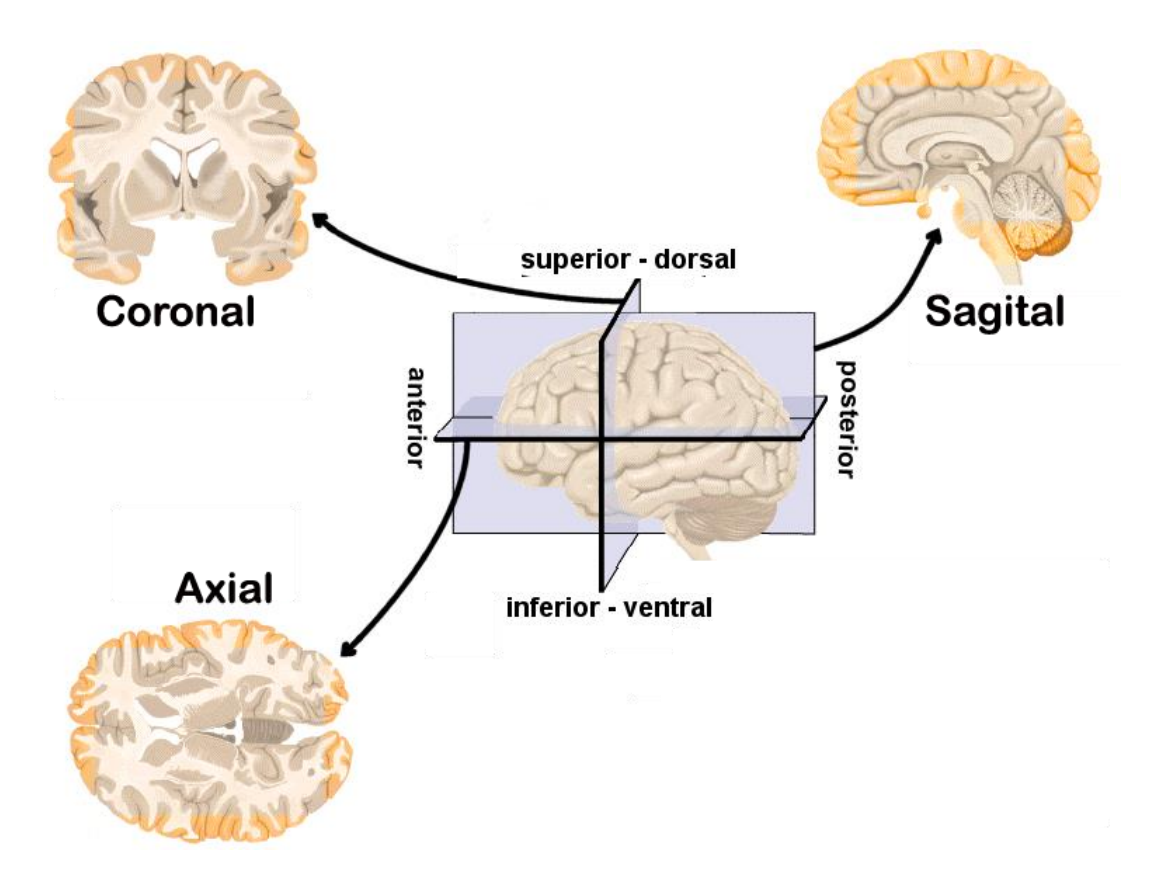

Figura 3.34: Representação dos planos e as áreas que são beneficiadas com o *matching* em cada plano. Adaptado de [CAR05].

Ao utilizar o *matching* entre os três planos buscou-se uma compensação das áreas problemáticas de um plano com as imagens dos outros dois planos. Na figura 3.34 é possível observar a área que cada um dos planos consegue compensar nos outros dois planos no momento do *matching*, as áreas de compensação estão marcadas em laranja em cada plano.

Com o objetivo de definir a região encefálica foi utilizado o plano sagital como base para a análise, sendo que cada *pixel* deste plano é verificado nos outros dois planos ao mesmo tempo. Caso o *pixel* do plano sagital seja considerado parte da região encefálica e nos outros dois planos os *pixels* correspondentes também são considerados da região encefálica, o *pixel* será mantido como pertencente à aquela região (figura 3.35).

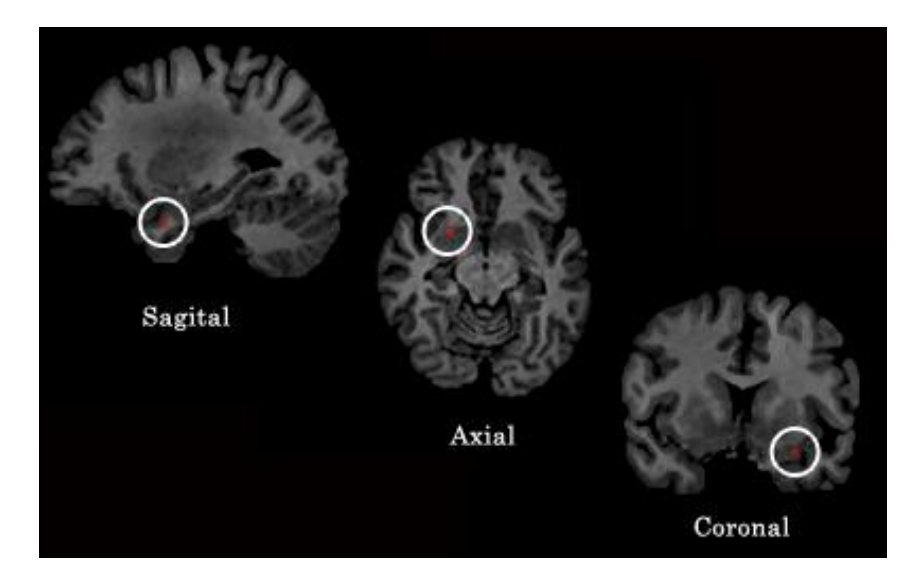

Figura 3.35: Verificação dos *pixels* correspondentes nos planos sagital, axial e coronal.

A definição de um *pixel* como pertencente ou não à região encefálica se dá pela maioria dos votos entre os planos, mesmo que um *pixel* não seja considerado encéfalo no plano sagital mas seja considerado nos outros dois planos, ele é mantido.

Nos casos em que o *pixel* aparece como pertencente a região encefálica somente em um dos planos, é realizado um processo de verificação de peso das fatias. O processo de verificação de peso consiste em definir maior valor de importância às fatias que estão mais próximas ao centro de gravidade do encéfalo. Por exemplo, no plano sagital existem 256 fatias, portanto, as fatias que se localizam mais próximas a fatia 128 tem peso maior do que as fatias que se localizam mais próximas as extremidades (figura 3.36). Esse processo de verificação é realizado em todos os planos e o *pixel* é considerado encéfalo caso a fatia do plano que está afirmando ser da região de interesse tenha peso maior que a soma dos pesos das fatias dos dois outros planos.

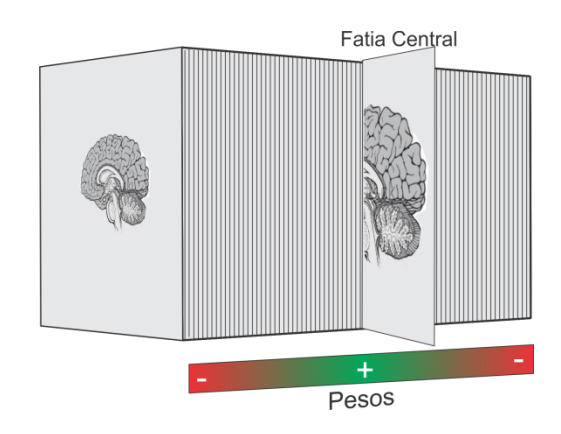

Figura 3.36: Representação dos pesos das fatias no plano sagital.

Nos planos axial e coronal não são consideradas todas as fatias para o *matching*, foram consideradas somentes as fatias mais significativas em cada plano. A importância de cada fatia foi determinada pela presença de encéfalo, portanto as fatias que apresentavam encéfalo permaneciam e as demais eram retiradas. A determinação das fatias foi realizada através da análise de toda a base, estabelecendo um padrão único para todas as imagens. Com a seleção das fatias cria-se uma janela de processamento, diminuindo o custo computacional e tornando o processo mais específico. Na tabela 3.3 são demonstradas as fatias que foram consideradas nos planos axial e coronal.

Tabela 3.3: Fatias consideradas para o *matching* nos planos axial e coronal.

| Resolução da imagem de<br>entrada (sagital) | Axial    | <b>Coronal</b> |
|---------------------------------------------|----------|----------------|
| $224x190$ pixels                            | 65 à 165 | 65 à 180       |
| $192x260$ pixels                            | 50 à 150 | $20$ à 170     |

Os passos são apresentados de forma mais detalhada na figura 3.37.

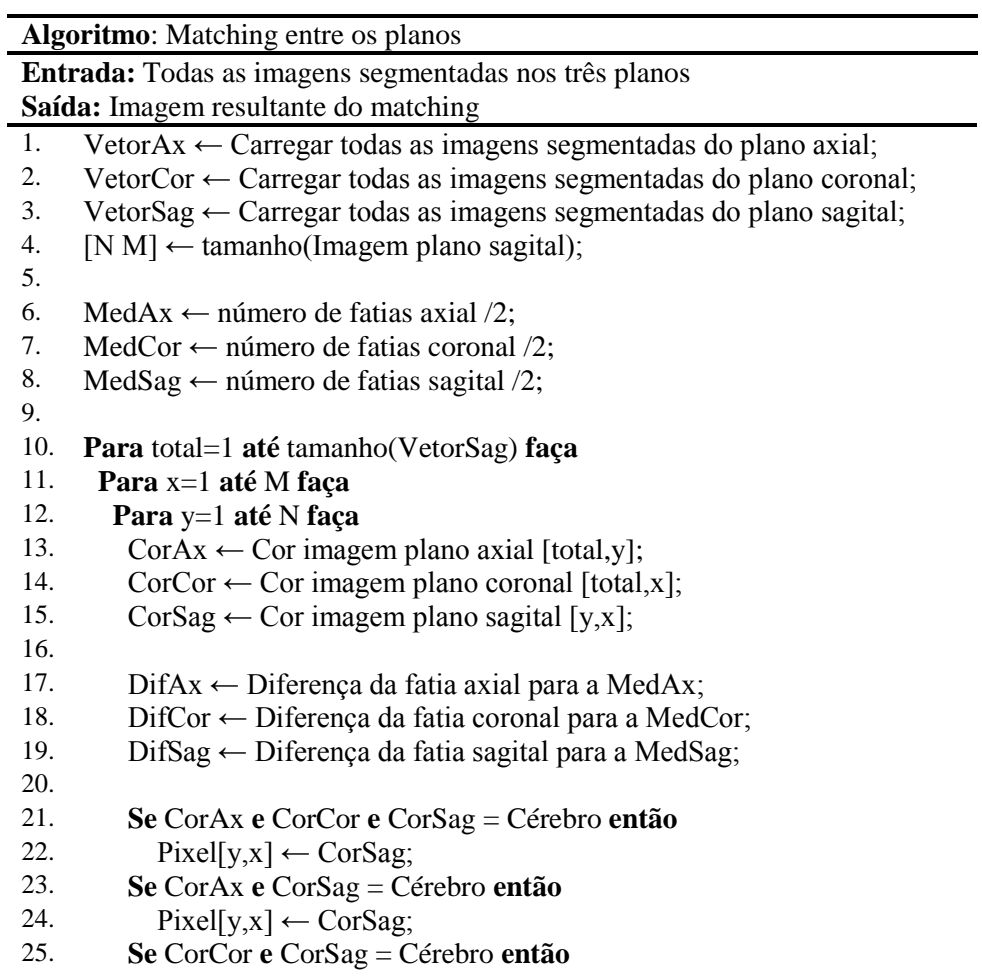

```
26. Pixel[y,x] \leftarrow CorSag;<br>27. Se CorAx e CorCor = Ce
27. Se CorAx e CorCor = Cérebro então
           \text{Pixel}[y,x] \leftarrow \text{CorAx};29.
30. Se (CorAx e CorCor = Não Cérebro) e (CorSag = Cérebro) então
31. Se DifSag for menor que as outras diferenças então
32. Pixel[y,x] \leftarrow CorSag;
33.
34. Se (CorSag e CorCor = Não Cérebro) e (CorAx = Cérebro) então
35. Se DifAx for menor que as outras diferenças então
36. Pixel[y,x] \leftarrow CorAx;
37.
38. Se (CorAx e CorSag = Não Cérebro) e (CorCor = Cérebro) então
39. Se DifCor for menor que as outras diferenças então
40. Pixel[y,x] \leftarrow CorCor;
41.
42. Se CorAx e CorCor e CorSag = Não Cérebro então
43. Pixel[y,x] \leftarrow pintar cor preta;
44.
45. Fim_para;
      46. Fim_para;
47. Fim_para;
```
Figura 3.37: Algoritmo *matching* entre os três planos.

Por meio da verificação entre os diferentes planos é possível obter uma imagem com um grau de confiança muito maior, visto que cada *pixel* passa pela validação dos três planos e, além disso, o processo do *matching* permite um ganho na definição da estrutura anatômica do encéfalo. Na figura 3.38 é possível verificar o resultado do *matching*.

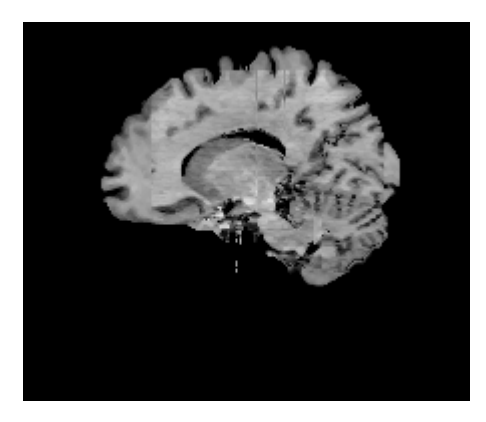

Figura 3.38: Imagem resultante do *matching*.

As imagens do final do processo de *matching* acabam tendo intensidades bem distintas já que são formadas por *pixels* de três imagens diferentes. Como forma de padronizar a imagem final do *matching* é aplicada novamente a textura da imagem original e aplicado o filtro da mediana com tamanho 3x3, dessa forma alguns ruídos são removidos com o filtro e a imagem final com a textura original está pronta para ser construída no modelo 3D (figura 3.39).

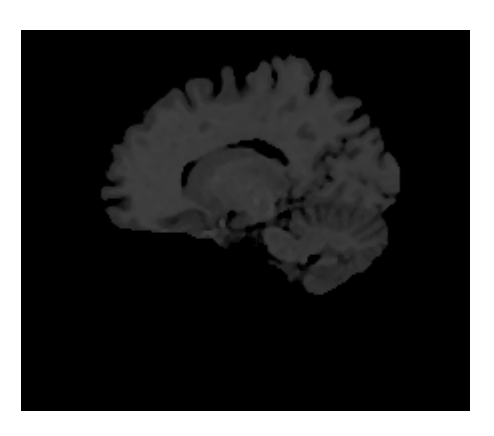

Figura 3.39: Imagem final do processo de *matching*.

#### **3.4.13 Pós-Processamento - Geração da imagem em 3D**

Ao fim do processo de segmentação e do *matching* entre os três planos é possível gerar a imagem processada em uma visão 3D. A geração 3D permite que sejam visualizados os detalhes do encéfalo como um todo, facilitando a análise da superfície. Todo o processo de segmentação acontece com as imagens no padrão .bmp e para gerar o 3D as imagens são convertidas para o padrão *DICOM* (.dcm).

A geração 3D acontece por meio do agrupamento das fatias no plano sagital resultante do processo de *matching*. O agrupamento possibilita a reconstrução do encéfalo e a sua visualização nos mais diversos ângulos, tornando possível a análise dinâmica da região encefálica (*in vivo*).

Para a geração da visualização 3D foi utilizado o *software OsiriX*. Na funcionalidade *3D Viewer*, são definidos os seguintes paramêtros de configuração:

| <b>OPÇÃO</b>        | <b>PARAMÊTROS</b>                             |  |  |  |  |  |  |
|---------------------|-----------------------------------------------|--|--|--|--|--|--|
| <b>WL/WW</b>        | CT brain                                      |  |  |  |  |  |  |
| <b>CLUT</b>         | <b>VR</b> Bones                               |  |  |  |  |  |  |
| Pacidade            | Logarithmic Table                             |  |  |  |  |  |  |
| Modo                | Renderização de volume 200mm                  |  |  |  |  |  |  |
| <b>Sombreamento</b> | Configuração personalizada, ajustes de acordo |  |  |  |  |  |  |
|                     | com a necessidade.                            |  |  |  |  |  |  |

Tabela 3.4: Paramêtros de configuração do visualizador 3D do *software OsiriX*.

A ferramenta *OsiriX* trabalha com um processo de renderização da imagem, possibilitando que a imagem seja ampliada e visualizada com adequada acuidade visual. Na figura 3.40 é apresentado o resultado da imagem de RM T1 IR GRE segmentada e visualizada em 3D no plano sagital.

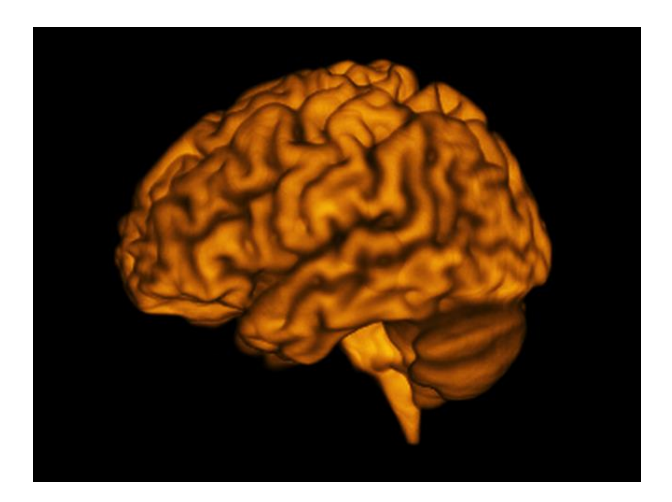

Figura 3.40: Imagem do encéfalo reconstruída em 3D (Paciente 18).

Além da visualização do plano sagital, é possível visualizar a imagem reconstruída em outros planos (figura 3.41) e por meio do *software* ainda é possível realizar a interação com rotação, zoom, aumento de luminosidade e várias outras configurações. Para possibilitar um contraste maior entre os sulcos e giros foi aplicado a textura *VR Bones* disponível no visualizador 3D do *OsiriX*.

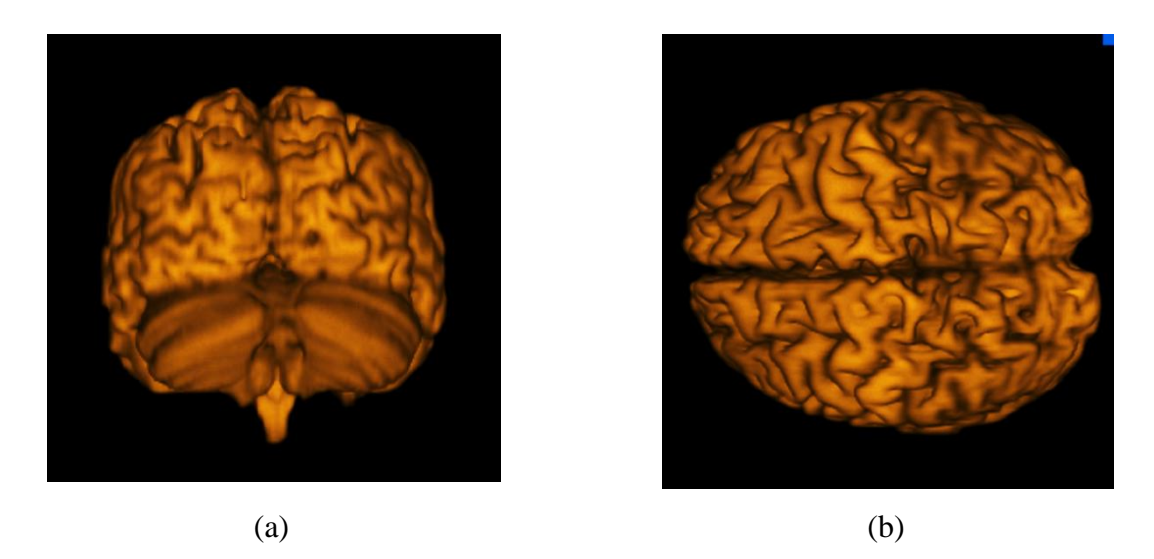

Figura 3.41: Imagem reconstruída em 3D (Paciente 18). a) Plano coronal. b) Plano axial.

#### **3.5 Criação das imagens segmentadas manualmente**

A validação quantitativa do método proposto é possível quando existem imagens de referência que apresentem a segmentação ideal/desejada do encéfalo, sendo estas conhecidas como *ground truth*, porém, no caso de imagens de RM T1 IR GRE, não foi possível encontrar imagens adequadas para a comparação com o método proposto neste trabalho.

Como forma de realizar a validação do método proposto, foram segmentadas manualmente três conjuntos de imagens para a realização de análises comparativas. A criação das imagens foi totalmente manual e não contou com a participação de médicos para avaliação. Na segmentação utilizou-se da experiência de profissionais da área de processamento de imagens. A tabela 3.5 apresenta as características das imagens segmentadas manualmente.

| <b>Paciente</b> | Resolução        | Número de<br>fatias | Fatias com presença<br>do encéfalo | Plano da<br>segmentação |
|-----------------|------------------|---------------------|------------------------------------|-------------------------|
| 12              | $192x260$ pixels | 224                 | 50 à 177                           | Sagital                 |
| 18              | $224x190$ pixels | 256                 | 66 à 190                           | Sagital                 |
| 21              | $224x190$ pixels | 256                 | 46 à 175                           | Axial                   |

Tabela 3.5: Características dos conjuntos de imagens segmentadas manualmente.

Para a realização da segmentação foi utilizado o *software Adobe Photoshop*. Realizouse um ajuste no brilho e no contraste das imagens de RM T1 IR GRE com o objetivo de destacar a região encefálica do restante da imagem e permitir maior precisão no procedimento adotado. O brilho da imagem foi reduzido em 40% e o contraste aumentado em 20%.

Os mesmos procedimentos para a segmentação manual dos três conjuntos de imagens também foram adotados na segmentação das fatias individuais utilizadas na comparação com o método proposto.

O processo de segmentação foi realizado através da análise *pixel* a *pixel*, levando em conta as características de cada imagem, a continuidade (é considerado encéfalo na imagem anterior e na próxima) e a demarcação da região encefálica por meio da mudança de intensidade. A figura 3.42 apresenta três exemplos de fatias segmentadas manualmente.

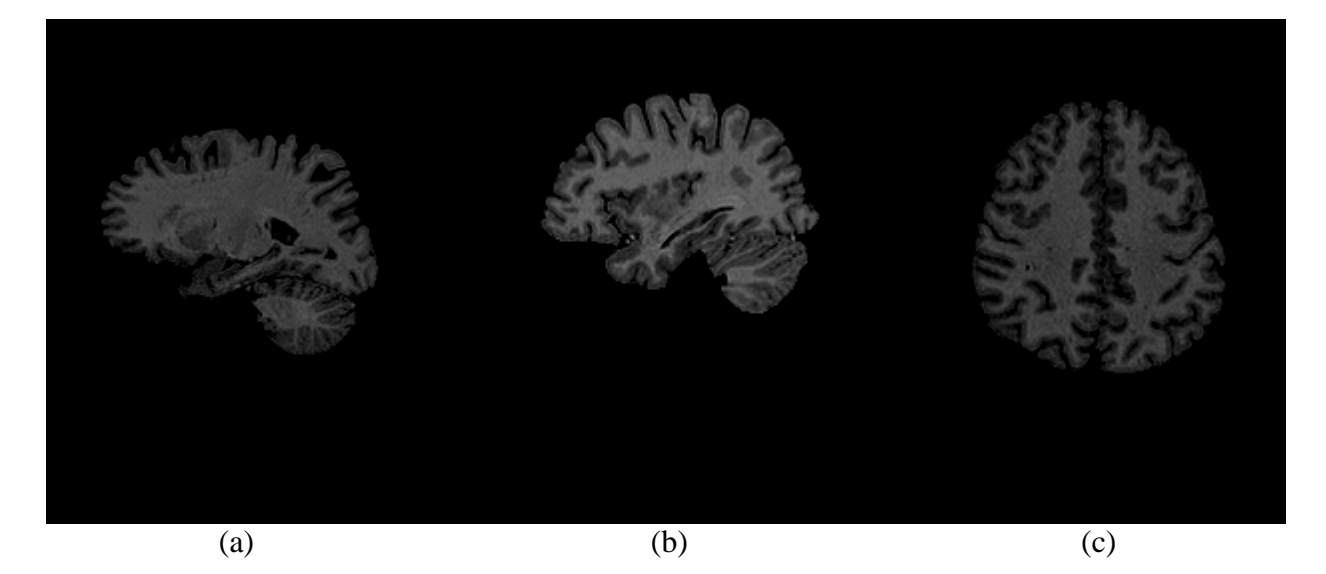

Figura 3.42: Fatias de RM T1 IR GRE segmentadas manualmente. a) Paciente 12 no plano sagital. b) Paciente 18 no plano sagital. c) Paciente 21 no plano axial.

## **3.6 Ferramentas utilizadas**

Para a automatização dos processos e realização dos testes, fez-se necessária a criação de uma ferramenta que pudesse otimizar o tempo de processamento e permitisse a validação das imagens.

Toda a parte de segmentação do encéfalo proposta nesse trabalho foi desenvolvida no *software Matlab*. O *matching* entre as imagens dos diferentes planos e os testes de validação foram desenvolvidos na *IDE Borland Delphi 7*.

A máquina utilizada para rodar os experimentos é um *Intel*® I7 Q740 1,73GHz com sistema operacional *Windows 8.1 Pro 64 bits* com 6GB de memória ram e placa de vídeo *NVIDIA GeForce GT 425M* utilizando resolução de 1600x900 *pixels*.

A geração das imagens em 3D foi realizada em um computador *Apple IMac* com tela de led, resolução de 1900x1200 *pixels* utilizando o *software OsiriX*.

## **3.7 Validação**

A fim de validar os resultados da segmentação 3D do encéfalo pelo método proposto, foram utilizadas as técnicas de:

• inspeção visual – abordagem qualitativa;

- apresentar os resultados do trabalho de Smith [SMI02], através da ferramenta *Brain Extraction Tool* (BET) em imagens de RM T1 IR GRE; e
- comparar a segmentação de fatias individuais de cada conjunto com as respectivas fatias segmentadas pelo método proposto.

Os resultados estatísticos foram demonstrados através dos coeficientes de similaridade *Jaccard* (J) e *Dice* (D), e também pelos paramêtros de sensibilidade (S), especificidade (E) e acurácia (A). O objetivo é analisar a similaridade e diversidade de conjuntos de características.

*Jaccard* é um dos coeficientes mais utilizados na representação de similaridades entre conjuntos, é representado pela função 3.2:

$$
J = \frac{a}{a+b+c} \tag{3.2}
$$

Sendo que, "*a*" representa encéfalo na imagem segmentada manualmente e também na imagem processada, "*b*" representa encéfalo somente na imagem segmentada manualmente e "*c*" é encéfalo somente na imagem processada.

O coeficiente de similaridade *Dice* é um coeficiente baseado no coeficiente de *Jaccard*, porém atribui peso maior ao atributo de similaridade as duas imagens (função 3.3).

$$
D = \frac{2a}{2a + b + c} \tag{3.3}
$$

O teste de sensibilidade (S) representa a capacidade que o método proposto tem de identificar encéfalo quando é realmente. Quanto menor o número de falsos negativos (FN) mais sensível será o processo. A sensibilidade é calculada pela função 3.4, sendo que VP é o número de verdadeiros positivos.

$$
S = \frac{VP}{VP + FN} \tag{3.4}
$$

A especificidade (E) determina a capacidade de não encontrar encéfalo na imagem segmentada quando realmente não existe no ground truth. Quanto menor o número de falsos

positivos (FP) mais específico será o processo. A função 3.5 é utilizada para verificar a especificidade, onde VN representa o número de verdadeiros negativos.

$$
E = \frac{VN}{VN + FP} \tag{3.5}
$$

E, por fim, é calculada a acurácia (A), sendo esta a proporção de resultados corretos no total das imagens, refletindo a precisão do processo comparado as imagens segmentada manualmente. A função 3.6 apresenta a maneira de se calcular a acurácia.

$$
A = \frac{VP + VN}{VP + VN + FP + FN}
$$
\n(3.6)

#### **3.8 Considerações Finais**

Este capítulo apresentou as etapas do método proposto neste trabalho para a um processo de segmentação 3D do encéfalo em imagens de RM T1 IR GRE. Mostra-se que cada uma das etapas realizadas possui uma relevância muito grande para que os resultados possam ser alcançados.

Demonstrou-se a importância da fase de pré-processamento com a padronização da base e os paramêtros de aquisição das imagens de RM, visto que com os aparelhos atuais é possível gerar sequências de imagens com vários padrões diferentes. Os mais diferentes processos que foram adotados permitiram a criação de um método semi-automático e inovador.

No próximo capítulo são apresentados os resultados e discussões detalhados sobre os testes e validações do método proposto.

## **Capítulo 4**

## **4 Resultados e Discussão**

Este capítulo apresenta uma discussão detalhada sobre os resultados obtidos com experimentos realizados no método desenvolvido nesta pesquisa voltado à segmentação 3D do encéfalo em imagens de RM T1 IR GRE. Dessa forma, a Seção 4.1 apresenta uma análise crítica do método proposto. Na Seção 4.2 são apresentados os problemas da segmentação em um único plano. A Seção 4.3 apresenta os resultados da segmentação por meio de imagens 3D. Na Seção 4.4 trata da validação do método proposto, analisando as imagens segmentadas manualmente, a segmentação pelo método de [SMI02] e os resultados da segmentação individual de algumas fatias. Finalmente, na Seção 4.5 são realizadas as considerações finais sobre o capítulo.

## **4.1 Análise do método de segmentação 3D do encéfalo em imagens de RM**

Neste trabalho optou-se pelas imagens de RM T1 IR GRE, pois a sequência recuperação da inversão (IR) com imagens volumétricas isotrópicas têm a vantagem de realçar a diferença entre substância cinzenta e substância branca. Essa melhora na nitidez pode incrementar o método de identificação dos sulcos e giros na face lateral, sendo útil tanto em procedimentos cirúrgicos como em estudos funcionais [POT12].

Normalmente nos estudos neuroanatômicos são utilizadas imagens no plano sagital, porque esse plano é o que traz mais informações relevantes em comparação com o axial e o coronal. O método proposto realiza o processo de segmentação nos três planos da imagem de RM, permitindo assim a visualização completa do encéfalo e a realização de estudos mais avançados em um modelo tridimensional.

Mesmo após o avanço dos aparelhos de RM, ainda assim as imagens da base, adquiridas na sequência T1 IR GRE, apresentam baixas resoluções. Essa limitação interfere diretamente no processo de segmentação do encéfalo, pois apesar de que em algumas imagens é fácil diferenciar visualmente o encéfalo das outras áreas da imagem, computacionalmente, muitos processos acabam tendo dificuldades para identificar as áreas.

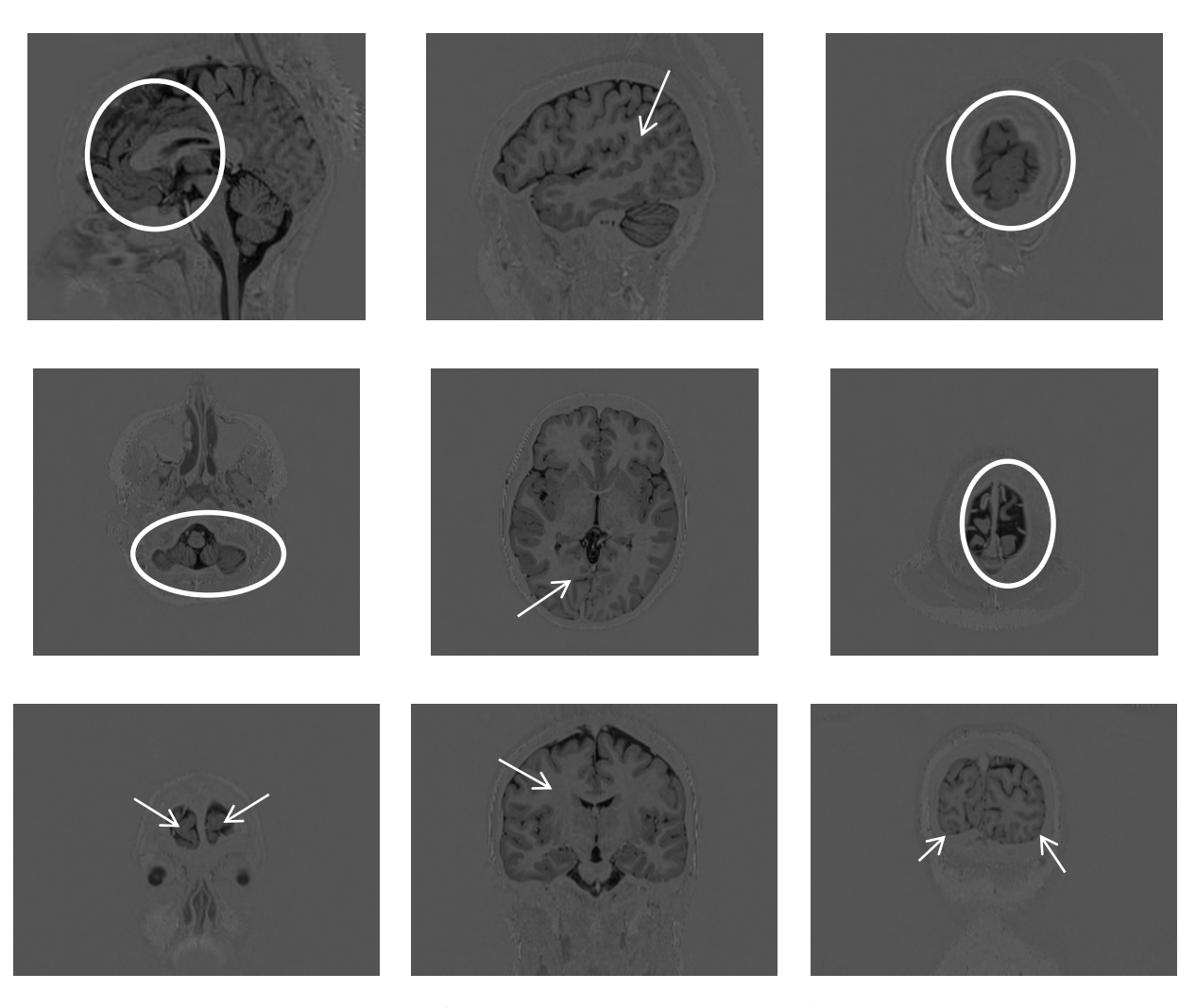

Figura 4.1: Representação das dificuldades de processamento nas imagens de RM T1 IR GRE nos três planos.

A figura 4.1 apresenta características das imagens presentes na base de imagens utilizada no método, sendo os maiores problemas relacionados a intensidade das imagens e as pequenas áreas pertencentes a região encefálica presentes em algumas fatias. O desafio do método proposto está na segmentação do encéfalo em todas as fatias de cada imagem de RM e em todos os planos de forma automática.

Neste trabalho, o método proposto foi desenvolvido com o objetivo de realizar a segmentação do encéfalo em imagens de RM sequência T1 IR GRE, utilizando os três planos. Os paramêtros dos valores de limiar para a binarização em cada plano foram definidos com base nas análises das imagens da base, porém a segmentação acontece de maneira automática em todas as fatias de cada plano, fatia a fatia. As imagens segmentadas serão utilizadas em estudos da superfície anatômica do encéfalo, pois a segmentação através dos três planos permite que a reconstrução 3D do encéfalo com a qualidade necessária para analisar os sulcos e giros. A figura 4.2 apresenta a imagem do encéfalo reconstruída 3D.

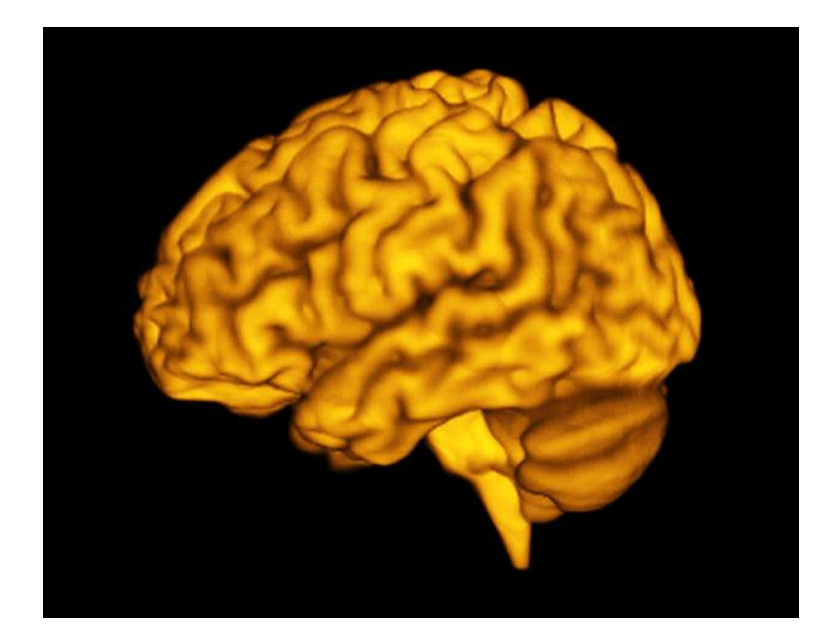

(a)

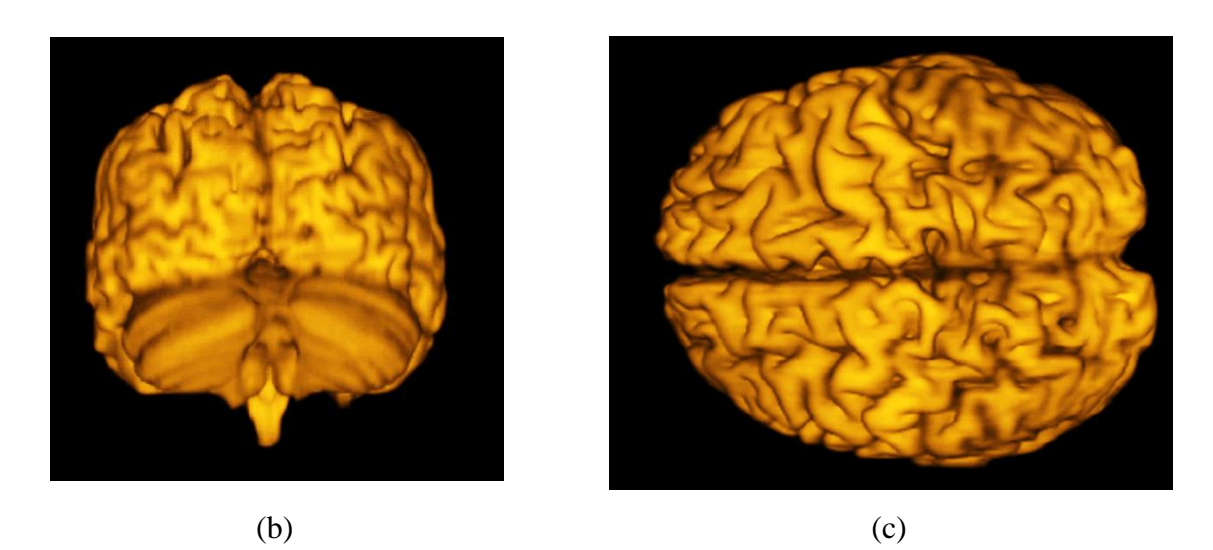

 Figura 4.2: Imagem reconstruída 3D de imagens de RM T1 IR GRE. a) Imagem no plano sagital. b) Plano coronal e c) Plano axial.

### **4.2 Problemas da segmentação em único plano**

Vários métodos de segmentação do cérebro propostos em diversos trabalhos anteriores, utilizam-se de um único plano para a separação das áreas de interesse. Quando o objetivo é a identificação de volume, análise de regiões específicas do cérebro ou mesmo demarcação da área do encéfalo, os processos realizados apresentam resultados com boa precisão. A utilização de um plano único não permite que as características da imagem possam ter boas definições quando visualizadas em outros planos.

A necessidade de imagens com as definições dos sulcos e giros para os estudos dos padrões anatômicos do encéfalo permitiram verificar a importância da segmentação das imagens de RM nos três planos. Com os resultados obtidos em cada plano é possível realizar o *matching* entre as imagens segmentadas em cada um dos planos e obter uma imagem com características espaciais e volumétricas muito próximas do encéfalo original.

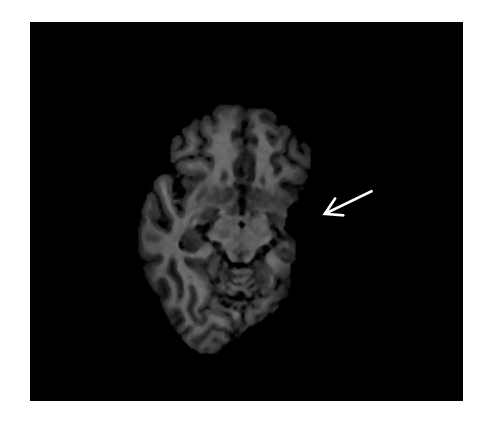

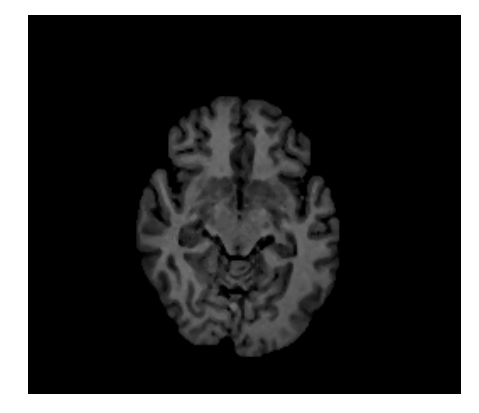

(a)

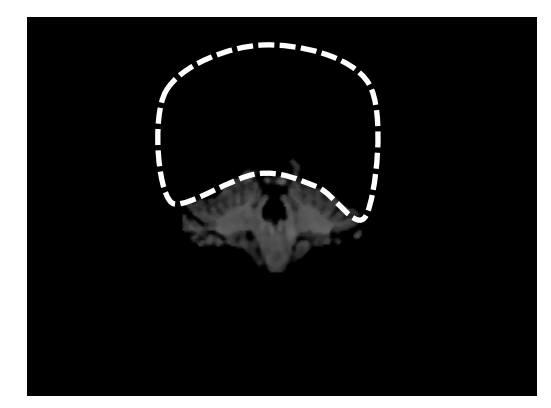

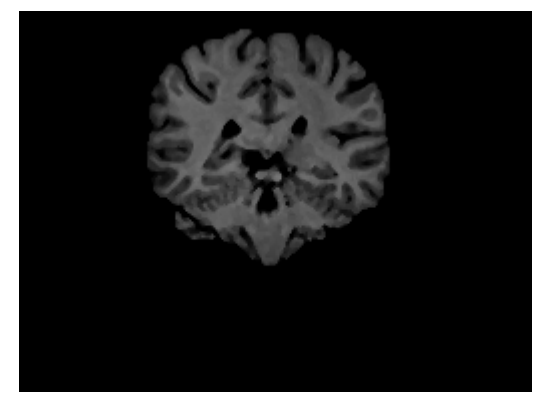

(b)

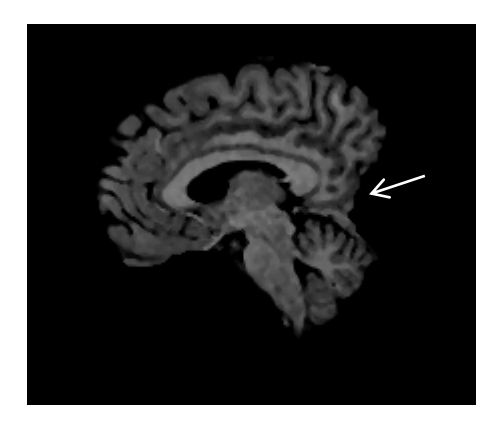

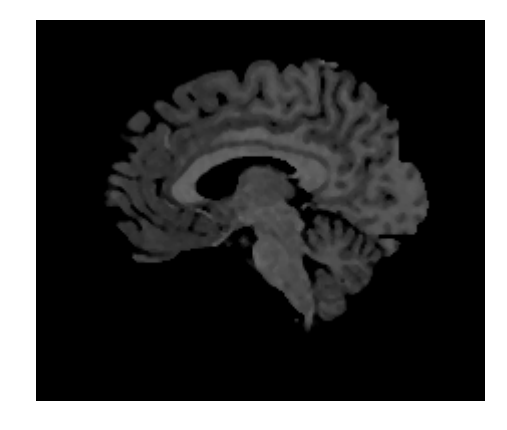

(c)

 Figura 4.3: Imagens defeituosas segmentadas em um único plano e suas respectivas *ground truth*. a) Plano axial. b) Plano coronal. c) Plano sagital.

A segmentação em um único plano pode apresentar diferentes falhas. Na figura 4.3 é possível observar algumas dessas falhas que podem ocorrer e também apresenta a segmentação ideal que deveria ser o resultado do processo. Cabe salientar que as falhas apresentadas na figura 4.3 acontecem em um pequeno percentual das fatias segmentadas.

Caso apenas um dos planos fosse considerado para a segmentação, o resultado poderia apresentar falhas que comprometeriam o estudo dos padrões anatômicos do encéfalo, pois as áreas que não foram adequadamente segmentadas gerarão problemas como a perda total da definição de determinadas regiões do encéfalo.

## **4.3 Visualização 3D das imagens de RM segmentadas**

Por meio do método proposto, é possível obter a visualização 3D das imagens segmentadas, permitindo a análise dessas estruturas de modo muito mais dinâmico em em diferentes planos de visualização. Os resultados demonstram a importância deste trabalho visto que os estudos dos padrões cerebrais e estruturas anatômicas poderão ser desenvolvidos em um número maior de indivíduos, com uma precisão maior, de modo mais rápido e em pacientes vivos, através de imagens de RM.

Alguns resultados obtidos com o método proposto são demonstrados na figura 4.4.

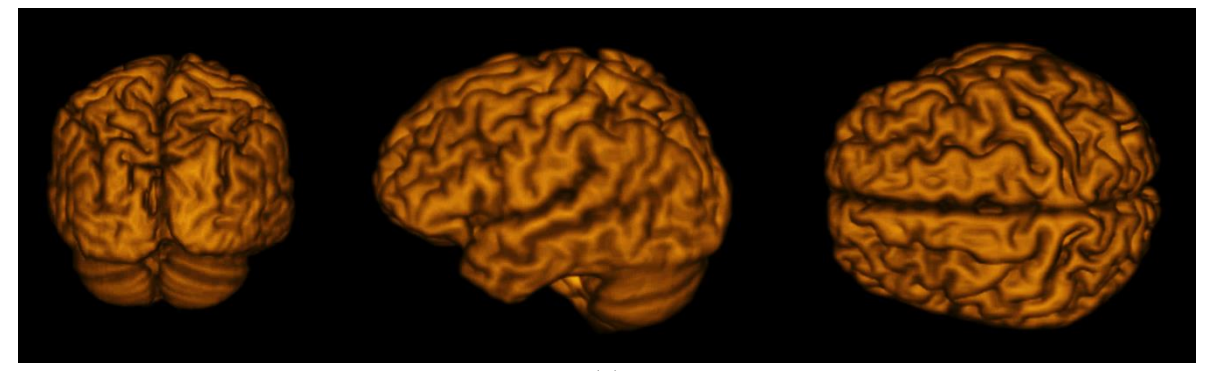

(a)

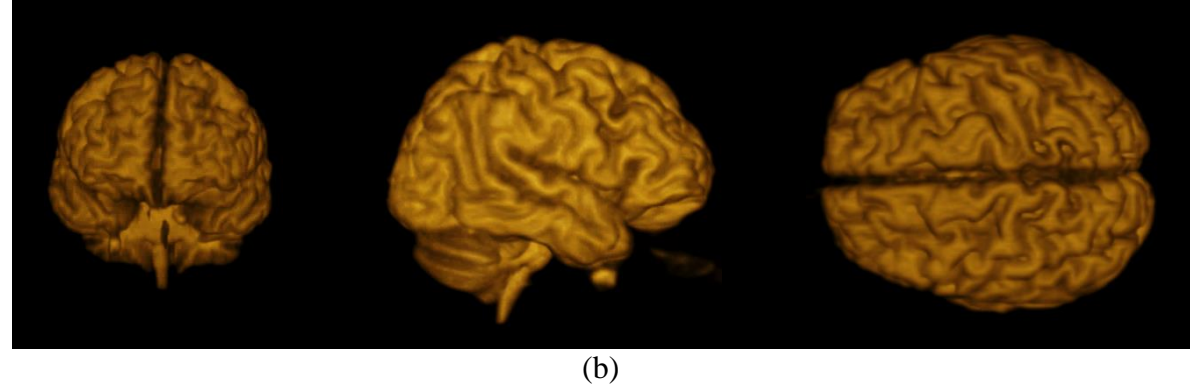

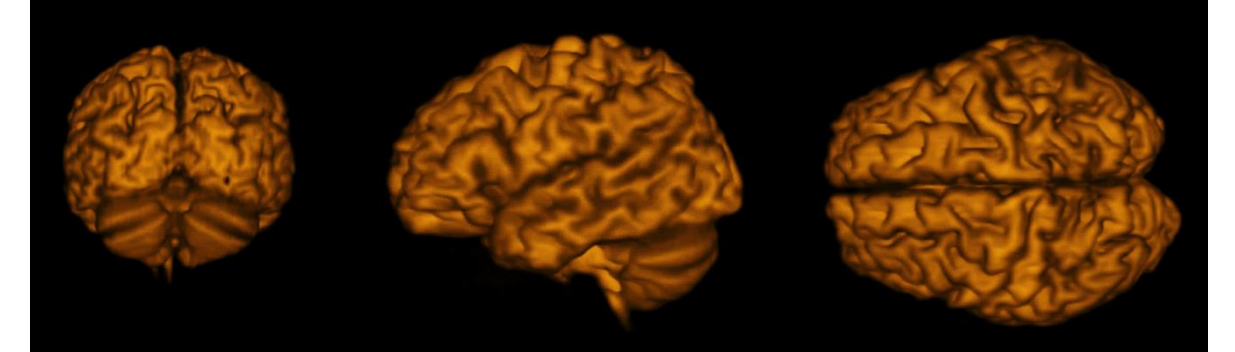

(c)

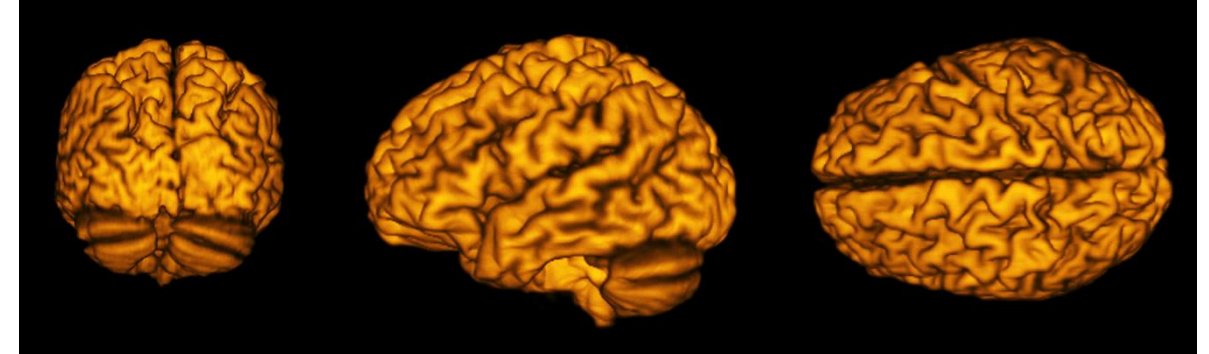

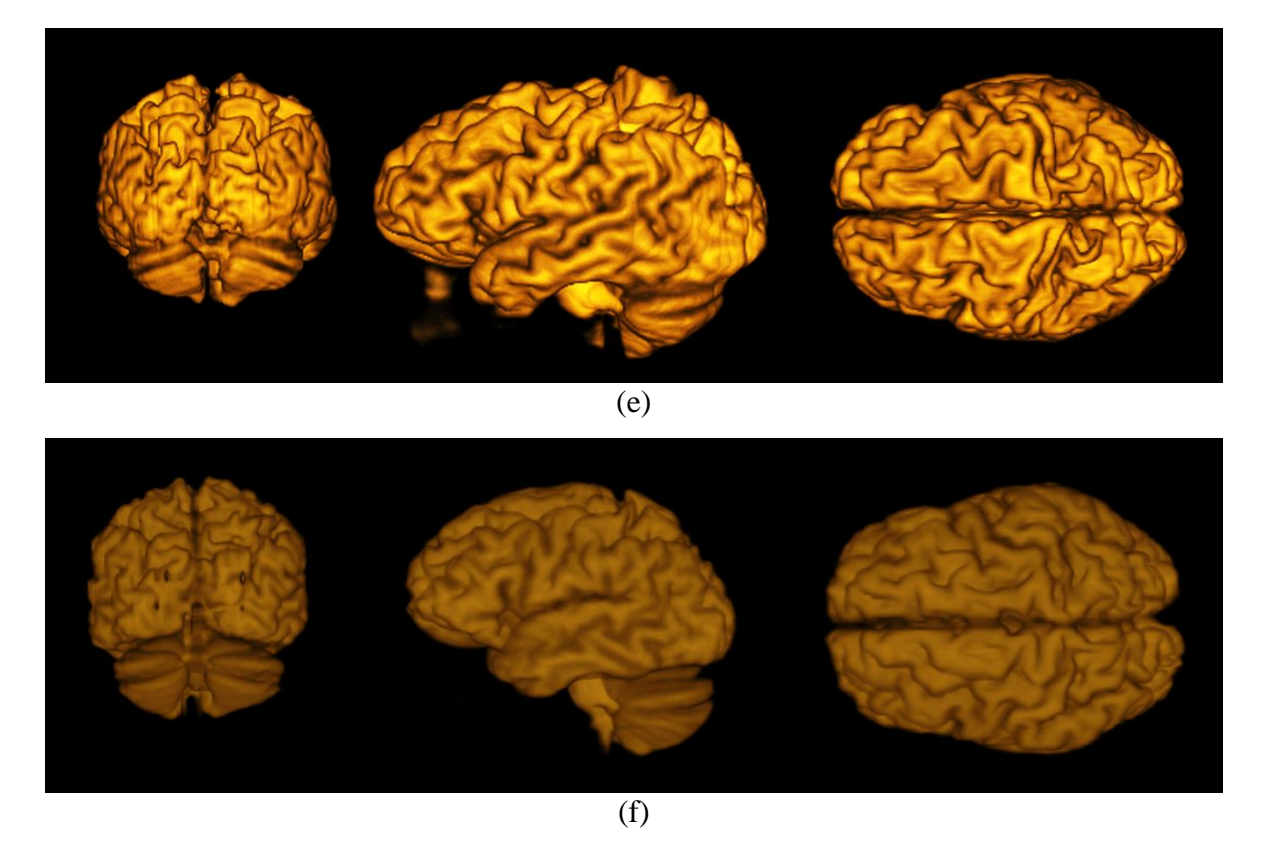

Figura 4.4: Visualização 3D das imagens segmentadas. a) Paciente nº 27. b) nº 10. c) nº 11. d) nº 13. e) nº 7. f) nº 30.

## **4.4 Validação do método proposto**

A fim de demonstrar a confiabilidade do método foram realizados análises comparativas com imagens segmentadas manualmente, com o método proposto por [SMI02] e também comparações estatísticas da segmentação de fatias individuais de alguns conjuntos de imagens. O método proposto foi processado em uma base com 30 conjuntos imagens de RM T1 IR GRE (ver seção 4.1). Os três conjuntos de imagens, bem como as fatias individuais, foram segmentadas manualmente utilizando-se do *software Adobe photoshop* (ver seção 3.5).

Para as fatias segmentadas individualmente, são apresentados os níveis de precisão do método proposto através dos coeficientes de similaridade de *Jaccard* (J) e *Dice* (D) e também pelos parâmetros de especificidade (E), sensibilidade (S) e acurácia (A).

#### **4.4.1 Análise de imagens segmentadas manualmente**

Hoje há na internet e em grandes centros de pesquisas inúmeras bases de imagens médicas disponíveis para testes, comparações e estudos. A grande dificuldade de validar o método proposto está na inexistência de bases de imagens de RM T1 IR GRE, tanto no padrão original quanto segmentadas para serem utilizadas como *ground truth*.

Na tentativa de realizar comparações com imagens *ground truth*, foram segmentadas manualmente três conjuntos de imagens de RM T1 IR GRE. Os conjuntos de imagens utilizadas neste trabalho foram do paciente 12 com resolução 192x260 *pixels* no plano sagital, do paciente 18 com resolução 224x190 *pixels* no plano sagital e do paciente 21 com resolução 224x190 *pixels* no plano axial.

A imagem do paciente 12 segmentada manualmente e visualizada em 3D é apresentada na figura 4.5.

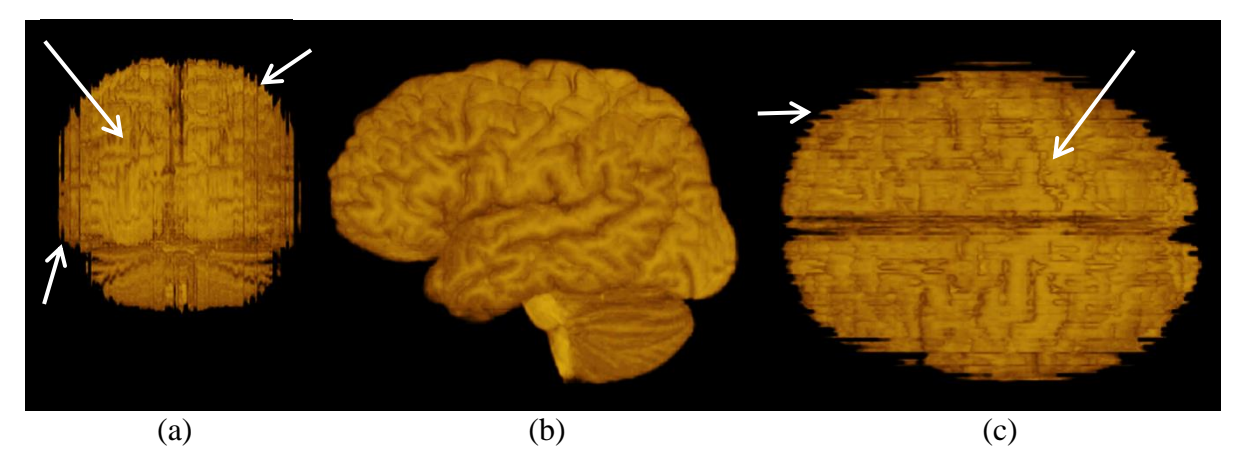

Figura 4.5: Segmentação manual das imagens do paciente 12. a) Plano coronal. b) Plano sagital. c) Plano axial.

Na figura 4.6 é apresentada a segmentação realizada com o método proposto para a imagem do paciente 12.

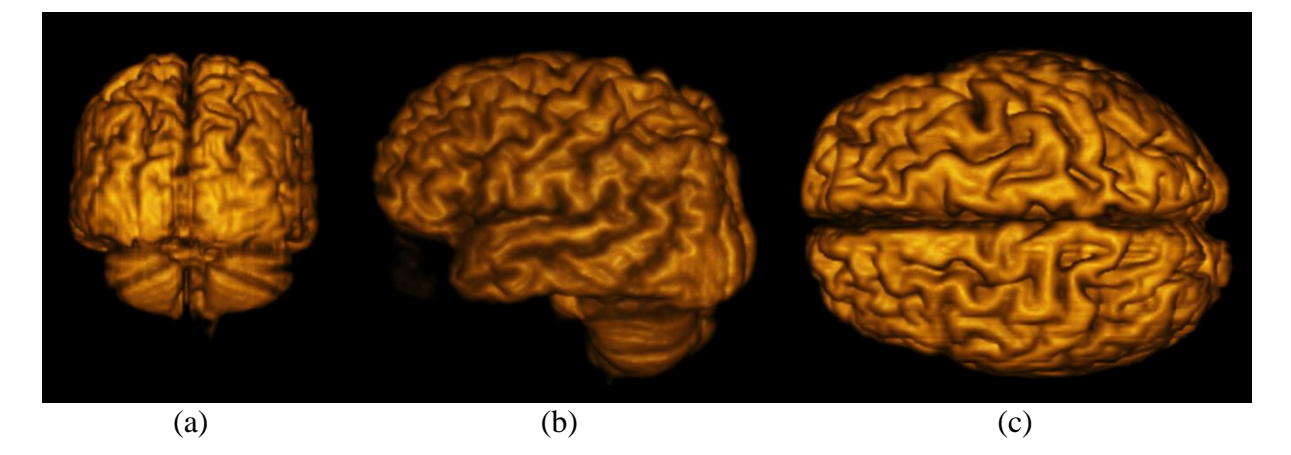

Figura 4.6: Imagens do paciente 12 segmentadas por meio do método proposto. a) Plano coronal. b) Plano sagital. c) Plano axial.

Visualmente é possível observar a diferença de qualidade das imagens do método proposto para as imagens segmentadas manualmente. A imagem segmentada manualmente apresenta qualidade aceitável para os estudos anatômicos somente no plano sagital, coincidentemente, o mesmo plano utilizado para a geração desta imagem, deixando a visualização em outros planos totalmente comprometida. Nas figuras 4.5a e 4.5c notam-se as bordas serrilhadas e a falta de definição dos sulcos e giros da imagem nos planos em que não foram realizadas as segmentações.

Como a segmentação do método proposto é executada nos três planos e posteriormente é realizado o *matching* entre os planos, a definição do encéfalo possui acuidade visual adequada em qualquer ângulo de visualização. Nas imagens da figura 4.6 a visualização é estática, mas a qualidade continua adequada também no visualizador 3D do *software OsiriX*, permitindo a interação e navegação personalizada.

Nas outras imagens segmentadas manualmente também aconteceram os mesmos problemas verificados nas imagens do paciente 12, sendo que os resultados são inferiores aos obtidos com o método proposto. Nas figuras 4.7 e 4.8 apresentam-se as imagens do paciente 18, segmentadas manualmente e através do método proposto.

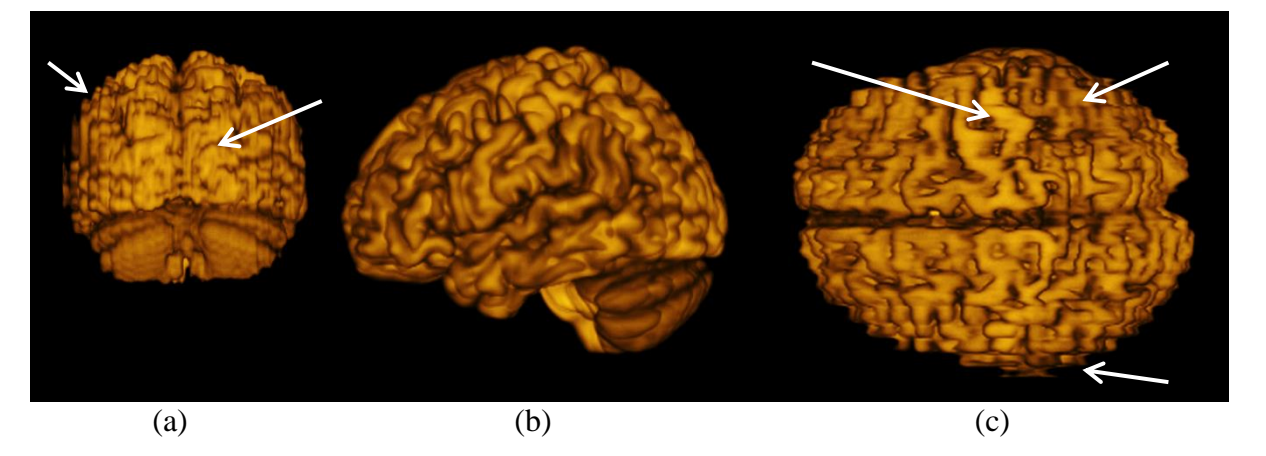

Figura 4.7: Segmentação manual das imagens do paciente 18. a) Plano coronal. b) Plano sagital. c) Plano axial.

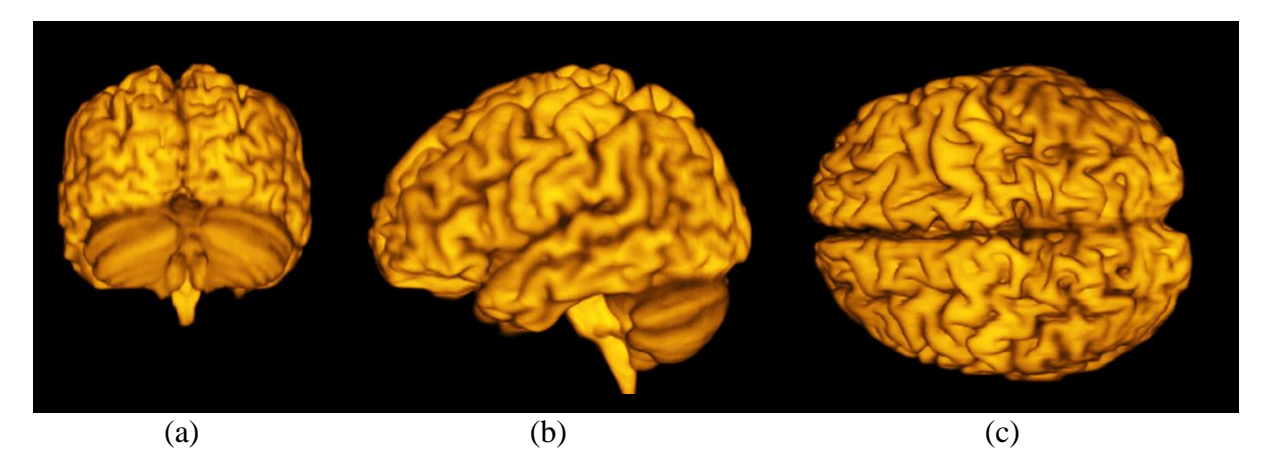

Figura 4.8: Imagens do paciente 18 segmentadas por meio do método proposto. a) Plano coronal. b) Plano sagital. c) Plano axial.

A terceira imagem pertence ao paciente 21. Nesta imagem foi realizada a segmentação manual apenas no plano axial. Os resultados das segmentações são apresentados nas figuras 4.9 e 4.10.

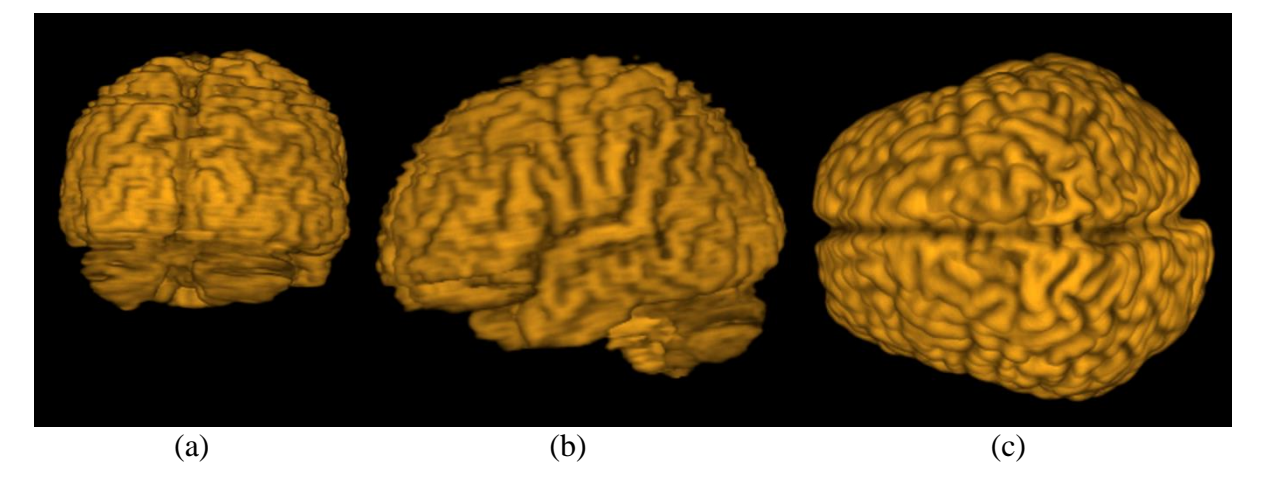

Figura 4.9: Segmentação manual das imagens do paciente 21. a) Plano coronal. b) Plano sagital. c) Plano axial.

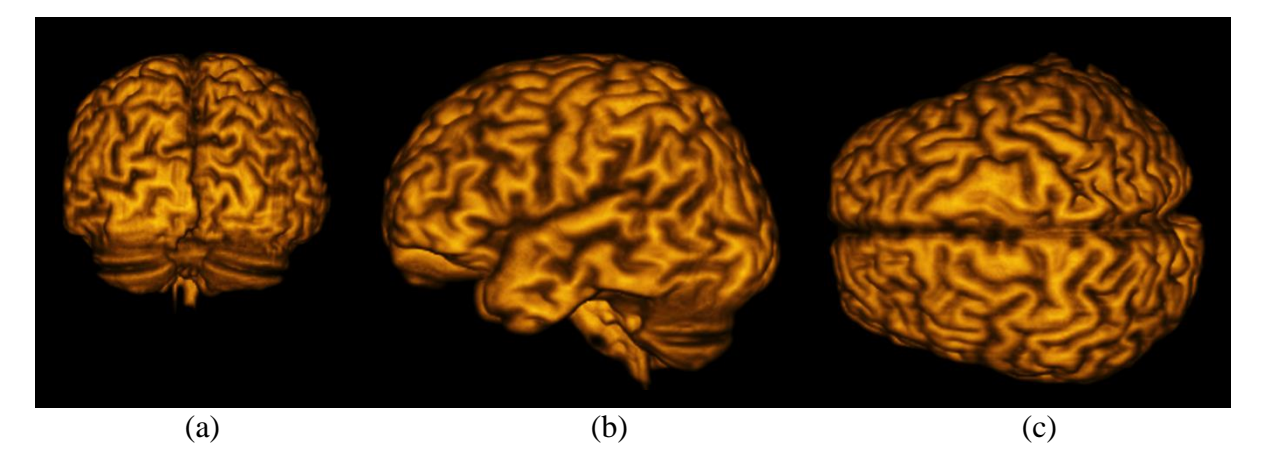

Figura 4.10: Imagens do paciente 21 segmentadas por meio do método proposto. a) Plano coronal. b) Plano sagital. c) Plano axial.

Por meio de análise visual é possível verificar que a imagem segmentada manualmente apresenta qualidade necessária para os estudos dos padrões anatômicos do encéfalo apenas no plano em que foi criada, resultando em imagens inadequadas nos demais planos. Esse fato foi verificado nos três conjuntos de imagens segmentadas manualmente em diferentes planos.

### **4.4.2 Análise do método de Smith [SMI02]**

O método proposto por Smith [SMI02] vem sendo referência para muitos trabalhos relacionados a segmentação e extração do cérebro e por isso foi utilizado como base para o desenvolvimento deste trabalho. A análise do método de [SMI02] foi realizada com o objetivo

de verificar os resultados que a ferramenta *Brain Extraction Tool* (BET) podem oferecer na segmentação do encéfalo com imagens de RM T1 IR GRE.

O método de [SMI02] está implementado na ferramenta *FMRIB Software Library* (FSL) que é uma biblioteca de ferramentas para análise de imagens cerebrais de RM e DTI. Esse método tem sido amplamente utilizado por mais de 10 anos em atividades de extração do cérebro. Para muitas finalidades o BET ainda é suficiente pois consegue bons desempenhos em imagens de RM T1 e T2.

O desafio para a ferramenta BET é a extração do cérebro em imagens de RM T1 IR GRE, conseguindo manter a definição da superfície cerebral a ponto de permitir estudos dos padrões cerebrais. Apesar de não ser a sequência de imagens específica para a ferramenta, mesmo assim foi realizado o processo com a finalidade de visualizar os resultados obtidos. Na figura 4.11 verificam-se os resultados obtidos com o BET na segmentação de imagens de RM T1 IR GRE.

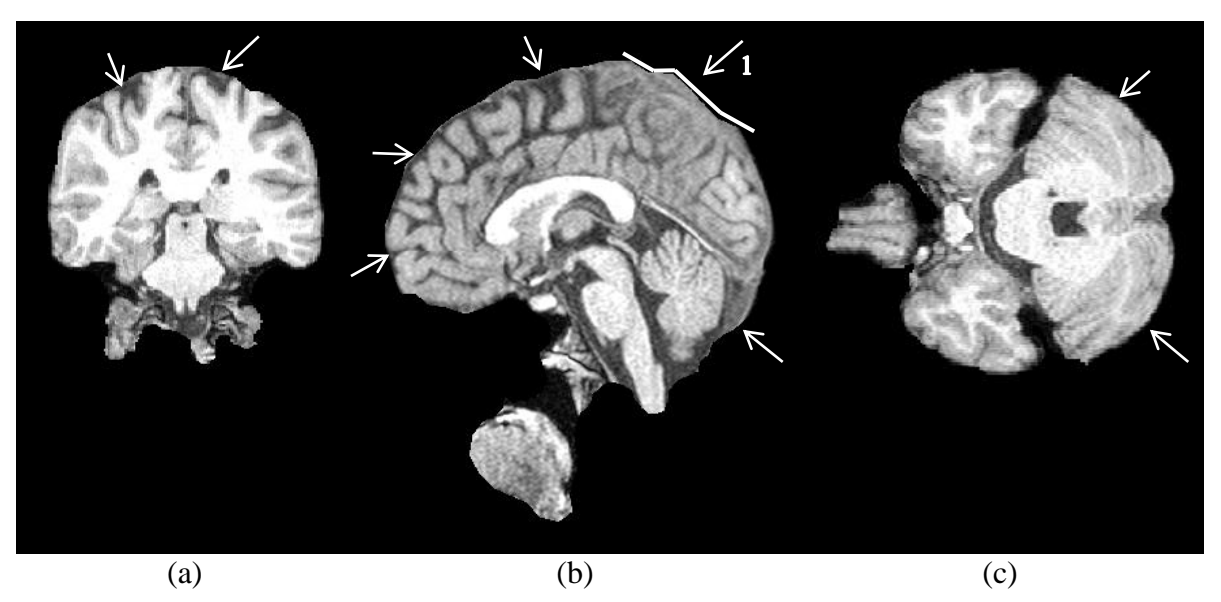

Figura 4.11: Imagem de RM T1 IR GRE segmentada com a ferramenta BET [SMI02]. a) Plano coronal. b) Plano sagital e c) Plano axial.

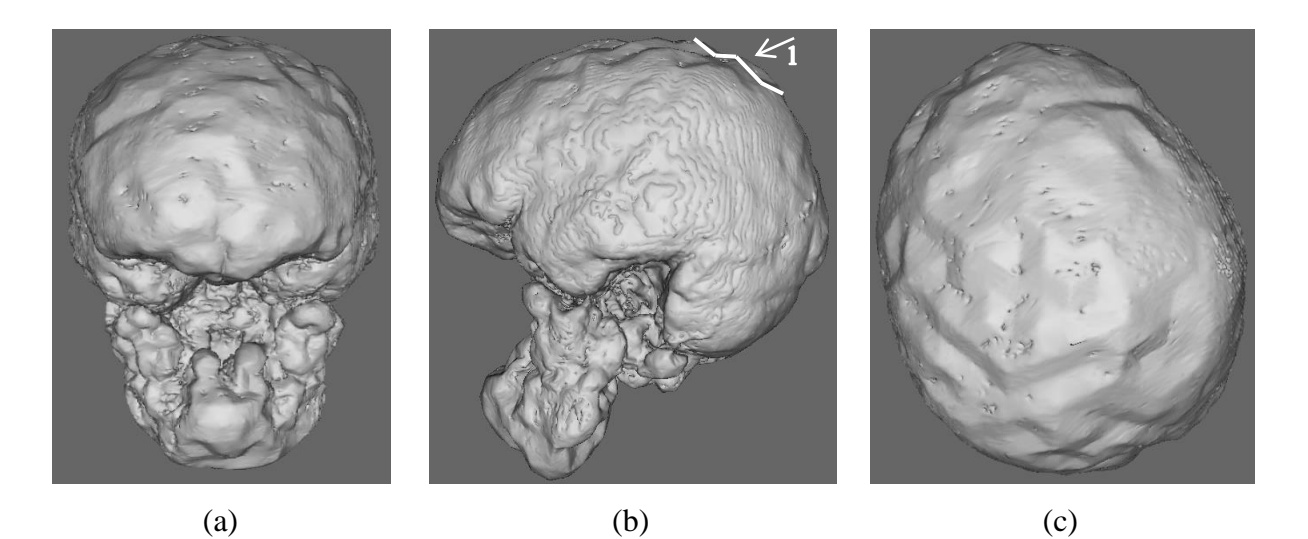

Figura 4.12: Visualização da superfície 3D gerada pela ferramenta BET [SMI02] após a segmentação das imagens de RM T1 IR GRE.

No processo de segmentação já é possível observar falhas. Por exemplo, a imagem manteve muitas áreas que não pertencem a região de interesse e a mais grave é que a imagem segmentada mantém toda a região da dura-máter (detalhes na figura 4.12), comprometendo todo o processo de reconstrução 3D.

A marcação externa ao cérebro que permaneceu no processo de segmentação pela ferramenta BET provocará um efeito parecido com uma cobertura na superfície do cérebro. É possível notar também na figura 5.19b no detalhe 1 que a imperfeição dos contornos da duramáter acaba prejudicando a geração da superfície 3D como pode ser visto no detalhe 1 da figura 5.20b. Na figura 5.20 verifica-se a superfície 3D das imagens segmentadas.

Estudos dos padrões anatômicos do encéfalo em imagens de RM T1 IR GRE tornamse impossíveis com as imagens geradas pelo BET. As imagens que o BET apresenta como resultado, neste caso, apresentam muitas falhas e nenhuma definição dos sulcos e giros para os estudos propostos nesse trabalho.

#### **4.4.3 Testes comparativos com fatias segmentadas individualmente**

Devido a falta de bases de imagens ideiais e outros trabalhos que tenham se utilizado de imagens de RM T1 IR GRE para realizar a comparação com o método proposto, optou-se por validar o método proposto com a segmentação de algumas fatias aleatórias. Para isso foi realizada a segmentação manual para cada uma das fatias utilizadas.

A segmentação de fatias aleatórias não é relevante para a comparação com a extração total do encéfalo, mas é possível verificar que o processo de segmentação possui um bom desempenho fatia a fatia, possibilitando níveis de acerto muito próximos aos reais. Na tabela 4.1 são apresentados os índices para cada uma das fatias.

| <b>IMG</b> | <b>TOTAL</b><br>ENC.<br>GT<br>(pixels) | <b>TOTAL</b><br>ENC.<br>PROC.<br>(pixels) | <b>VP</b><br>(pixels) | VN<br>(pixels) | <b>FN</b><br>(pixels) | <b>FP</b><br>(pixels) | S      | E      | $\pmb{\mathsf{A}}$ | J      | D      |
|------------|----------------------------------------|-------------------------------------------|-----------------------|----------------|-----------------------|-----------------------|--------|--------|--------------------|--------|--------|
| $1 - 142$  | 14158                                  | 13599                                     | 13470                 | 28273          | 688                   | 129                   | 95,14% | 99,55% | 98,08%             | 94,28% | 97,06% |
| $3-172$    | 2994                                   | 2302                                      | 2293                  | 46917          | 701                   | 9                     | 76,59% | 99,98% | 98,58%             | 76,36% | 86,59% |
| 4-085      | 7983                                   | 7999                                      | 7771                  | 34349          | 212                   | 228                   | 97,34% | 99,34% | 98,97%             | 94,64% | 97,25% |
| $5 - 073$  | 4213                                   | 4054                                      | 3983                  | 38276          | 230                   | 71                    | 94,54% | 99,81% | 99,29%             | 92,97% | 96,36% |
| $6 - 164$  | 12731                                  | 11688                                     | 11649                 | 29790          | 1082                  | 39                    | 91,50% | 99,87% | 97,37%             | 91,22% | 95,41% |
| $7 - 144$  | 10144                                  | 9444                                      | 9409                  | 39741          | 735                   | 35                    | 92,75% | 99,91% | 98,46%             | 92,44% | 96,07% |
| 8-094      | 11238                                  | 10716                                     | 10655                 | 31261          | 583                   | 61                    | 94,81% | 99,81% | 98,49%             | 94,30% | 97,07% |
| $9 - 119$  | 13678                                  | 12890                                     | 12701                 | 28693          | 977                   | 189                   | 92,86% | 99,35% | 97,26%             | 91,59% | 95,61% |
| 10-068     | 2407                                   | 2239                                      | 2209                  | 40123          | 198                   | 30                    | 91,77% | 99,93% | 99,46%             | 90,64% | 95,09% |
| 11-056     | 5027                                   | 4766                                      | 4718                  | 44845          | 309                   | 48                    | 93,85% | 99,89% | 99,28%             | 92,97% | 96,35% |
| 13-118     | 13005                                  | 12698                                     | 12006                 | 36223          | 999                   | 692                   | 92,32% | 98,13% | 96,61%             | 87,65% | 93,42% |
| 14-158     | 8643                                   | 7360                                      | 7325                  | 41050          | 1318                  | 35                    | 84,75% | 99,91% | 97,28%             | 84,41% | 91,55% |
| 15-083     | 13097                                  | 12575                                     | 12442                 | 36690          | 655                   | 133                   | 95,00% | 99,64% | 98,42%             | 94,04% | 96,93% |
| 16-128     | 13531                                  | 13075                                     | 12784                 | 36098          | 747                   | 291                   | 94,48% | 99,20% | 97,92%             | 92,49% | 96,10% |
| 17-100     | 11967                                  | 11832                                     | 11501                 | 30262          | 466                   | 331                   | 96,11% | 98,92% | 98,13%             | 93,52% | 96,65% |
| 18-133     | 10291                                  | 10632                                     | 9828                  | 31465          | 463                   | 804                   | 95,50% | 97,51% | 97,02%             | 88,58% | 93,94% |
| 19-124     | 15898                                  | 15424                                     | 15064                 | 33662          | 834                   | 360                   | 94,75% | 98,94% | 97,61%             | 92,66% | 96,19% |
| 20-116     | 13750                                  | 13339                                     | 13188                 | 28659          | 562                   | 151                   | 95,91% | 99,48% | 98,32%             | 94,87% | 97,37% |
| 21-069     | 9826                                   | 9667                                      | 9437                  | 39864          | 389                   | 230                   | 96,04% | 99,43% | 98,76%             | 93,84% | 96,82% |
| 22-132     | 13550                                  | 12842                                     | 12802                 | 36138          | 748                   | 40                    | 94,48% | 99,89% | 98,42%             | 94,20% | 97,01% |
| 23-129     | 13084                                  | 12091                                     | 11766                 | 29151          | 1318                  | 325                   | 89,93% | 98,90% | 96,14%             | 87,75% | 93,47% |
| 24-161     | 7272                                   | 6409                                      | 6394                  | 42633          | 878                   | 15                    | 87,93% | 99,96% | 98,21%             | 87,75% | 93,47% |
| 27-081     | 6446                                   | 6361                                      | 6249                  | 36002          | 197                   | 112                   | 96,94% | 99,69% | 99,27%             | 95,29% | 97,59% |
| 30-081     | 10809                                  | 10255                                     | 10145                 | 39001          | 664                   | 110                   | 93,86% | 99,72% | 98,45%             | 92,91% | 96,33% |
| 31-119     | 13962                                  | 13795                                     | 13248                 | 35411          | 714                   | 547                   | 94,89% | 98,48% | 97,47%             | 91,31% | 95,46% |
|            |                                        |                                           |                       |                |                       |                       |        | Média  | 98,13%             | 91,31% | 95,41% |

Tabela 4.1: Índices da segmentação de fatias individuais comparadas com a segmentação manual*.*

IMG = número do paciente e número da fatia utilizada; TOTAL ENC. GT = total de *pixels* que representam o encéfalo na imagem *ground truth*; TOTAL ENC. PROC. = total de *pixels* que representam o encéfalo na imagem processada; VP = número de *pixels* para verdadeiro positivo; VN = número de *pixels* para verdadeiro negativo; FN = número de *pixels* para falso negativo; FP = número de *pixels* para falso positivo; S = percentual de sensibilidade; E = percentual de especificidade; A = percentual de acurácia; J = percentual de similaridade com coeficiente de *Jaccard*; D = percentual de similaridade com o coeficiente de *Dice*.

## **4.5 Considerações finais**

Este capítulo apresentou uma análise e uma discussão detalhada dos resultados obtidos com os experimentos de validação do método proposto levando-se em consideração diferentes aspectos. Foram realizadas algumas análises, como: análise visual, análise com relação as imagens segmentadas manualmente, análise dos resultados obtidos com o trabalho de [SMI02] para imagens de RM T1 IR GRE e foram realizadas análises estatísticas das segmentações de fatias individuais.

Os resultados obtidos demonstram a eficácia do método proposto para a extração do encéfalo de modo automático, permitindo imagens com definição dos sulcos e giros suficiente para os estudos da superfície do encéfalo em pacientes vivos por meio de imagens de RM T1 IR GRE.

No próximo Capítulo são apresentadas as conclusões deste trabalho bem como sugestões de trabalhos futuros.

# **Capítulo 5**

## **5 Conclusão**

A segmentação do cérebro em imagens de RM não é considerado algo inovador, pois inúmeros trabalhos já realizados nessa área apresentam resultados interessantes. As mais variadas técnicas foram empregadas nas segmentações, não tendo um consenso ou padrão sobre qual é a melhor. Algumas das técnicas utilizadas nos trabalhos analisados vão desde limiarizações, contornos ativos, classificadores, técnicas por crescimento de regiões, morfologia matemática, técnicas de segmentação no domínio da frequência até metaalgoritmos que reunem várias ferramentas já desenvolvidas.

Apesar de alguns dos métodos estudados apresentarem bons resultados, na maioria dos casos os processos eram inicializados manualmente, não tinham objetivos de evidenciar a estrutura anatômica do cérebro, segmentavam partes do cérebro e não foram testados em bases de imagens reais e em quantidade suficiente.

Este trabalho apresentou um método automatizado para a segmentação de imagens de RM T1 IR GRE do encéfalo, que enfatiza as estruturas anatômicas do cérebro, destacando os sulcos e giros permitindo a realização de estudos dos padrões da superfície cerebral. Para a realização do mesmo, foram utilizadas técnicas de remoção de ruídos, morfologia matemática, técnicas no domínio da frequência, limiarização, equalização de histograma, *matching* entre diferentes planos e visualização tridimensional.

Com relação às imagens de RM, utilizando-se da sequência de pulso T1 IR GRE foi possível comprovar pressupostos de alguns autores da área médica, os quais afirmam que as imagens T1 inversão-recuperação são as mais adequadas para a realização de estudos dos padrões cerebrais, visto que nesse tipo de imagem, destacam-se os sulcos e giros.

A grande vantagem deste trabalho é a utilização dos três planos de visualização das imagens de RM, proporcionando maior nível de acurácia no processo se comparado a segmentação por um único plano. Utilizando-se dos três planos, há a possibilidade de um plano complementar os resultados dos outros quando a região de interesse não apresenta uma boa segmentação. Através dos testes realizados com a base de imagens constatou-se o benefício da abordagem 3D por meio dos resultados obtidos com o processo.

O método proposto foi testado em 30 imagens de RM T1 IR GRE da base de imagens do grupo de pesquisa de imagens médicas da PUC/PR. O presente trabalho diferencia-se de vários métodos propostos pela literatura por utilizar-se de uma base de imagens de RM reais, não sendo imagens sintéticas e nem mesmo imagens de atlas anatômicos.

Na validação do método foram realizadas inspeções visuais onde verificou-se que os resultados apresentados pelo método proposto possuem acuidade visual adequada para os estudos de padrões da superfície cerebral.

A dificuldade encontrada para a realização de comparações estatísticas se deu pela falta de imagens RM *ground truth* para a sequência T1 IR GRE e também pela falta de trabalhos similares na mesma sequência de imagens. Para tanto, foram segmentados manualmente três conjuntos de imagens em um único plano com a finalidade de realizar as comparações, no entanto o método proposto apresentou-se superior aos conjuntos de imagens segmentadas manualmente. A segmentação manual demonstrava bons resultados somente no plano que foi realizada a segmentação, enquanto que no método proposto, os bons resultados são notáveis em todos os planos da imagem.

A validação da segmentação de fatias aleatórias também foi realizada a fim de comprovar os altos índices de precisão no processo fatia-a-fatia, sendo que dentre as 25 fatias testadas em comparação com suas respectivas segmentações manuais, a média da acurácia doi de 98,13%.

Como não foram encontrados trabalhos que utilizassem imagens de RM T1 IR GRE, optou-se por testar o desempenho do método proposto por Smith [SMI02] nesta sequência de imagens. Como o trabalho de Smith foi uma referência para a realização deste trabalho e entende-se que é apenas um trabalho correlato, não é feita nenhuma comparação estatística do mesmo, somente análise visual. Após a segmentação das imagens de RM T1 IR GRE pela ferramenta BET de [SMI02], concluí-se que não é possível realizar estudos da superfície

anatômica do cérebro com as imagens segmentadas, pois a superfície do cérebro não apresenta definição suficiente para os sulcos e giros.

Na avaliação do método proposto para imagens de RM na sequências de pulso T1 GRE os resultados não foram adequados. A otimização do método proposto para a segmentação do encéfalo nas diferentes sequências de pulso (T1, T2 e PD), abrirá um leque de possibilidades para novos estudos funcionais e estruturais da região do encéfalo.

Do ponto de vista computacional a combinação de várias técnicas proporcionou um método inovador, possibilitando que estudos de padrões anatômicos do cérebro possam ser realizados com maior confiança e agilidade, por apresentar imagens mais ricas em detalhes do que as fatias analisadas em um único plano, e pela facilidade de obter imagens dos pacientes através de meios automáticos de segmentação.

A partir dos resultados alcançados, o desenvolvimento de um método automático para estudo dos padrões anatômicos do cérebro com base nas imagens do encéfalo geradas pelo método proposto e a criação de métodos que possam comparar os padrões morfológicos do cérebro em grandes grupos de indivíduos se mostram muito relevantes.

O presente trabalho coloca-se ainda como mais uma contribuição na área de processamento de imagens médicas tendo como principal objetivo auxiliar os estudos da morfologia do cérebro com as suas estruturas anatômicas, permitindo a elaboração de novos estudos neurocientíficos do cérebro.

# **6 Referências Bibliográficas**

- [AMA01] AMARO JUNIOR, E.; YAMASHITA, H. *Aspectos básicos de tomografia computadorizada e ressonância magnética*. Revista Brasileira de Psiquiatria, São Paulo, v. 23, supl. 1, Maio 2001. Disponível em: <http://www.scielo.br/ scielo.php?script=sci\_arttext&pid=S1516-44462001000500002&lng=en&nrm= iso>. Acesso em: 10 Out. 2013.
- [CAN99] CANDÈS, E. J.; DONOHO, D. L. *Curvelets: A surprisingly effective nonadaptive representation for objects with edges*. In Curves and Surfaces, pp 105-120. Vanderbilt University Press. 1999.
- [CAR05] CARLSON, N. R. *Foundations of physiological psychology*, 6 ed. Boston: Editora Pearson, 2005.
- [COU10] COUPÉ, P.; MANJÓN, J.; FONOV, V., PRUESSNER, J., ROBLES, M.; COLLINS, L. *Nonlocal patch-based label fusion for hippocampus segmentation.* Medical image computing and computer-assisted intervention : MICCAI — International Conference onMedical Image Computing and Computer-Assisted Intervention, v. 13, pp. 129–136, 2010.
- [COU11] COUPÉ, P.; MANJÓN, J.; FONOV, V., PRUESSNER, J., ROBLES, M.; COLLINS, L., 2011. *Patch-based segmentation using expert priors*. Application to hippocampus and ventricle segmentation. Neuroimage, v. 54, pp. 940–954, 2011.
- [DUF11] DUFFAU, H. *Brain hodotopy: new insifhts provided by intrasurgical mapping*. In: H. Duffau (Ed.). Brain Mapping: from Neural Baiss of Cognition to Surgical Applications. Wien: Springer-Verlag, v.1, pp.335-347, 2011.
- [ELA12] EL-AFF, I. *Human brain tissues segmentation based on DTI data*. 11th International Conference on Information Science, Signal Processing and their Applications (ISSPA), pp. 876-881, 2012.
- [ESK12] ESKILDSEN, S. F., COUPÉ, P.; FONOV, V.; MANJÓN, J. V.; LEUNG, K. K.; GUIZARD, N.; WASSEF, S. N..; OSTERGAARD, L. R.; COLLINS, D. L.; The Alzheimer's Disease Neuroimaging Initiative. *BEaST: Brain extraction based on nonlocal segmentation technique*. NeuroImage, v. 59, n. 3, pp. 2362-2373, 2012.
- [FAC01] FACON, J. *Metodologia de avaliação de abordagens de segmentação de imagens.*  Technical report, Pontifícia Universidade Católica do Paraná, PUCPR, Curitiba-Brasil, Outubro 2001.
- [FAC96] FACON, J. *Morfologia Matemática: Teoria e Exemplos*. Editor Jacques Facon, Curitiba, 1996.
- [GEO15] GEORGETO, S. M. *Método para identificação anatômica da superfície lateral do cérebro com imagens volumétricas isotrópicas por ressonância magnética*. Curitiba, 2015, 155 p. Dissertação (Mestrado) - Programa de Pós-Graduação em Tecnologia em Saúde – PPGTS, Pontifícia Universidade Católica do Paraná, 2015.
- [GIO15] GIOVANNONI, G. *Barts MS Blog: A blog for people affected by multiple sclerosis – Education*. Whats an MRI: A brief beginner`s guide to the brain and MRI. 2015. Disponível em: <http://multiple-sclerosis-research.blogspot.com/2015/01/ education-whats-mri.html>. Acessado em 05 mar.2015.
- [HAR85] HARALICK, R. M.; SHAPIRO, L. G. Image Segmentation Techniques. Computer Vision Graphics and Image Processing, n. 29, Jan. 1985, p. 100-132.
- [HUA06a] HUANG, R.; PAVLOVIC, V.; METAXAS, D. *A Tightly Coupled Region-Shape Framework for 3D Medical Image Segmentation*. IEEE Int'l Symposium on Biomedical Imaging: Nano to Macro. 3 ed., pp.426-429, 2006.
- [HUA06b] HUANG, A.; ABUGHARBIEH, R.; TAM, R.; TRABOULSEE, A. *Automatic MRI brain tissue segmentation using a hybrid statistical and geometric model*. 3rd IEEE International Symposium on Biomedical Imaging: Nano to Macro, pp.394- 397, 2006.
- [HUA09] HUANG, X.; TSECHPENAKIS G. *Medical Image Segmentation, Information Discovery on Electronic Health Records*. V. Hristidis (Editor), Chapman & Hall, Chapter 10, 2009.
- [MEY96] MEYER, J.R.; ROYCHOWDHURY, S.; RUSSELL, E.J.; CALLAHAN, C.; GITELMAN, D.; MESULAM, M.M. *Location of the central sulcus via cortical thickness of the precentral and postcentral gyri on MR*. American jornal of neuroradiology, v.17, n. 9, pp.1699-1706, 1996.
- [MIL03] MILSZTAJN, F. *Segmentação de Tecidos Cerebrais em Imagens de Ressonância Magnética utilizando Campos Aleatórios de Markov*. Dissertação (Mestrado em Informática) - Pós-Graduação em Informática – Setor de Ciências Exatas, Universidade Federal do Paraná, 2003.
- [NEM06] NEMA, National Electrical Manufacturers Association. *Digital Imaging and Communications in Medicine (DICOM) Part 1: Introduction and Overview*. 2006. Disponível em <http://medical.nema.org/dicom/2006/06\_01pu.pdf>. Acesso em: 05 Out. 2013.
- [OSH88] OSHER, S.; SETHIAN, J. A. *Fronts Propagating with Curvature-dependent Speed: Algorithm Based on Hamiton-Jacobi Formulations*. Computational Physics, v. 79, n.1, pp. 12-49, 1988.
- [OTS79] OTSU, N. *A threshold selection method from gray-level histograms*. IEEE Transactions on Systems, Man and Cybernetics, SMC, pp. 62-66, 1979.
- [PIN05] PINHEIRO, R. J. G. *Definição de uma metodologia de Avaliação da Qualidade de Segmentação de Imagens*. Curitiba, 2005, 101 p. Dissertação (Mestrado em

Informática) - Programa de Pós-Graduação em Informática Aplicada – PPGIa, Pontifícia Universidade Católica do Paraná, 2005.

- [POT12] POTTS, M.B.; CHANG, E.F.; YOUNG, W.L.; LAWTON, M.T. Transsylviantransinsular approaches to the insula and basal ganglia: operative techniques and results with vascular lesions. *Neurosurgery*, v.70, n. 4, pp.824, 2012.
- [REX04] REX, D. E.; SHATTUCK, D. W.; WOODS, R. P.; NARR, K. L.; LUDERS, E.; REHM, K.; STOLTZNER, S. E.; ROTTENBERG, D. A.; TOGA, A. W. *A metaalgorithm for brain extraction in MRI*. Neuroimage, v. 23, pp. 625 – 637, 2004.
- [RIT11] RITTER, F.; BOSKAMP, T.; HOMEYER, A.; LAUE, H.; SCHWIER, M.; LINK, F.; PEITGEN, H. O. *Medical Image Analysis*. IEEE Pulse, v. 2, n. 6, pp. 60-70, 2011.
- [ROC08] ROCHA, V.B.D. *Uma abordagem de wavelets aplicada à combinação de previsões: uma análise teórica e experimental*. Curitiba-PR, 2008, 155 p. Dissertação (Mestrado) – Programa de Pós-Graduação em Métodos Numéricos em Engenharia, Universidade Federal do Paraná, 2008.
- [SEL10] SELVARAJ, D.; DHANASEKARAN, R. *Novel approach for segmentation of brain magnetic resonance imaging using intensity based thresholding*. IEEE International Conference on Communication Control and Computing Technologies (ICCCCT), pp.502-507, 2010.
- [SMI02] SMITH, S. M. *Fast robust automated brain extraction*. Human Brain Mapping 17, pp. 143-155, 2002.
- [SOI99] SOILLE, P. *Morphological image analysis: principles and applications*. Berlin: Springer-Verlag, 1999. 316p.
- [SOM12a] SOMASUNDARAM, K.; GAYATHRI, S. P. *Brain segmentation in magnetic resonance images using fast fourier transform*. International Conference on

Emerging Trends in Science, Engineering and Technology (INCOSET), pp.164- 168, 2012.

- [SOM12b] SOMASUNDARAM, K.; EZHILARASAN, K. *A Brain Extraction Method Using Contour and Morphological Operations*. Mathematical Modelling and Scientific Computation Communications in Computer and Information Science, v. 283, pp. 449-455, 2012.
- [SUE09] SUETENS, P. *Fundamentals of Medical Imaging*. 2 ed., 253 p., New York: Cambridge Press, 2009.
- [TAM78] TAMURA, H.; MORI, S.; YAMAWAKI, T. *Textural features corresponding to visual perception*. IEEE Transactions on Systems, Man, and Cybernetics, SMC-8, pp. 460-472, 1978.
- [TIA10] TIAN, D.; FAN, L. *MR brain image segmentation based on wavelet transform and SOM neural network*. Chinese Control and Decision Conference (CCDC), pp. 4243-4246, 2010.
- [WAN98] WANGENHEIM, A. V.; MANTELLI, S. *Técnicas de segmentação simples de imagens*. Seminário Introdução à Visão Computacional. Florianópolis: Universidade Federal de Santa Catarina. 1998, pp.25-34. Disponível em: <http://www.inf.ufsc.br/~visao/segmentos.pdf>. Acessado em: 03 Feb.2014.
- [WEG11] WEGLINSKI, T.; FABIJANSKA, A. *Brain tumor segmentation from MRI data sets using region growing approach*. Proceedings of VIIth International Conference on Perspective Technologies and Methods in MEMS Design (MEMSTECH, pp. 185-188, 2011.
- [WEL96] WELLS, W.M.; KIKINIS, R.; et al. *Adaptive segmentation of MRI data*. IEEE Transaction on Medical Imaging, v. 15, n. 5, pp. 429-442, 1996.
- [WES13] WESTBROOK, C.; ROTH, C.K.; TALBOT, J. *Ressonância Magnética: aplicações práticas*. 4 ed. Tradução: Mariângela Vidal Sampaio Fernandes. Rio de Janeiro: Guanabara Koogan, 2013.
- [YI10] YI, L.; ZHIJUN, G. *A review of segmentation method for MR image*. International Conference on Image Analysis and Signal Processing (IASP), pp. 351-357, 2010.
- [YON01] YONGYUE, Z.; BRADY, M.; SMITH, S. *Segmentation of Brain MR Images Through a Hidden Markov Random Field Model and Expectation-Maximization Algorithm*. IEEE Transactions on Medical Imaging, v. 20, n. 1, pp. 45-57, 2001.
- [ZHA07] ZHANG, Y; NIE, S.; CHEN, Z.; LI, W. *A Novel Segmentation Method of MR Brain Images Based on Genetic Algorithm*. IEEE The 1st International Conference on Bioinformatics and Biomedical Engineering - ICBBE, pp.729-732, 2007.
- [ZHA11] ZHANG H.; LIU, J.; ZHU, Z.; LI, H. *An automated and simple method for brain MR image extraction*. Biomed Engineering Online, 2011.

## **APÊNDICES**

**APÊNDICE A -** Saída dos passos da segmentação para o plano axial.

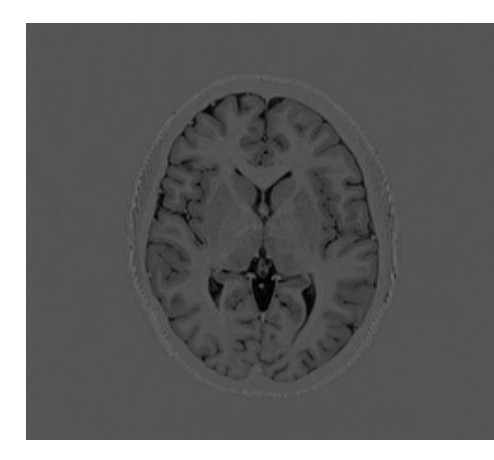

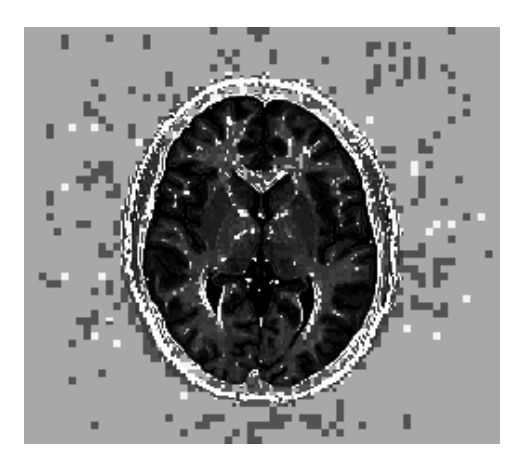

Seção 3.4.3 – Equalização de histograma

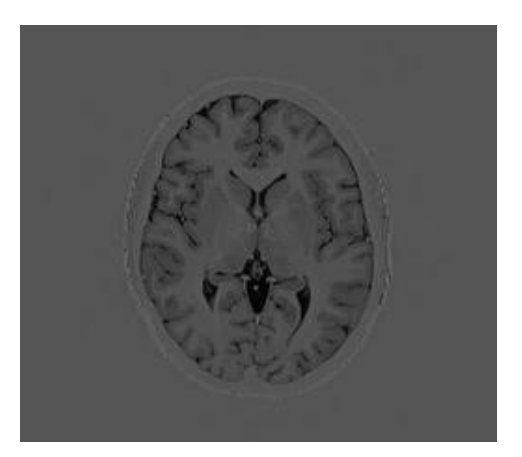

Seção 3.4.1 –Imagem de Entrada Seção 3.4.2 – Remoção de ruídos

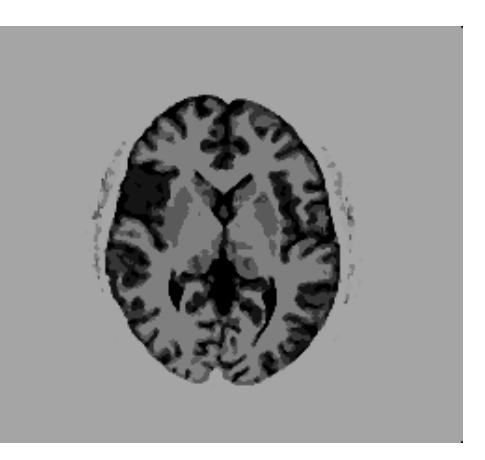

Seção 3.4.4 – Reconstrução morfológica

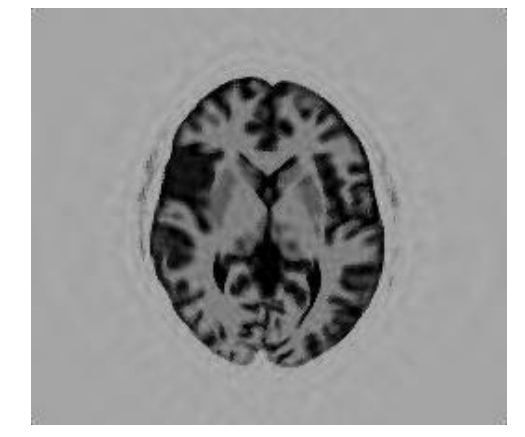

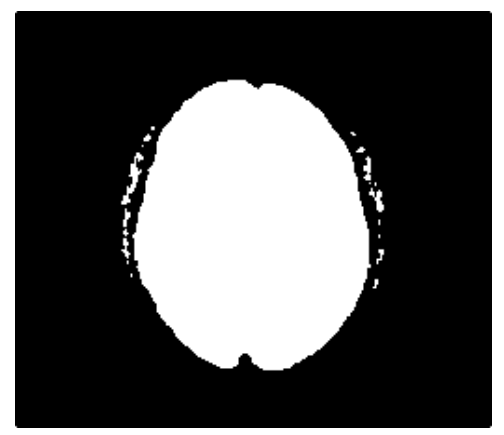

Seção 3.4.5 – Reconstrução parcial Seção 3.4.6 – Binarização da imagem

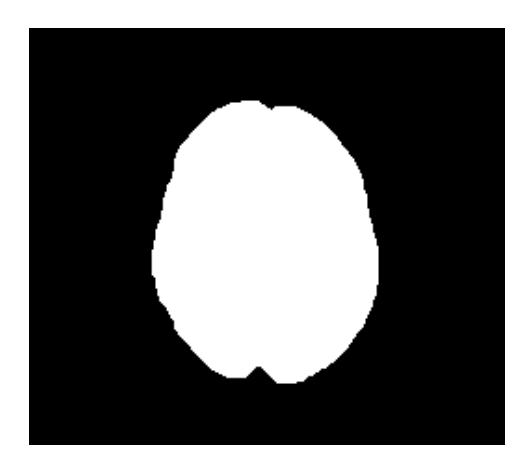

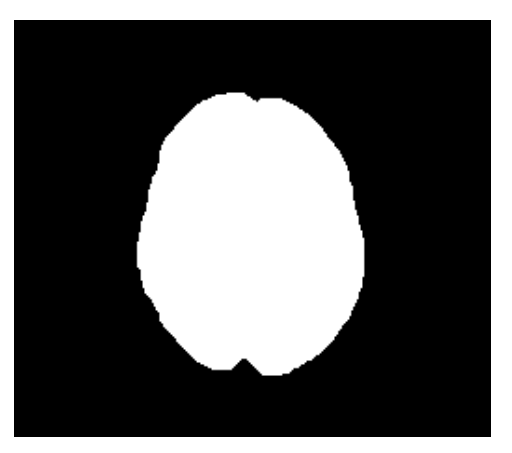

Seção 3.4.7 – Criação da máscara Seção 3.4.8 – Eliminar menores áreas

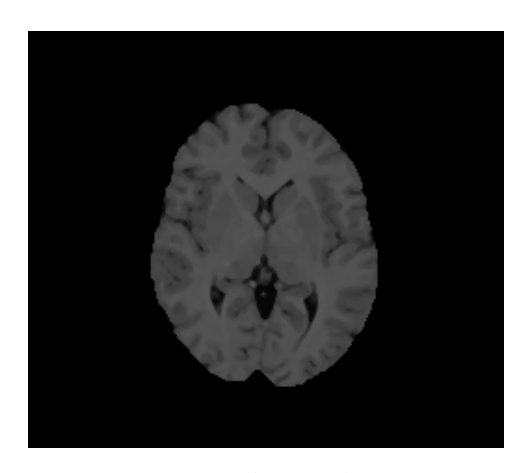

Seção 3.4.9 – Aplicação da máscara à imagem original

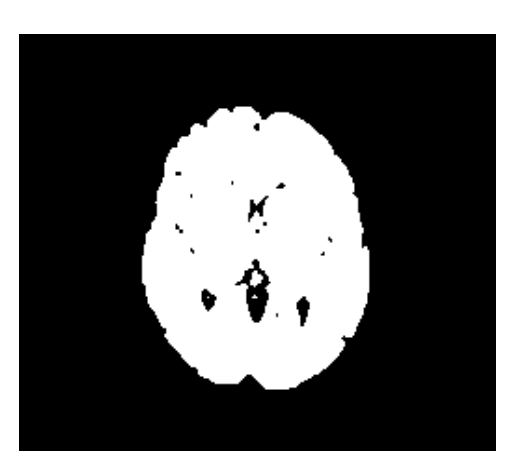

Seção 3.4.10 – Binarização automática

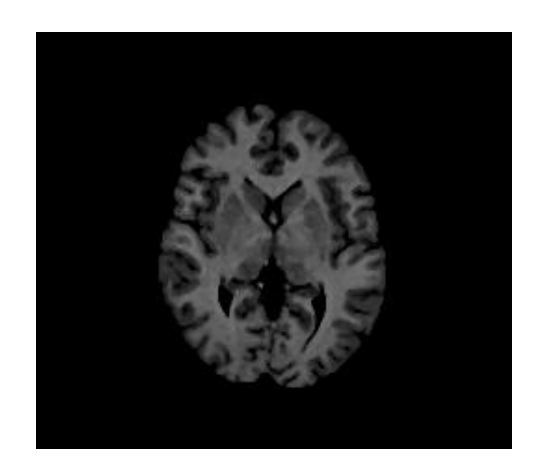

Seção 3.4.11 – Finalização e aplicação da máscara

**APÊNDICE B -** Saída dos passos da segmentação para o plano coronal.

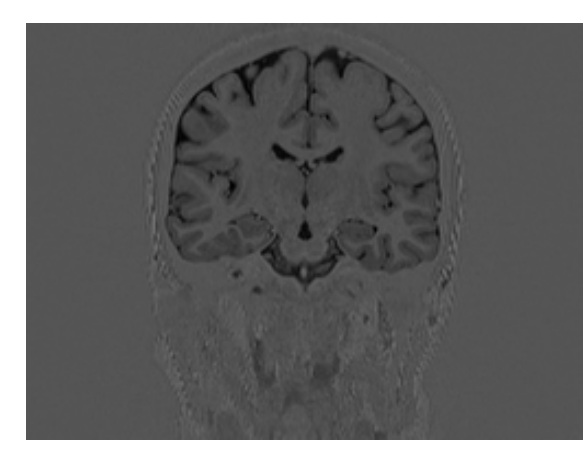

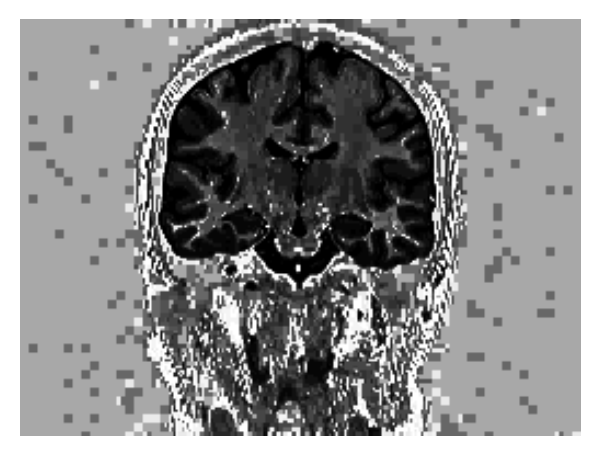

Seção 3.4.3 – Equalização de histograma Seção 3.4.4 – Reconstrução morfológica

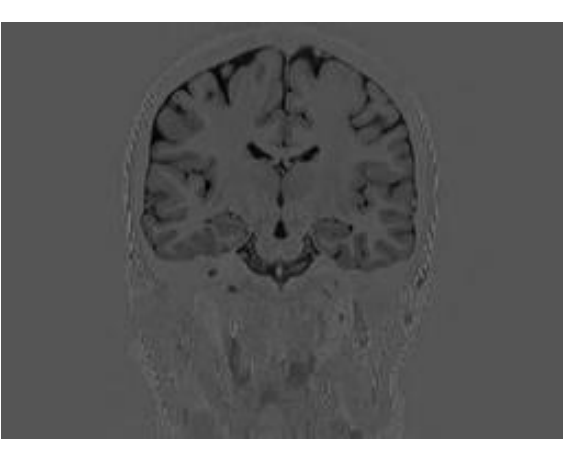

Seção 3.4.1 –Imagem de Entrada Seção 3.4.2 – Remoção de ruídos

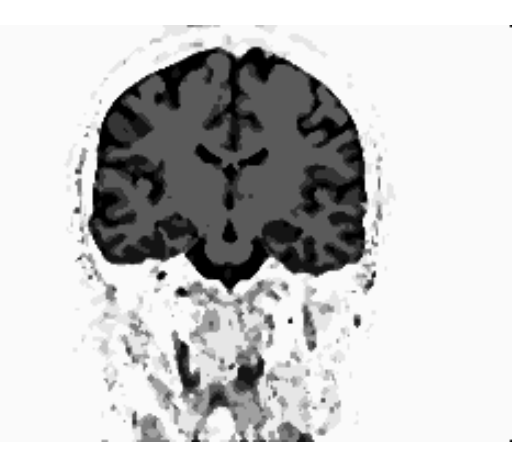

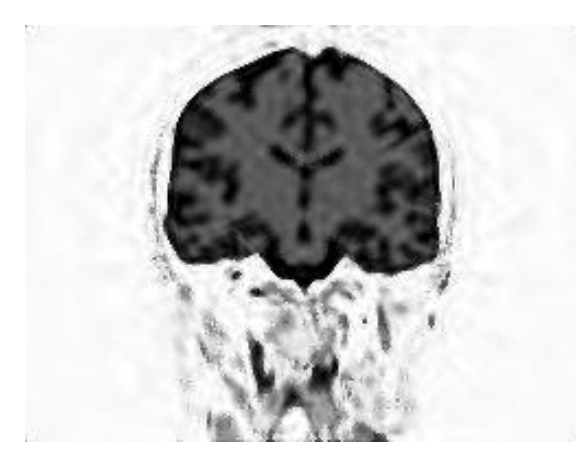

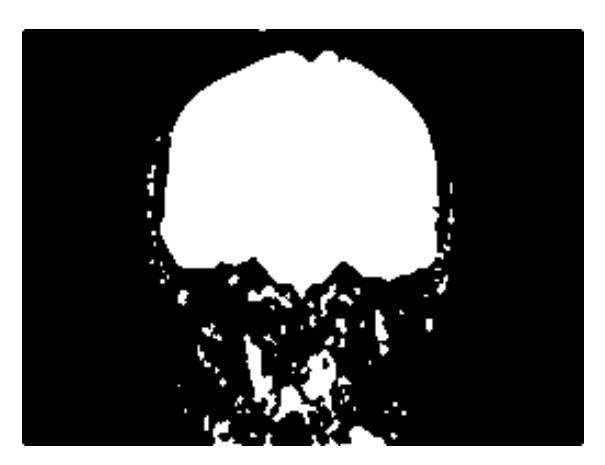

Seção 3.4.5 – Reconstrução parcial Seção 3.4.6 – Binarização da imagem

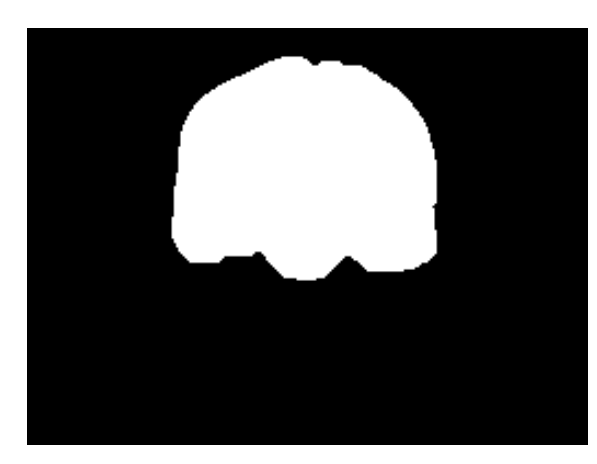

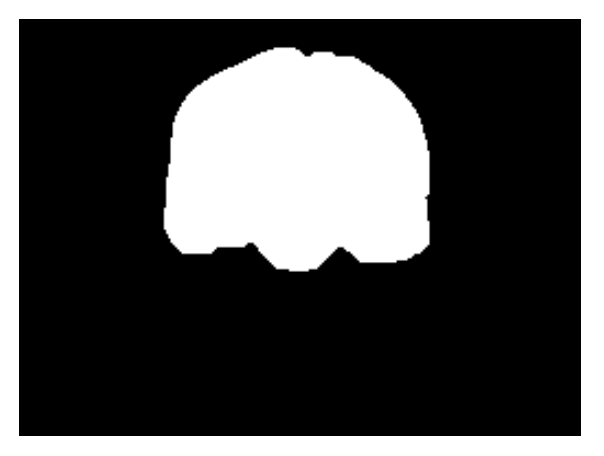

Seção 3.4.7 – Criação da máscara Seção 3.4.8 – Eliminar menores áreas

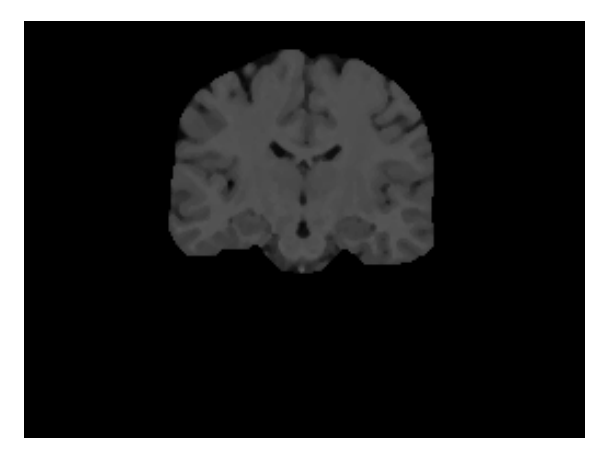

Seção 3.4.9 – Aplicação da máscara à imagem original

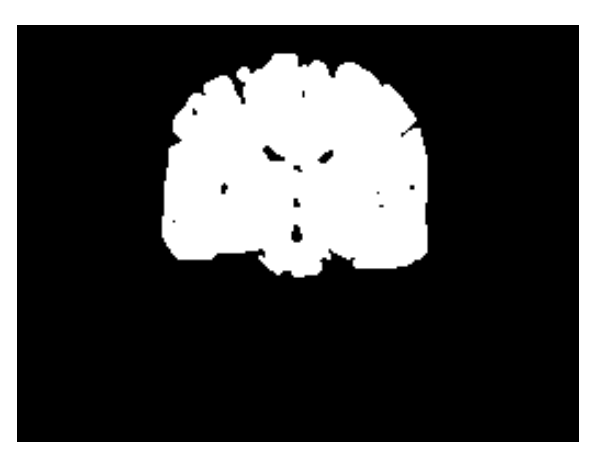

Seção 3.4.10 – Binarização automática

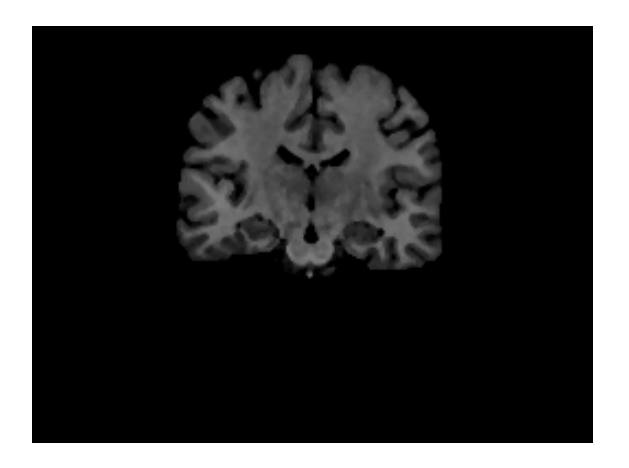